# **KAUNO TECHNOLOGIJOS UNIVERSITETAS INFORMATIKOS FAKULTETAS SISTEMINöS ANALIZöS KATEDRA**

Vaidas Aleknavičius

# **Anatominio organo tomografinio pjūvio segmentavimo ir patologinių pakitimų aptikimo metodų tyrimas**

Magistro darbas

Darbo vadovas

doc. dr. J. G. Punys

KAUNAS 2009

# KAUNO TECHNOLOGIJOS UNIVERSITETAS INFORMATIKOS FAKULTETAS SISTEMINöS ANALIZöS KATEDRA

Vaidas Aleknavičius

# **Anatominio organo tomografinio pjūvio segmentavimo ir patologinių pakitimų aptikimo metodų tyrimas**

Magistro darbas

Recenzentas Darbo vadovas

doc. dr. S. Maciulevičius doc. dr. J. G. Punys 2009-05-25 2009-05-25

Atliko

IFM-3/1 gr. stud. Vaidas Aleknavičius 2009-05-25

# **Turinys**

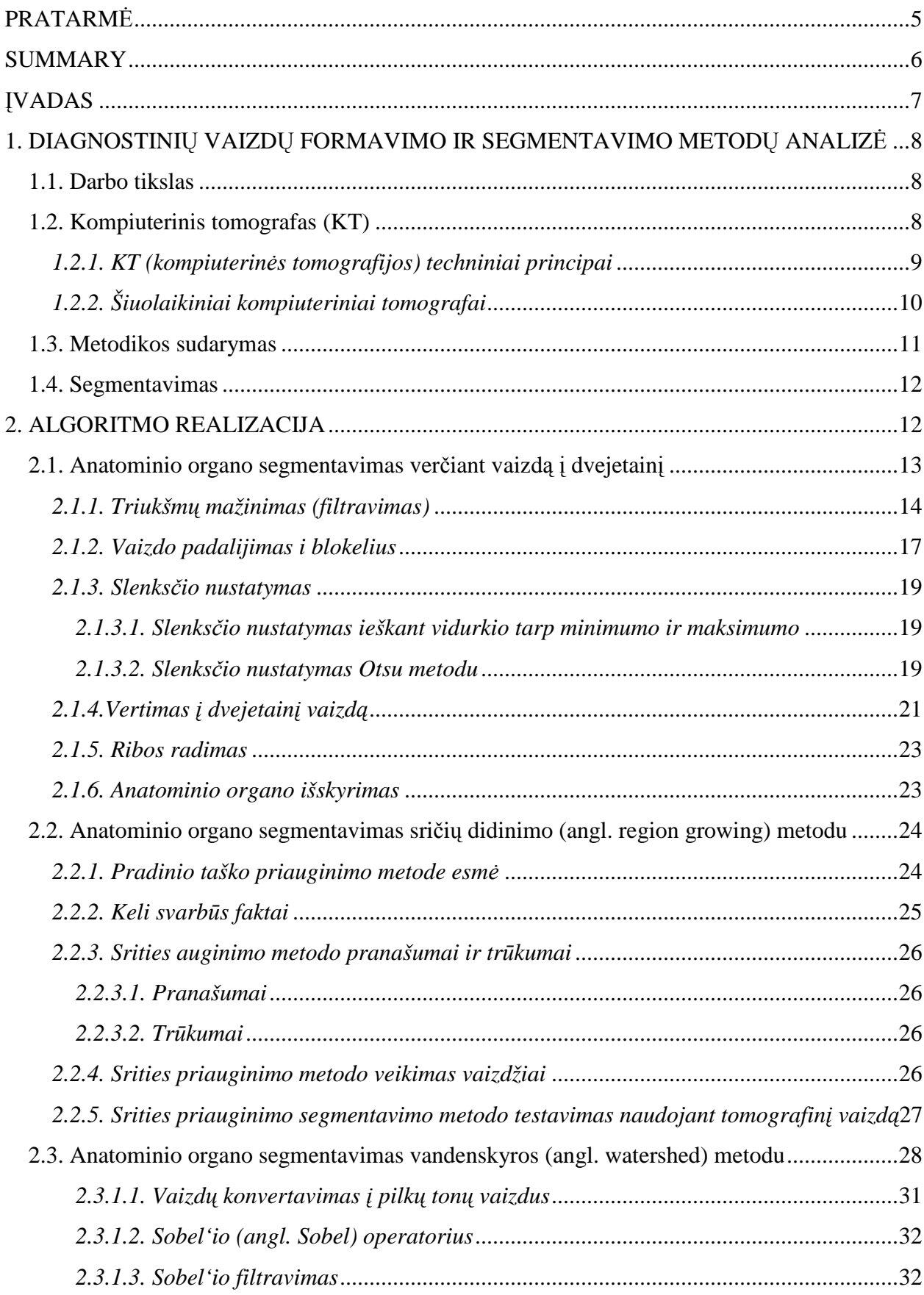

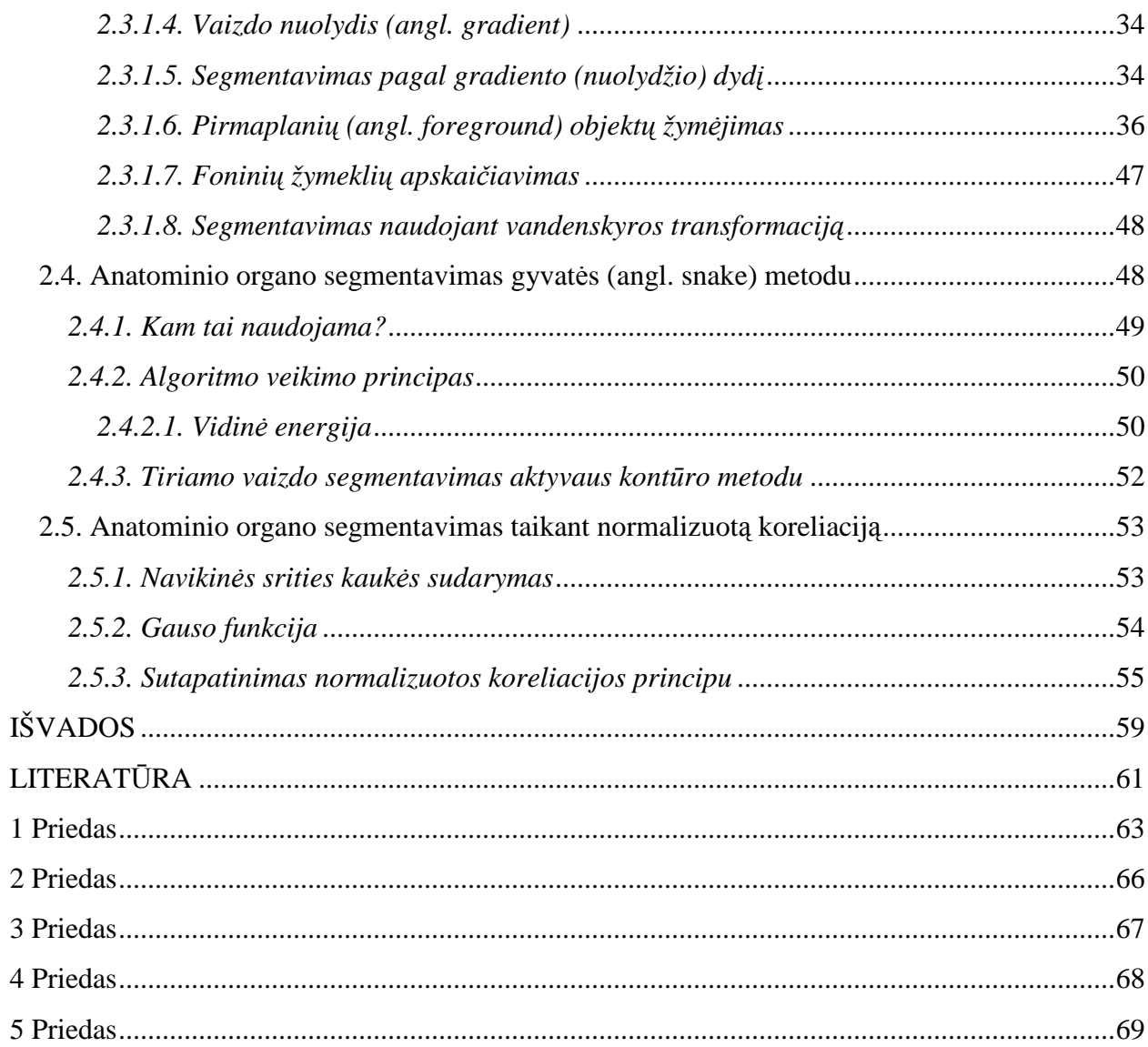

## **PRATARMö**

Žmogaus kūno virtualiuose pjūviuose, kurie yra gaunami kompiuteriniame tomografe Rentgeno spindulių pagalba "supjausčius" kūno dalį, yra matomi įvairūs vidaus organai. Siekiant automatizuoti vieno kurio anatominio organo patologinių pakitimų analizę, iškyla poreikis segmentuoti pjūvio vaizdą į sritis, bandant detektuoti sritį, priklausančią minėtajam organui. Kai tokia sritis jau yra nustatyta, galima žengti sekantį žingsnį, – automatizuoti patologinių pakitimų detektavimą anatominio organo pjūvyje. Mūsų mokslinio darbo eksperimentuose vaizdo segmentavimo ir analizės metodai buvo taikomi kepenų ir patologinių pakitimų jose detekcijai.

Automatinis pilvo organų (tuo pačiu ir kepenų) pjūvių segmentavimas dar nėra labai patikimas. Nesant automatizuotų priemonių, kepenų bei jų patologinių sričių kontūrai būdavo žymimi rankiniu būdu. Tačiau šis darbas užima labai daug laiko, kai reikia sužymėti kontūrus serijoje tomografinių vaizdų. Mūsų darbe yra siekiama ištirti metodus, įgalinančius pagreitinti tiek kepenų, tiek jų patologinių pakitimų (potencialių navikų) kontūrų sužymėjimą. Šie metodai yra įdiegti programose, veikiančiose automatiškai arba automatizuotai.

Darbe analizuojami visi informaciniai procesai, vykstantys nuo pradinio vaizdo gavimo iki patologinių pakitimų nustatymo (detektavimo).

Šis darbas buvo numatytas kaip viena iš sudedamųjų anatominio trimačio (3D) organo vizualizavimo proceso dalių. Mūsų sukurti algoritmai ir programos yra diegiami KTU Vaizdų apdorojimo ir analizės laboratorijos kitų tyrėjų darbuose. Tačiau sukurtosios programos igalina vartotoją dirbti ir be trimatės rekonstrukcijos.

## **SUMMARY**

## **Segmentation of a CT slice of an anatomical body site, and investigation of techniques for detection of pathological alterations**

There are seen various anatomical organs in the virtual slices of the human body which are received by slicing a part of the body with  $X$  – rays in the computer tomograph. In the case to automate the analyze of any anatomical organ pathological alterations, it is necessary to segment the view of the slice to the areas, detecting the area which is depend to anatomical organ. And when this area is estimated, another step could be made – to automate the detecting of the pathological alterations in the slice of the anatomical organ. In the experiments of this work, the view segmenting and analyzing methods have been applied for the livers and detection of the pathological alterations in the liver.

The automatic abdominal part of body (as well as liver) image segmentation has been not very reliable. Without automatic tools, the liver contours and the contours of the pathological areas have been worked by hand however, this part of work is time consuming, as there are lots of liver frames. The goal of the work is to analyze the methods, which is able to make faster the detection of liver contours and contours of their pathological alterations (potential tumor). These methods are installed in the software, which work automatic or subautomatic.

All information processes beginning from acquisition of the initial image till the detecting of pathological alterations have been analyzed.

This work is a part of anatomical 3D organ visualization process. The algorithms and programs are installed in the other works of the researchers of KTU Images processing and analyzes laboratory. The technique can be used without 3D reconstruction.

## **ĮVADAS**

Onkologinių susirgimų diagnostikoje vizualinė informacija užima ypač reikšmingą vietą. Automatizuota vaizdų analizės sistema, skirta onkologinių susirgimų aptikimui ir navikų trimatės analizės pagreitinimui, įgalintų:

1) patobulinti onkologinių susirgimų, nusakomų vizualiais požymiais, tyrimą;

2) padidinti onkologinių susirgimų analizės objektyvumą ir greiti;

3) realizuoti efektyvią galimybę jaunesniems ir mažiau patyrusiems kolegoms pasinaudoti sistemoje formalizuotomis patyrusių gydytojų žiniomis.

Pilnai automatinių arba automatizuotų diagnozės sistemų, padedančių gydytojui atlikti onkologinių susirgimų diagnozę, dar nėra. Jos tik pradedamos kurti. Naudojami atpažinimo metodai dar neleidžia pasiekti diagnozės patikimumo, priimtino gydymo praktikoje. Tačiau visai realu yra sukurti automatizuotą sistemą, veikiančią kaip patarėjas gydytojui bei įgalinančią pagreitinti navikų trimatės analizės procesus.

Šis darbas būtent yra orientuotas aukščiau nurodyta kryptimi. S÷kmingam šio uždavinio sprendimui numatoma panaudoti vaizdų apdorojimo ir analizės metodus. Jų pagalba yra analizuojami medicininiai vaizdai, išryškinant ir skirstant (segmentuojant) anatominius organus į sveikas ir pažeistas sritis. Nustatomos tikslios pažeistosios srities koordinatės, vizualizuojamas naviko išsidėstymas tiriamajame organe.

Taigi, pagrindinė darbo užduotis, yra ištirti metodus, gebančius kuo geriau atrasti anatominio organo ribas ir suskirstyti to organo pjūvio vaizdą, gautą kompiuterinės tomografijos pagalba, į sveikas ir patologines (pakitusias) sritis. Patologinių pakitimų vieta anatominiame organe turi būti nustatoma galimai tiksliau. Dvimačiame vaizde reikia apibrėžti patologinės srities kontūrą. Ši informacija yra numatoma panaudoti trimatėje vizualizacijoje, kurios dėka trimatį auglį (patologijos kūną) būtų galima apžiūrėti iš visų pusių ir matyti, kokią geometrinę vietą taškų jis užima anatominiame organe.

Anatominio organo kontūrams, o taip pat ir patologinių sričių kontūrams detektuoti šiame darbe yra panaudoti tokie metodai:

- normalizuota dvimatė koreliacijos tarp šablono ir analizuojamo vaizdo (du pagrindiniai atvejai):
	- o dviejų argumentų funkcijos šlaito šablonai;
	- o Gauso funkciją su priešintu ženklu, skirta mažo geometrinio dydžio patologiniams židiniams detektuoti;
- sričių priauginimas *(region growing)*;
- aktyvūs kontūrai ("gyvatės") [angl. Snakes] ir pan.

## **1. DIAGNOSTINIŲ VAIZDŲ FORMAVIMO IR SEGMENTAVIMO METODŲ ANALIZö**

## **1.1. Darbo tikslas**

Šiame darbe analizuojami anatominių organų detektavimo kompiuterinės tomografijos vaizdai, kuriuose buvo tiriama paciento pilvo sritis. Taigi šiuose vaizduose matomas tam tikras organas (darbe naudojami vaizdai, kuriuose kompiuterinės tomografijos būdu buvo tiriamos kepenys) ir jo pažeistos sritys (navikai).

Automatiniu būdu rasti anatominius organus ir išskirti juos iš pilvo ertmės vaizdo gana sunki užduotis. Tai lemia atsitiktinis jų išsidėstymas, nevienodi parametrai. Šią užduotį taip pat pasunkina informacijos perteklius kompiuterinės tomografijos vaizduose, atsirandantis triukšmas. Su tokiais pačiais sunkumais susiduriama ir atliekant kitą veiksmą – nustatinėjant navikų pažeistas anatominio organo sritis.

Pagrindinis segmentavimo veiksmas – nereikalingos informacijos vaizduose pašalinimas. Ieškant anatominio organo (šiuo atveju kepenų) kontūro gana sunku nustatyti kurioje vietoje dar aktuali sritis, o kurioje jau tyrimui nereikalingas vaizdas. Kebliausios vietos yra ten, kur organas liečiasi su panašaus skaisčio kitais anatominiais objektais.

Apibrėžiant navikines sritis, viena iš kebliausių problemų yra panašaus į anatominio organo tamsumą sričių segmentavimas, kurių skaistis yra panašios eilės. Esminis skirtumas tik tas, kad tamsios navikinės sritys kompiuterinėse tomogramose dažniausiai yra gana didelės. Daugiausia problemų iškyla, naviko pakraščiuose, nustatinėjant segmentavimo slenkstį, kurioje vietoje pažeista sritis, o kur sveikas organas. Dažnai susiduriama su sunkumais ir ieškant nedidelių naviko pažeistų sričių. Jų skaistis, net ir srities viduryje yra tos pačios eil÷s dydis kaip ir anatominio organo.

Taigi pagrindinė darbo užduotis, kuo geriau segmentuoti kompiuterinės tomogramos vaizdą, t.y. atrasti kepenų kontūrus ir juos išskirti, o vėliau surasti pažeistas sritis ir tiksliai nustatyti jų vietą anatominiame organe.

## **1.2. Kompiuterinis tomografas (KT)**

Tobulinant navikų diagnostiką, įdiegtas kompiuterinės tomografijos (KT) metodas, sukurtos kai kurių lokalizacijų navikų diferencinei diagnostikai skirtos ligonio kompleksinio ištyrimo schemos [16]. Kaip buvo anksčiau minėta, būtent šiuo metodu darytus vaizdus, šiame darbe analizuosime, gerinsime jų kokybę ir segmentuosime.

## *1.2.1. KT (kompiuterin÷s tomografijos) techniniai principai*

**Kompiuterin÷ tomografija (KT)** – tai tiriamos kūno srities struktūrų vaizdo išgavimo metodas, naudojantis daugkartinio peršvietimo jonizuojančiais spinduliais skirtingomis kryptimis principą ir atlikus sudėtingas skaitmenines apdorojimo procedūras. Kompiuterinė tomografija onkologijoje naudojama:

- prieš operaciją, operacijos apimčiai numatyti ir tinkamai pasiruošti;
- gydymo metu, įvertinimui, kaip navikas reaguoja į gydymą;
- spindulinio gydymo planavimui.

Kompiuterin÷ tomografija neskausminga, nevarginanti procedūra. Jos metu pacientas turi ramiai gulėti ir nejudėti, nes kiekvienas judesys gali iškraipyti tyrimo rezultatus [18] (1 pav., *a, b*).

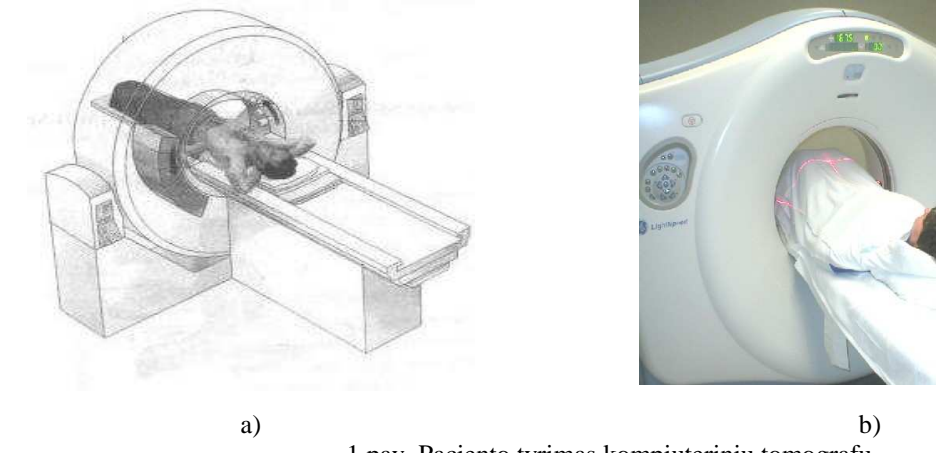

1 pav. Paciento tyrimas kompiuteriniu tomografu

Kompiuterinė tomografija atliekama sluoksniais "supjaustant" tam tikrą kūno vietą. Rentgeno vamzdis nėra vienoje padėtyje, kaip įprastiniuose aparatuose [14], [15]. Jis talpinamas į specialią didžiausią aparato dalį – rėmą, kuriame sukasi aplinkui tiriamąjį organą, o spinduliai, praėję tiriamąją sritį, patenka į detektorius (2 pav., *a*, *b*).

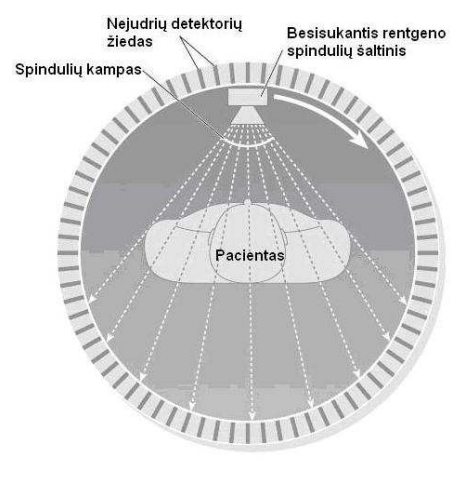

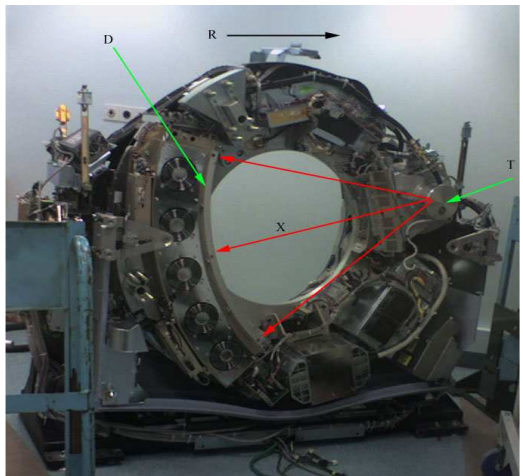

a) KT schema b) KT nuimtu dangčiu, kad matytųsi veikimo principas 2 pav. Kompiuterinio tomografo (KT) veikimo principas

Toliau vaizdas konvertuojamas, apdorojamas kompiuteriu. Spinduliai praėję per paciento kūną, patenka į kompiuterį, kuris tuomet kalkuliuoja rentgeno spindulių absorbciją kiekviename tiriamajame taške. Priklausomai nuo šio spindulių sugėrimo formuojamas galutinis KT vaizdas.

Vaizdas kompiuteriniu tomografu gaunamas trimis pagrindiniais metodais:

- Pirmuoju atveju sistema (rentgeno vamzdis ir detektoriai) sukasi ir juda apie tiriamąjį. Tam reikia apie 30 detektorių.
- Antru atveju sistema tik sukasi apie tiriamąjį. Čia jau reikia  $300 500$  detektorių, bet skenavimas žymiai greitesnis ir trunka tik 3 sekundes.
- Trečiu atveju detektoriai fiksuoti žiedo formos lanke ir sukasi tik rentgeno formos vamzdis. Tokiai sistemai reikia 700 – 1000 detektorių, o sukimasis reikalingas tam, kad būtų atlikti tikslūs rentgeno spindulių sugėrimo išmatavimai kiekviename tiriamame plote, kuris skenuojamas įvairiais kampais.

Atlikus šį tyrimą, gaunama serija tiriamosios kūno dalies, pavyzdžiui, pilvo srities, skersinių rentgeno vaizdų. Skersiniuose rentgeno vaizduose organai matomi taip, lyg pilvas būtų skersai "supjaustytas" [11]. Tik šiuo atveju "pjūvius" atlieka rentgeno spindulių pluoštas. Kiekviename rentgeno vaizde matomi visi tame "pjūvyje" esantys pilvo organai (3 pav.) [15].

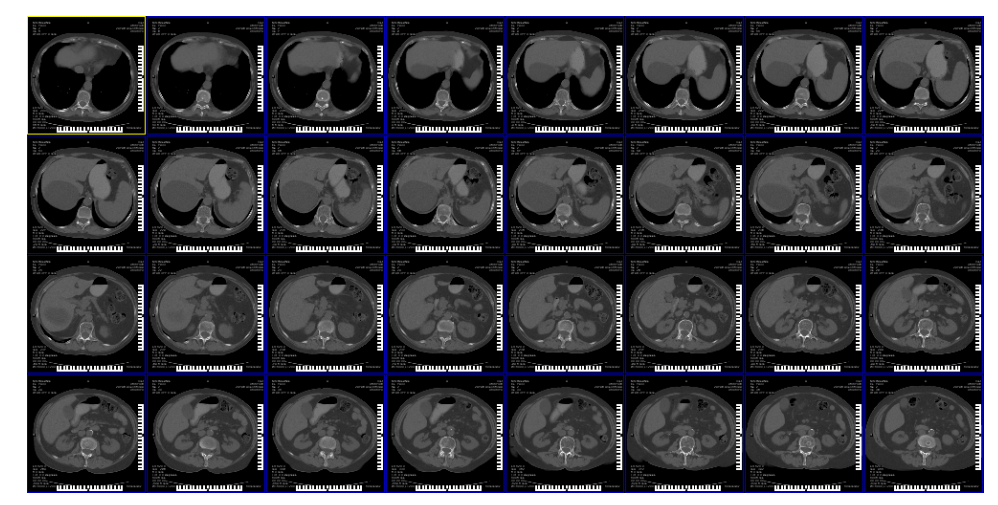

3 pav. vaizdai gauti kompiuterini tomografu (KT)

Gydytojas, apžiūrėdamas ir įvertindamas visus vaizdus, tiksliai nustato, kur yra navikas, kiek jis susijęs su aplinkiniais organais, ar yra metastazių limfmazgiuose ir kt.

## *1.2.2. Šiuolaikiniai kompiuteriniai tomografai*

Pirmieji kompiuteriniai tomografai galėjo skanuoti tiriamąjį objektą taip, kad vienu momentu gautų tik vieno plono sluoksnio rentgenogramą. Dabartiniai modernūs kompiuteriniai tomografai yra spiraliniai, juose rentgeno spindulių šaltinis ir sensorius juda ratu aplink tiriamaji, pastarajam judant statmenai minėtų tomografo sudėtinių dalių judėjimo krypčiai. Išspinduliuojami rentgeno spinduliai tokiu būdu tarsi suformuoja erdvėje spiralę, iš ko ir kilo šiuo principu paremtų tomografų pavadinimas.

Spiralinių tomografų pagalba skanavimas yra gerokai greitesnis, mažėja artefaktų atsiradimo tikimyb÷ d÷l paciento judesių. Spiraliniai tomografai būti vienasluoksniai ir tikimybė dėl paciento judesių. Spiraliniai tomografai būti vienasluoksniai ir daugiasluoksniai (4 pav., *a, b*) [12].

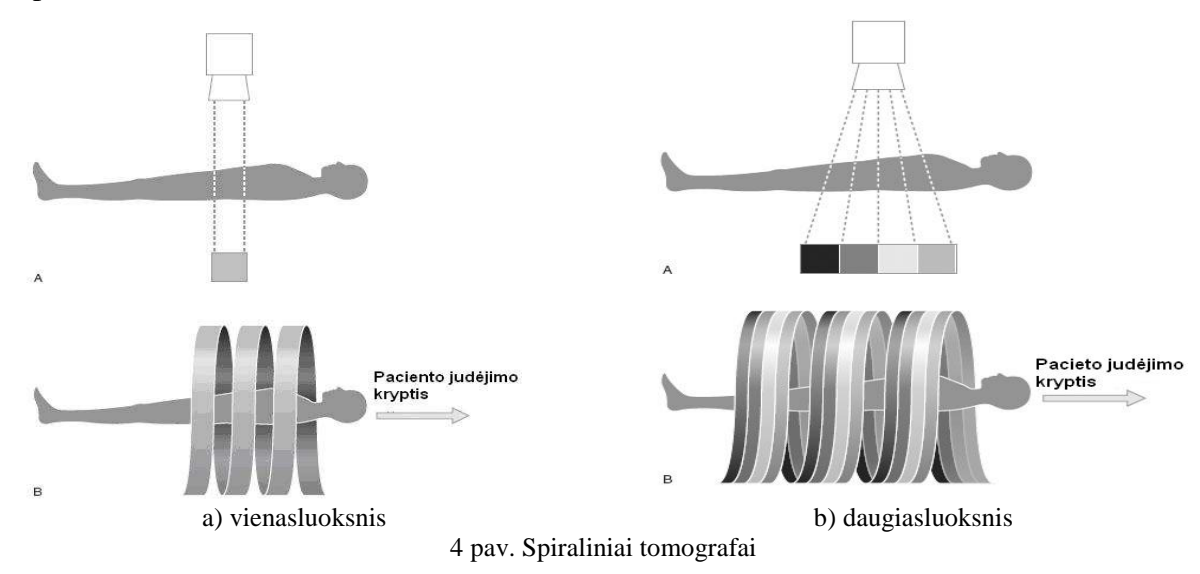

Pastarieji turi kelias eiles detektorių, iš kurių gauna informacija vienu metu apie kelis skanuojamo kūno sluoksnius. Šių aparatų spinduliuojamų rentgeno spindulių pluoštas yra gerokai platesnis, nei vienasluoksnių spiralinių tomografų.

#### **1.3. Metodikos sudarymas**

Kompiuterinės tomogramos (KT) vaizduose esanti informacija užrašoma 4096 skaisčio lygiais. Navikų srities elementams aprašyti pakanka 150 skaisčio lygių. Todėl prieš apdorojimą KT vaizdai keičiami į mažiau skaisčio lygių turinčius vaizdus. Taip atmetama didelė dalis perteklinės informacijos. Šitaip apdorotose tomogramose išryškėja vidaus organų vaizdas, bei juos pažeidusio naviko sritys [18].

Žinoma, to neužtenka tiksliai nustatyti naviko pažeistas organo vietas. Vaizduose pilna įvairių raibuliavimų ("druskos ir pipirų" efektas), todėl kai kurių vaizdo taškų reikšmės sveikose vietose sutampa su reikšmėmis, kurios yra naviko pažeistose vietose. Jei tokiam vaizdui naudotumėme segmentavimo algoritmą, tai gero rezultato nebūtų verta tikėtis – kompiuteris, kai kurias sveikas sritis priskirtų prie pažeistų, arba atvirkščiai. Tai priklausytų nuo slenksčio – tokios reikšmės, kuriai esant vaizdo taškui priskiriama vienokia ar kitokia reikšmė, kuriai esant, taškas tampa arba juodas (pažeista sritis), arba baltas (sveika sritis).

## **1.4. Segmentavimas**

Tiriant ir apdirbant vaizdus, esminis dalykas yra sugebėti juos segmentuoti. Kuriant robotus, jau seniai siekiama išskirti objektą iš fono. Kuo geresnių segmentavimo būdų ieškoma ir norima pritaikyti pramoninėse kokybės kontroliavimo programose, taip pat seisminių duomenų analizavime ir kitose srityse. Šiame darbe analizuojami medicininiai kompiuterin÷s tomografijos vaizdai, kurie žymiai skiriasi nuo įprastų. Net jei tiriami vaizdai gauti skirtingai, daugelis segmentavimo būdų yra bendri ir veikia skirtingose programose [9].

Kompiuterinės tomografijos vaizdai, nebūna labai geros kokybės. Dažnai skiriasi jų šviesumas ir triukšmo lygis. Visiems šiems nesklandumams išspręsti sukurta daugyb÷ skirtingų metodų – keletas iš jų bus aptarta ir šiame darbe. Vaizdų segmentavimo scenarijus visiems metodams yra vienodas. Pradžioje vaizdas įvedamas, kiek įmanoma pašalinamas triukšmas, priklausomai nuo algoritmo tiriamam vaizdui pritaikoma dar keletas apdirbimo metodų (jei to reikia) ir tik tuomet pradedamas segmentavimo procesas. Rezultatų tikslumas ir laikas per kurį jie buvo gauti, priklauso nuo pasirinkto metodo.

## **2. ALGORITMO REALIZACIJA**

Ieškant metodo sugebančio gauti kuo geresnį rezultatą, darbe ištiriami keli anatominio organo segmentavimo būdai. Algoritmas geriausiai randantis kepenų kontūrus bus įrašomas į vartotojo sąsają. Iš jo gauti duomenys bus naudojami kitame žingsnyje – ieškant pažeistų anatominio organo sričių.

Pradedant "konstruoti" metodus anatominio organo tomografiniam pjūviui segmentuoti, atrenkamas vaizdų rinkinys, kuris naudojamas siekiant išgauti norimą rezultatą. Kaip minėta anksčiau, pradiniai gaunami paciento kompiuterinės tomografijos vaizdai turi daug perteklinės informacijos, kuri tarytum "uždengia" dominančias sritis (5 pav.).

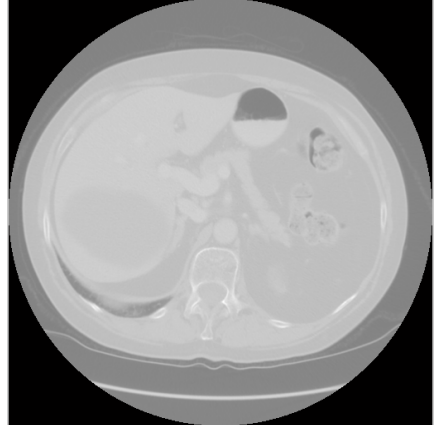

5 pav. Pradinis kompiuterinės tomografijos vaizdas

Taigi, nesvarbu, kuris segmentavimo metodas naudojamas, pradžioje reikia sumažinti perteklinės informacijos kiekį, vaizdui suteikiant baigtinį skaičių (150) skaisčio lygio.

Siekiant tai padaryti, perskaičiuojamos vaizdo taškų reikšmės į Hounsfield (HU) reikšmes pagal formulę:

$$
HU = m \cdot SV + b; arba HU = slope \cdot pixel_value + intercept;
$$
 (1)

čia *m* arba *slope* – statumas, *SV* arba *pixel\_value –* saugoma reikšm÷, *b* arba *intercept –*  postūmis

Hounsfield vienetai yra Rentgeno slopinimo vienetai naudojami Kompiuterinės Tomografijos analizėje. Jie nusako santykinį medžiagos tankį. Kiekvienam vaizdo elementui priskiriama skaitinė reikšmė (CT skaičius), kuri yra vidurkis visų slopinimo verčių, talpinamų atitinkamose tūrinio vaizdo elementuose. Šis skaičius palyginamas su vandens slopinimu ir parodomas laisvojoje Hounsfield vienetų skalėje.

Po šio vertimo gautus vaizdus, galima naudoti tolimesnėse segmentavimo operacijose.

#### **2.1. Anatominio organo segmentavimas verčiant vaizdą į dvejetainį**

Tai vienas paprastesnių darbe tiriamų segmentavimo metodų. Pradinis vaizdas verčiamas į dvimatį (baltą-juodą) naudojant slenkstį, vėliau ieškoma riba tarp vaizdo objekto ir fono. Šį segmentavimo algoritmą sudarantys žingsniai pavaizduoti schematiškai (6 pav.).

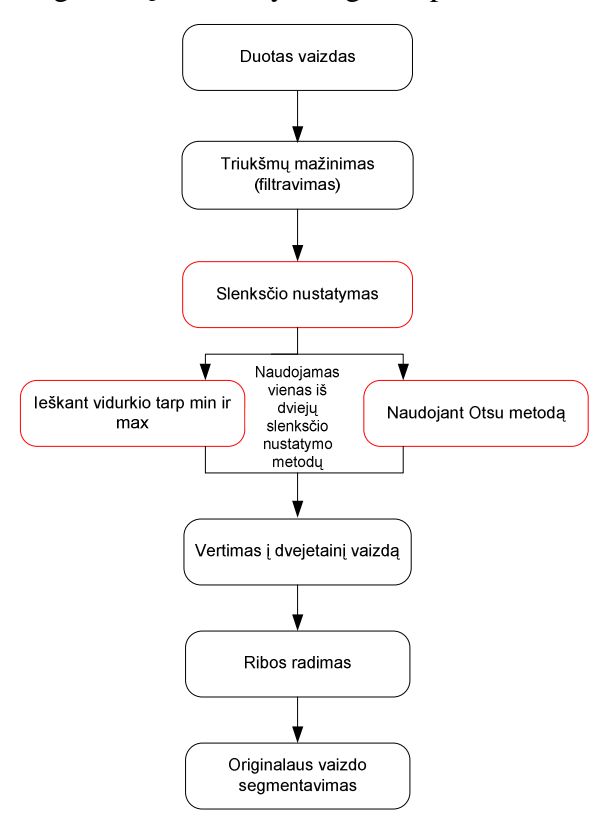

6 pav. Vaizdo segmentavimo algoritmo (segmentavimo verčiant vaizdą į dvejetainį) bendroji struktūra

Taigi pradiniame vaizdo apdorojimo etape mažinamas triukšmų lygis – vykdomas filtravimas. Tai padeda pasiekti geresnius apdorojimo rezultatus, be to, ši procedūra yra būtina, vykdant tolimesnius algoritmo žingsnius. V÷liau vykdoma procedūra, kurios metu nustatin÷jamas slenkstis, kuriam vaizdo taškui priskirti 0 (versti į juodą spalvą), o kuriam 1 (priskirti baltą spalvą) reikšmę.

Slenksčio nustatymas paveiksle pavaizduotas raudonai, kadangi naudojamas tik vienas pasirinktas būdas. Nustačius slenkstį pereinama prie kito žingsnio – vaizdo vertimo į dvejetainį. Atlikus visus prieš tai išvardintus veiksmus, suformuojami kontrastingi pilvo ertm÷s fragmentai, t.y. kai kurie pradinio vaizdo fragmentai priskirti fonui (vaizdo taškai igave 0 reikšme), kiti pirmo plano vaizdui (šiems vaizdo taškams suteiktos 1 reikšmės). Tačiau turimos informacijos kiekis vis dar yra per didelis. Norint pašalinti dar dalį pilvo ertm÷s vaizdo, prieš atliekant vertimą į dvejetainį vaizdą, nurodomas taškas to objekto, kuris atlikus segmentavimą turėtų likti. Turint šio taško koordinates, ir baltą-juodą vaizdą, pradedamos ieškoti anatominio organo ribos. Kai šis procesas baigtas, naudojantis gautais rezultatais galima segmentuoti vaizdą.

#### *2.1.1. Triukšmų mažinimas (filtravimas)*

Kaip buvo minėta anksčiau, originalus vaizdas turi daug raibuliavimu (ryškesnių ir blankesnių baltų ar juodų taškų, dar vadinamų "druskos ir pipirų" efektu). Taigi su tokiu vaizdu dirbti labai sunku, nes tam tikros vaizdo taškų reikšmės stipriai skiriasi nuo šalia esančių reikšmių, ir vykdant automatinį segmentavimą, kompiuteris, priklausomai nuo slenksčio verčia juos į baltą arba juodą reikšmes.

Tačiau filtravimas ne visuomet gali būti naudingas. Šį veiksmą atlikus su dideliu iteracijų skaičiumi, priklausomai, nuo pasirinkto filtro atliekamos funkcijos, vaizdas gali būti sugadintas.

#### *Median'inio filtro veikimo principas:*

Kadangi mūsų pradinis vaizdas turi "druskos ir pipirų" efektą (7 pav.), ir segmentuodami rizikuojame vaizdo taškus netinkamai interpretuoti, turime jų reikšmes padaryti vieną kitai artimesnes, kad greta vienas kito esančių taškų nebūtų didelio skirtumo, nebent tai būtų skirtingoms organo sritims (sveikai ir naviko pažeistai) priklausantys taškai.

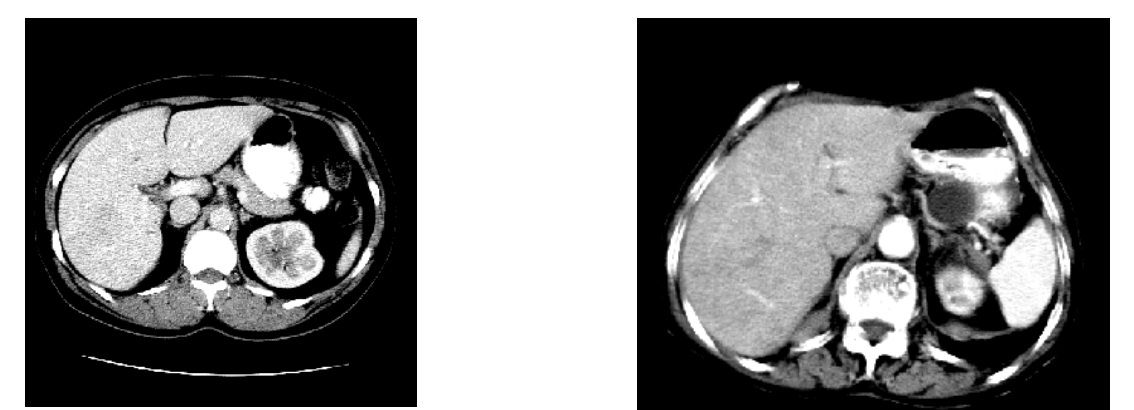

7 pav. Originalių vaizdų su triukšmais ("druskos ir pipirų efektu") pavyzdžiai. Daugiau įvairių vaizdų galima rasti 1 priede, 3 lentelėje.

Pradinį vaizdą, priklausomai nuo jo tipo (paletinis, pustonis, dvejetainis ar RGB), sudaro tam tikra matrica taškų matrica. Visi šiame darbe analizuojami vaizdai yra pustoniai – jų reikšmės kinta tarp 0 ir 1 (juodos ir baltos). Jie užkoduotas tokio tipo matrica:

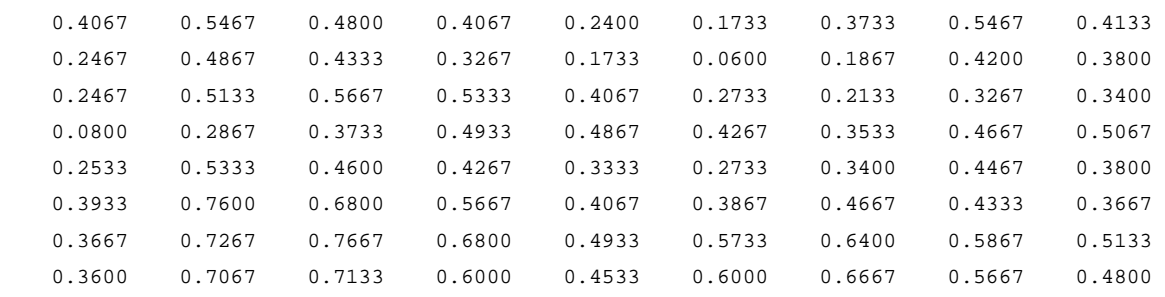

Šios matricos reikšm÷s (vaizdo taškai) esančios arčiau 0, yra vaizduojamos tamsesniais tonais, o esančios netoli 1 – šviesesniais. Žemiau paveiksle (8 pav.) pateiktos ištraukos, kaip kuri vaizdo vieta yra užkoduota matricoje.

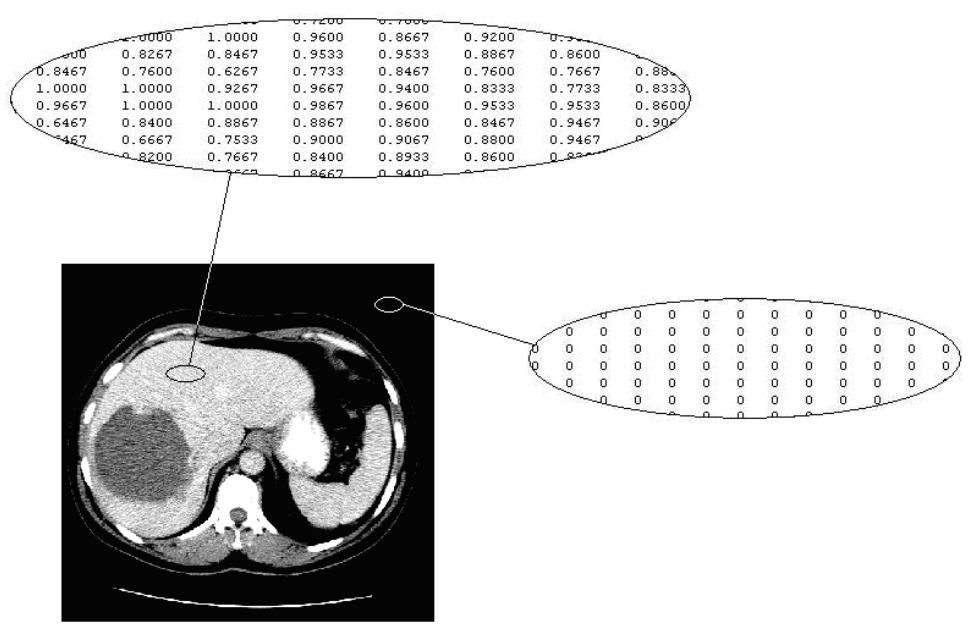

8 pav. Tam tikrų originalaus vaizdo vietų užkodavimas pustonių vaizdų matricoje

Kad vaizdas nebūtų labai grūdėtas ir kompiuteriui būtų galima jį lengviau interpretuoti, jis apdorojamas jau anksčiau minėtu filtru, kuris šiek tiek sulieja vaizda, tačiau pagrindiniai kontūrai išlieka nepakitę [4]. Toliau aiškinamas šio filtro veikimo principas.

Šis filtras pagrindinę paveikslo matricą, priklausomai nuo savo dydžio, sudalina į mažesnes (nedalina tik tuo atveju, jei jo dydis bus nustatytas lygiai toks pats, kaip ir paveikslo (šiuo atveju tai būtų 512x512 vaizdo taškų), bet toks filtravimas neduos jokio efekto) matricas, ir kiekvieną jų peržiūri. Žemiau (9 pav.) pateiktas pavyzdys, kaip kompiuteris dirba su 3x3 dydžio filtru.

| 0.9733 | 0.7867 | 0.8800 | 0.9733 | 0.9000 | 0.7067 | 0.7333 | 1.0000 | 0.5546 |
|--------|--------|--------|--------|--------|--------|--------|--------|--------|
| 0.8867 | 0.3425 | 0.8467 | 0.7667 | 0.8200 | 0.9733 | 0.8867 | 0.7733 | 0.8600 |
| 1.0000 | 0.9600 | 0.8933 | 0.9267 | 0.8000 | 0.9467 | 1.0000 | 1.0000 | 0.8733 |
| 0.9467 | 1.0000 | 1.0000 | 1,0000 | 0.9600 | 0.8733 | 0.9733 | 0.9733 | 0.8467 |
| 0.8467 | 0.9600 | 1.0000 | 1.0000 | 1.0000 | 0.9600 | 0.8600 | 0.7667 | 0.7400 |
| 0.8200 | 0.8867 | 0.8733 | 0.8533 | 0.9133 | 0.9733 | 0.9933 | 1.0000 | 1.0000 |
| 0.8400 | 0.9733 | 1,0000 | 0.9733 | 0.9867 | 0.9933 | 0.9867 | 1.0000 | 0.9667 |
| 0.9067 | 0.8867 | 0.9733 | 0.9467 | 0.8400 | 0.7600 | 0.8400 | 0.9600 | 0.9200 |
| 1.0000 | 0.9933 | 0.8200 | 0.8600 | 1.0000 | 0.8933 | 0.7933 | 0.8133 | 0.8000 |
| 1.0000 | 1.0000 | 1.0000 | 0.9933 | 1.0000 | 1.0000 | 1.0000 | 0.9000 | 0.7133 |
| 0.7867 | 0.9467 | 1.0000 | 1.0000 | 1.0000 | 0.8467 | 0.8467 | 0.8600 | 0.7400 |

9 pav. Vaizdas filtruojamas 3x3 filtru

Kompiuteris ant kiekvieno vaizdo taško, deda 3x3 filtrą, ir išsiskleidžia i tą matricą įeinančius narius eilute (masyvu), nuo mažiausio nario iki didžiausio :

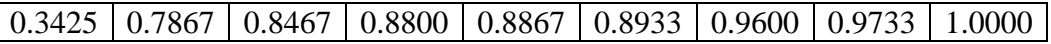

Tuomet centrinis matricos narys pakeičiamas eilutės (masyvo) viduriniuoju.

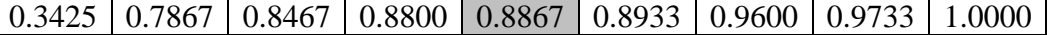

Po šio taško filtravimo gauname tokį rezultatą (10 pav.):

| 0.9733 | 0.7867 | 0.8800 | 0.9733 | 0.9000 | 0.7067 | 0.7333 | 1.0000 | 0.5546 |
|--------|--------|--------|--------|--------|--------|--------|--------|--------|
| 0.8867 | 0.8867 | 0.8467 | 0.7667 | 0.8200 | 0.9733 | 0.8867 | 0.7733 | 0.8600 |
| 1.0000 | 0.9600 | 0.8933 | 0.9267 | 0.8000 | 0.9467 | 1.0000 | 1.0000 | 0.8733 |
| 0.9467 | 1.0000 | 1.0000 | 1.0000 | 0.9600 | 0.8733 | 0.9733 | 0.9733 | 0.8467 |
| 0.8467 | 0.9600 | 1.0000 | 1.0000 | 1.0000 | 0.9600 | 0.8600 | 0.7667 | 0.7400 |
| 0.8200 | 0.8867 | 0.8733 | 0.8533 | 0.9133 | 0.9733 | 0.9933 | 1.0000 | 1.0000 |
| 0.8400 | 0.9733 | 1.0000 | 0.9733 | 0.9867 | 0.9933 | 0.9867 | 1.0000 | 0.9667 |
| 0.9067 | 0.8867 | 0.9733 | 0.9467 | 0.8400 | 0.7600 | 0.8400 | 0.9600 | 0.9200 |
| 1.0000 | 0.9933 | 0.8200 | 0.8600 | 1.0000 | 0.8933 | 0.7933 | 0.8133 | 0.8000 |
| 1.0000 | 1.0000 | 1.0000 | 0.9933 | 1.0000 | 1.0000 | 1.0000 | 0.9000 | 0.7133 |
| 0.7867 | 0.9467 | 1.0000 | 1.0000 | 1.0000 | 0.8467 | 0.8467 | 0.8600 | 0.7400 |

10 pav. Vaizdas po 1 filtravimo 3x3 žingsnio

Taigi, taip suvienodinus reikšmes, sumažinamas vaizdo grūdėtumas, t.y. šviesesnėse srityse nebėra juodų taškų ("pipirų"), tamsesnėse – baltų ("druskos"). Tokiu pačiu principu vyksta ir filtravimas, didesniais filtrais (5x5, 16x16 ir pan.). 11 paveiksle pavaizduoti rezultatai, gauti originalų vaizdą nufiltravus filtrais 3x3, 8x8 ir 16x16 (11 pav., *b, c, d*).

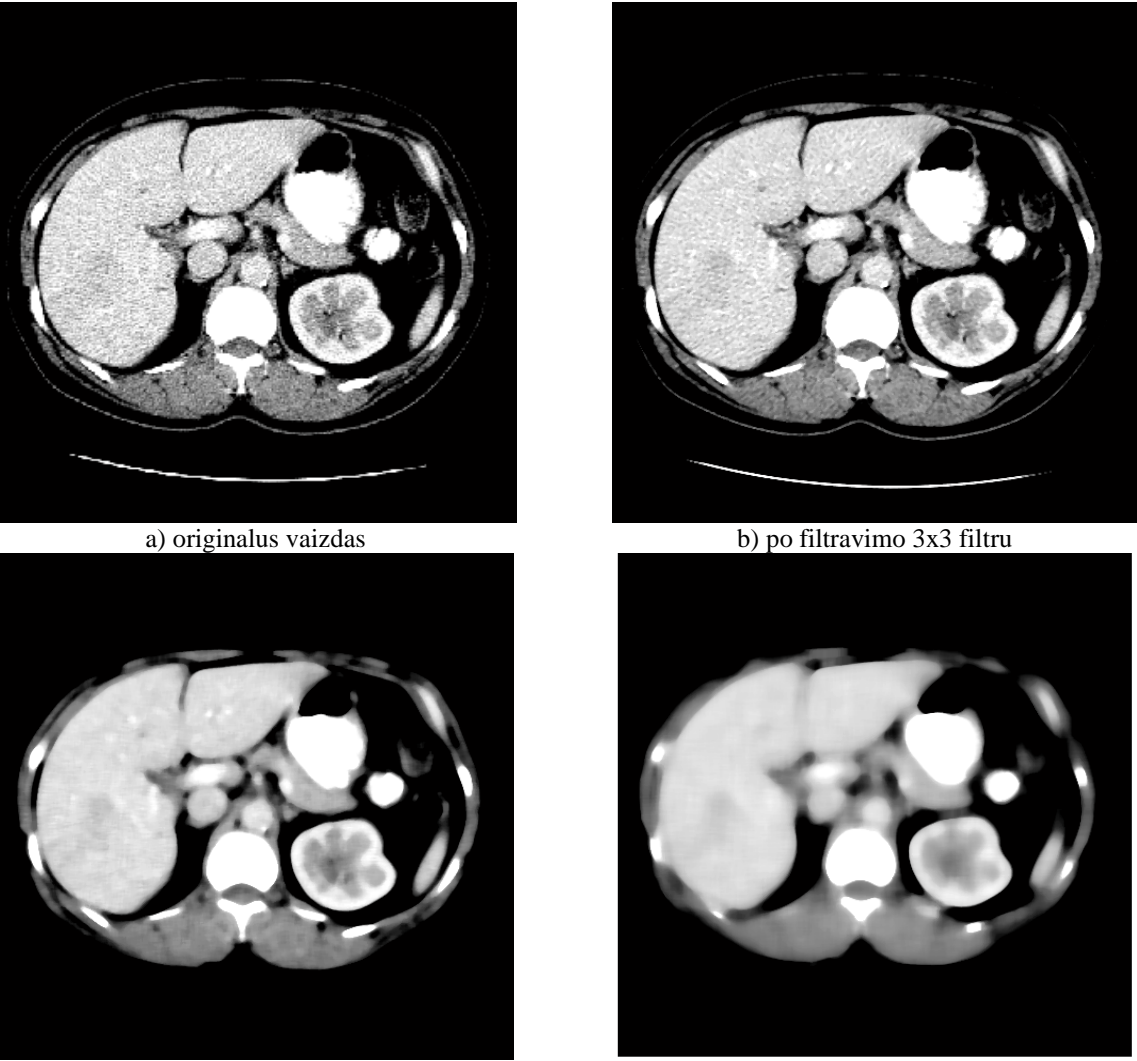

c) po filtravimo 8x8 filtru d) po filtravimo 16x16 filtru 11 pav. Filtravimas. Daugiau filtravimo vaizdų galima rasti 1 priede, 4 lentelėje.

Kaip matome, 11 paveikslo *b* ir *c* dalyse esantys vaizdai yra pakankamai kokybiškai nufiltruoti ir su jais galima tęsti tolimesnius skaičiavimus. Dalyje *d* gautas vaizdas yra labai neryškus ir išsiliejęs. Šiam vaizdui 16x16 filtro vartoti neverta, kadangi gauti rezultatai gali stipriai skirtis nuo tikrovės.

## *2.1.2. Vaizdo padalijimas i blokelius*

Kadangi vaizde daug juodos spalvos, tai slenkstį skaičiuoti remiantis visomis vaizdo taškų reikšmėmis nebūtų tinkamas variantas. Nulinės vaizdo taškų reikšmės labai numažintų bendrą vidurkį, todėl kai kurios tamsesnės nereikalingos sritys dvejetainiame vaizde išliktų,

sudarydamos didelę baltą sritį, t.y. sujungtų kepenis ir kitus organus į vieną sritį. Šią problemą galima išspręsti, vaizdą susegmentavus į blokelius ir kiekviename iš jų skaičiuoti atskirą slenkstį, pagal kurį ir vyktų vertimas.

Šis procesas vykdomas panašiais kaip ir filtravimas, tuo pačiu metu su kitais algoritmo žingsniais. Visa vaizdo taškų matrica (čia analizuojama 512x512) sudalijama į smulkesnius blokelius (matricas) (12 pav.) ir tuo pačiu metu, gautoje mažesnėje matricoje vykdomi tam tikri, reikalingi veiksmai (kiti algoritmo žingsniai). Kaip ir filtravime, čia taip pat svarbu parinkti optimalius blokelio parametrus (dydį), kad kompiuteris tinkamai atliktų kitas jam užduodamas komandas.

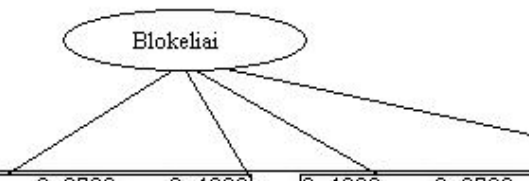

| 顺                   | 0.2733 | 0.4000 | 0.4000  | 0.2733 | 0.0400 |        |        |        |
|---------------------|--------|--------|---------|--------|--------|--------|--------|--------|
| lЮ                  | 0.0067 | 0.2600 | 0.3267  | 0.2333 | 0.1067 | 0.0467 | 0.0067 | 0.2333 |
|                     |        | 0.2867 | 0.2933  | 0.2667 | 0.2000 | 0.0400 |        | 0.0467 |
|                     |        | 0.3467 | 10.3733 | 0.3533 | 0.3400 | 0.2200 | 0.0600 | 0.3533 |
|                     |        | 0.2667 | 0.3800  | 0.2933 | 0.2800 | 0.3400 | 0.1867 | 0.2933 |
|                     |        | 0.2200 | 0.4133  | 0.2667 | 0.0933 | 0.2000 | 0.0867 | 0.3400 |
| lЮ                  | n.     | 0.1933 | 0.3333  | 0.1067 |        | 0.1133 | 0.1200 | 0.1067 |
|                     |        | 0.1000 | 0.2467  | 0.0733 |        | 0.2000 | 0.2667 | 0.0733 |
|                     |        | 0.0867 | 0.1533  |        |        | 0.1267 | 0.2933 | 0.1200 |
| $\parallel$ o. 1800 |        |        |         |        |        | 0.0400 | 0.1333 | 0.2000 |
| $I_0.0800$          |        |        |         |        | 0.1133 | 0.0800 | 0.1467 | 0.3800 |
| $I_0.2400$          |        |        | 0       | 0.1067 | 0.3733 | 0.2867 | 0.3667 | 0.1067 |

12 pav. Vaizdo padalijimas į blokelius

12 paveiksle pavaizduota, kai vaizdo dalijimas į 3x3 blokelius sutampa su pagrindinio vaizdo matrica ir lygiai išsidalija, nepalikdama narių, pilnai neužpildančių 3x3 dydžio blokelių. O tokios situacijos pasitaiko dažnai. Tuomet, kad susidarytų pilna 3x3 matrica, prirašomi papildomi nariai (0). Šitoks procesas vadinamas apkamšymu (13 pav.).

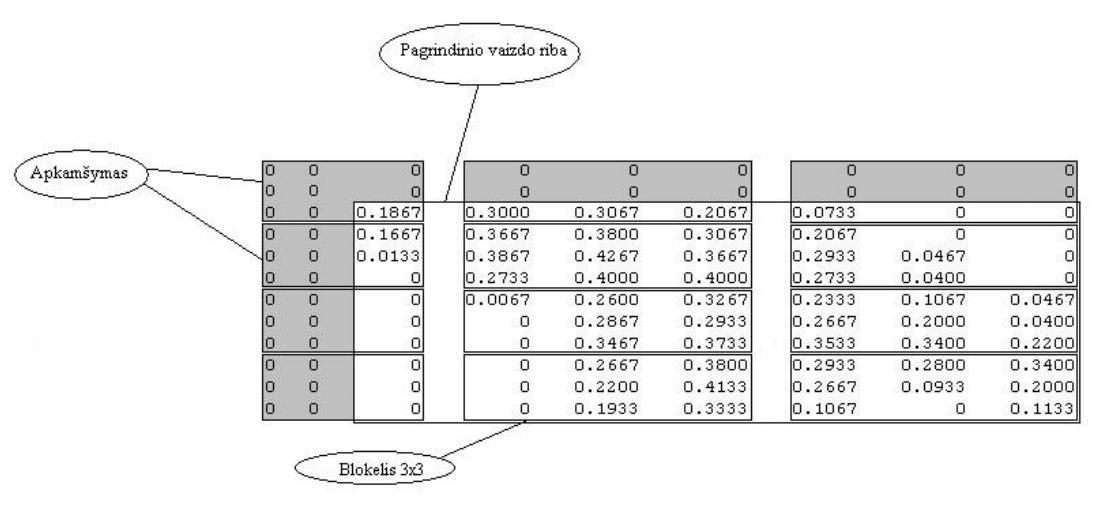

13 pav. Apkamšymas

#### *2.1.3. Slenksčio nustatymas*

Tolimesni segmentavimo proceso veiksmai – ieškomas slenkstis, kuriuo remiantis pustonis vaizdas verčiamas į dvejetainį.

Slenkstis skaičiuojamas naudojant vieną pasirinktą iš dviejų būdų: *ieškant vidurkio tarp minimumo ir maksimumo* arba *naudojant Otsu metodą*.

#### *2.1.3.1. Slenksčio nustatymas ieškant vidurkio tarp minimumo ir maksimumo*

Šiame žingsnyje, pagrindinio vaizdo blokelyje, ieškoma minimali ir maksimali vaizdo taško reikšmė. Rastos reikšmės sudedamos ir dalijamos iš 2. Taip randamas jų vidurkis, kuris šiame blokelyje yra slenkstis, nuo kurio vaizdo taškui priskiriama 1 arba 0 reikšm÷.

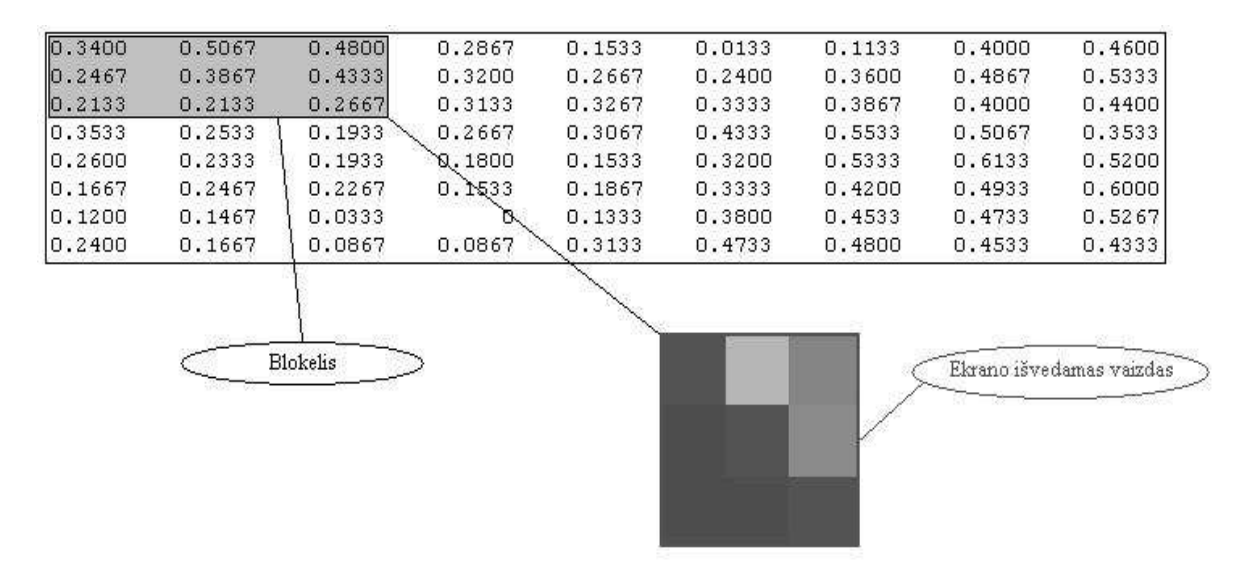

14 pav. Vieno blokelio išvedamas vaizdas prieš skaičiavimus

14 paveiksle parodoma, koks blokelio vaizdas yra pačioje pradžioje, kol dar nėra suskaičiuotas slenkstis, ir vaizdas nepaverstas į dvejetainį.

Pilkame stačiakampyje tarp pažymėtų reikšmių ieškoma minimalios (0.2133) ir maksimalios (0.5067) reikšmės.

$$
(0.2133 + 0.5067) / 2 = 0.36
$$

Šios reikšm÷s sudedamos ir dalijamos iš 2. Taip gaunamas jų vidurkis (0.36), kuris tampa slenksčiu.

#### *2.1.3.2. Slenksčio nustatymas Otsu metodu*

Šiuo metodo veikimas pagrįstas histograma (tokia stulpelinė diagrama, kurioje yra atvaizduojama kiek kartų tam tikro intensyvumo taškas buvo panaudojamas vaizde) (15 pav.), ir remiantis ja skaičiuojamas slenkstis *k* [2], [3], [5].

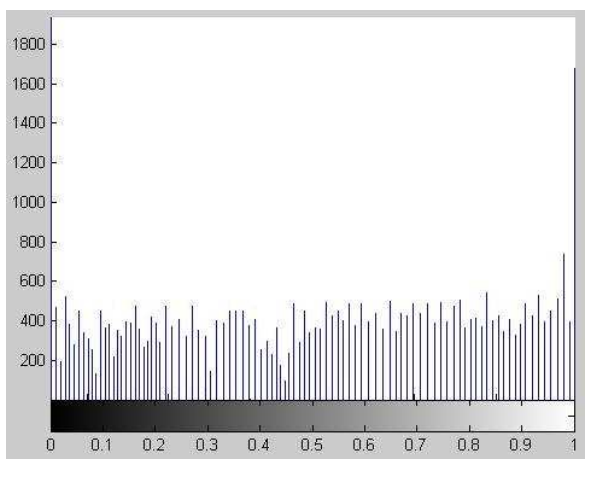

15 pav. Viso vaizdo histogramos ištrauka

Pradžioje histograma normalizuojama, kad nebūtų tokių didelių skaičių, rodančių tam tikro intensyvumo vaizdo taško pasikartojimą. Šis skaičius dalijamas iš taškų sudarančių visą vaizdą skaičiaus:

$$
p_r(r_q) = \frac{n_q}{n}, \qquad q = 0, 1, 2, \dots, L-1
$$
 (2)

 $r_q$  – taško intensyvumas,  $n_q$  – tam tikro intensyvumo taškų skaičius, n – bendras vaizdo taškų skaičius, q – intensyvumo indeksas, galimų intensyvumo reikšmių skaičius.

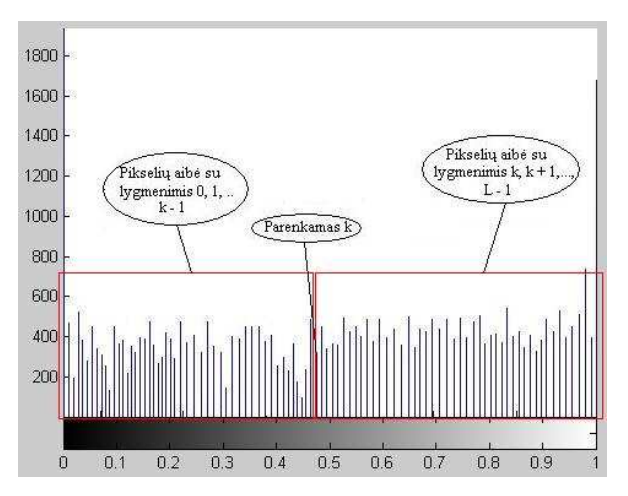

16 pav. Normalizuota histograma, su parinktu slenksčiu

Skaičiuojant slenkstį šiuo principu, k reikšmė parenkama tokia, kad būtų maksimizuota reikšmė  $\sigma_B^2$ , gaunama pagal formulę:

$$
\sigma_B^2 = \omega_0 (\mu_0 - \mu_T)^2 + \omega_1 (\mu_1 - \mu_T)^2, \qquad (3)
$$

kur

$$
\omega_0 = \sum_{q=0}^{k-1} p_q(r_q)
$$
  

$$
\omega_1 = \sum_{q=k}^{k-1} p_q(r_q)
$$
  

$$
\mu_0 = \sum_{q=0}^{k-1} qp_q(r_q) / \omega_0
$$
  

$$
\mu_1 = \sum_{q=k}^{k-1} qp_q(r_q) / \omega_1
$$
  

$$
\mu_T = \sum_{q=0}^{k-1} qp_q(r_q)
$$

Apskaičiuota *k* reikšm÷ būtinai turi priklausyti intervalui [0 1].

#### *2.1.4.Vertimas į dvejetainį vaizdą*

Šio proceso metu, vaizdo taškai skirstomi tik į dvi spalvas – juodą arba baltą, priklausomai nuo vaizdo taško reikšmės. Ankstesniuose poskyriuose 2 skirtingais būdais apskaičiuoti vieno blokelio slenksčiai: 0.3600 (*ieškant vidurkio tarp minimumo ir maksimumo)* ir 0.3627 ( *nustatin÷jant Otsu metodu*).

Šiame blokelyje nebuvo tokio rezultato, kuris prasidėtų 0.36..., vadinasi naudojantis abiem būdais skaičiuotu slenksčiu gaunamas toks pats vaizdas. Visi taškai, kurių reikšmės, mažesnės už 0.3600 (taip pat ir 0.3627) tampa juodais (priskiriamos 0 reikšmės), o tie, kurių didesnės – baltais (priskiriamos vienetinės reikšmės) (17 pav.).

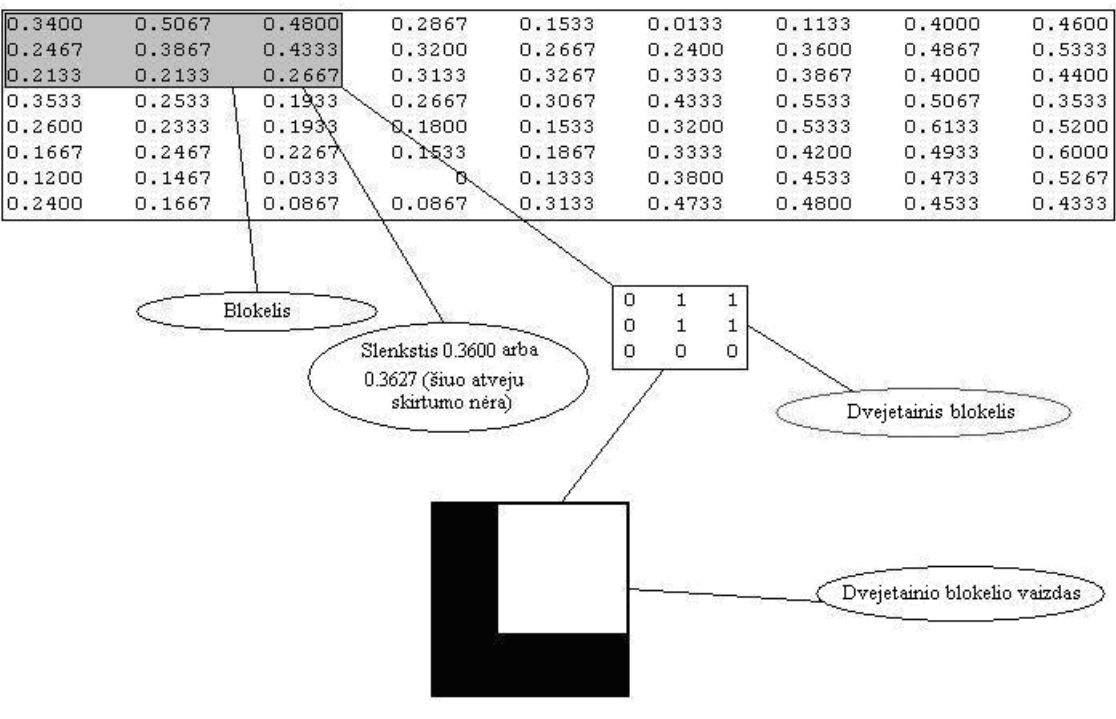

17 pav. Dvejetainio vaizdo blokelis

Pabandykime surasti skirtumą, tarp slenksčių skaičiavimo metodų, 0.4333 analizuojamo blokelio reikšmę pakeiskime į 0.3615. Vienas slenkstis nepakinta 0.36 (skaičiuotas *Vidurkio tarp maksimumo ir minimumo metodu)*, o kitas 0.3020 (skaičiuotas *Otsu metodu*). Nors pakeistoji reikšmė interpretuojama vienodai, tačiau dėl pakitusio slenksčio reikšm÷ 0.3400 dvejetainio vaizdo reikšmių matricoje bus skirtinga. *Vidurkio tarp maksimumo ir minimumo metodas* jai priskirs 0 reikšmę (juodos spalvos vaizdo taškas), o *Otsu metodu* grįstas skaičiavimas suteiks 1 reikšmę (baltos spalvos vaizdo taškas). 18 paveiksle pavaizduoti šio blokelio vaizdo vertimo į dvejetainį metodo metu gauti rezultatai.

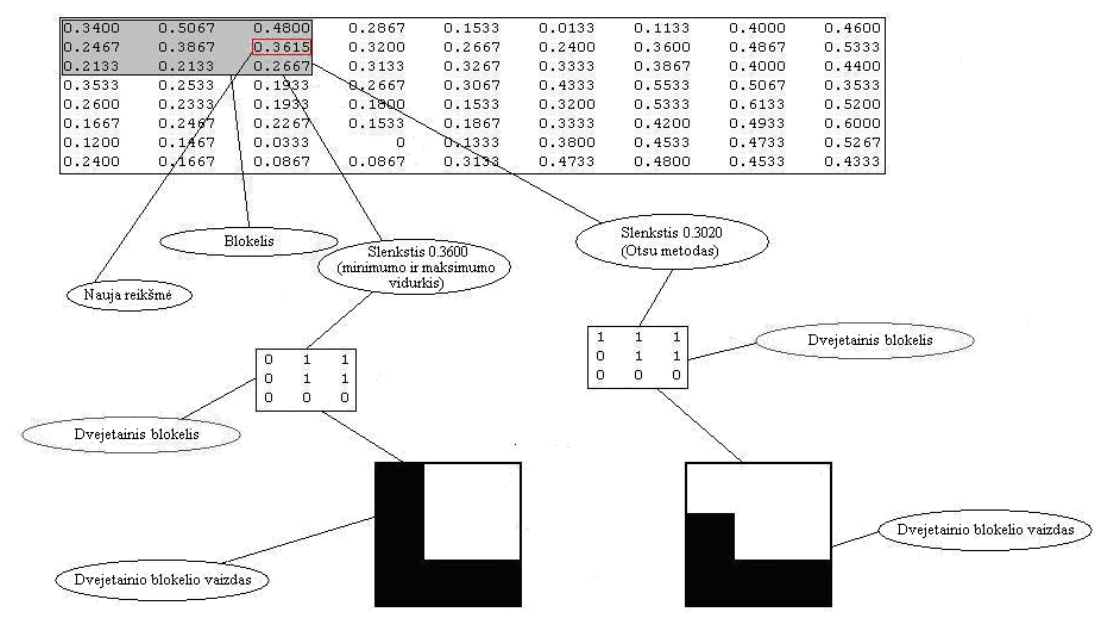

18 pav. Dvejetainio vaizdo, gauto dviem skirtingais metodais palyginimas

Šįkart gautai vaizdai skiriasi. Tačiau sunku pasakyti, kuris metodas slenkstį skaičiuoja geriau. Galima įvertinti gautus dvejetainio vertimo rezultatus su visu analizuojamu vaizdu ir palyginti jų skirtumus.

Taigi paveiksle pateikta pustonio vaizdo vertimo į dvejetainį rezultatai, naudojant skirtingus slenksčio skaičiavimo būdus(19 pav., *a, b*).

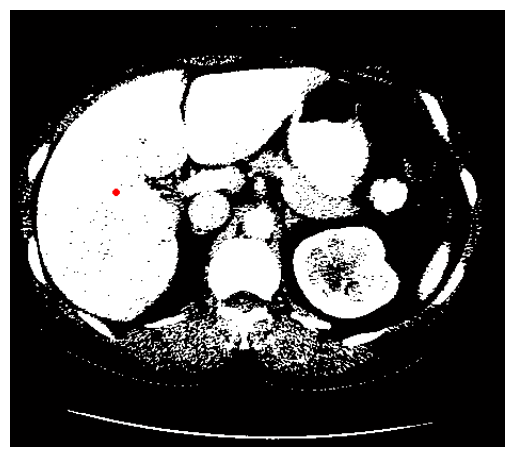

a) slenkstis skaičiuotas ieškant vidurkio tarp minimumo ir maksimumo

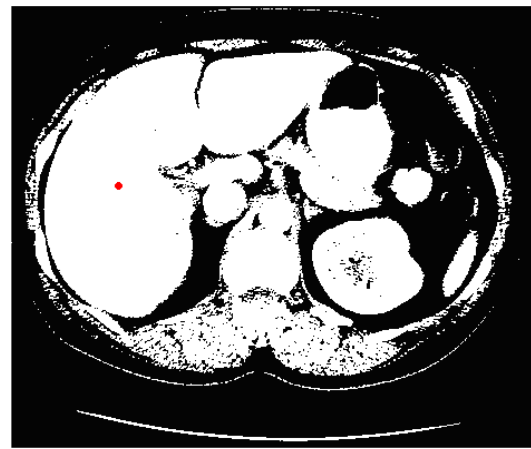

b) slenkstis skaičiuotas Otsu metodu

19 pav. Dvejetainis kepenų vaizdas

Iš gautų vaizdų labai sunku nustatyti skirtumus, kurie turėtų svarbią reikšmę segmentuojant pilvo ertmės vaizdą. Kairiajame vaizde (a dalis) šiek tiek daugiau "skylučių" kurios šiek tiek labiau suardo pilvo ertmės objektų sąlyčio taškus. Dvejetainiame vaizde raudonu tašku pažymėta vieta, nuo kurios bus ieškomos anatominio organo ribos.

## *2.1.5. Ribos radimas*

Taigi nuo 19 paveiksle pažymėto raudono taško kompiuteris ieško ribos, kur baltas vaizdas pereina į juodą. Paskutinį baltą vaizdo tašką išsisaugoja ir nuo jo ieško kito tokio paties taško, kol grįžtama prie pirmutinio surasto kontūro taško. Visas šių vaizdo taškų masyvas sudaro anatominio organo kontūrą. 20 paveiksle (20 pav.) raudona linija žymi surastą kontūrą.

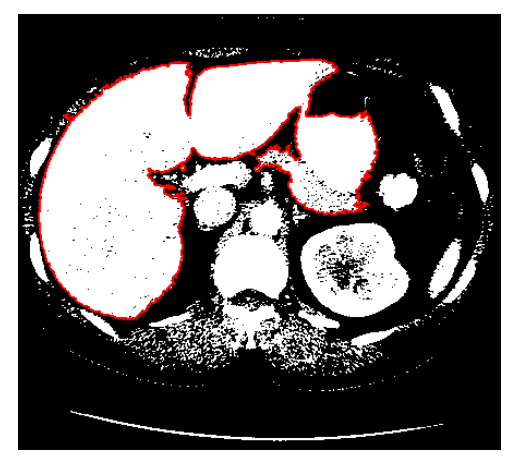

20 pav. Surastas anatominio organo kontūras

## *2.1.6. Anatominio organo išskyrimas*

Paskutiniame žingsnyje iš gauto kontūro sudaroma vienetų "kaukė". Už jos ribų esantiems objektams priskiriamos 0 reikšmės. Šis dvejetainis šablonas sudauginamas su pagrindinio vaizdo matrica. Taigi tose vietose, kur yra kaukėje įrašyti 1, lieka toks pats vaizdas, o ten kur 0 vaizdas tarsi užtemdomas, ištrinamas. Gautas rezultatas parodytas 21 paveiksle (21 pav.).

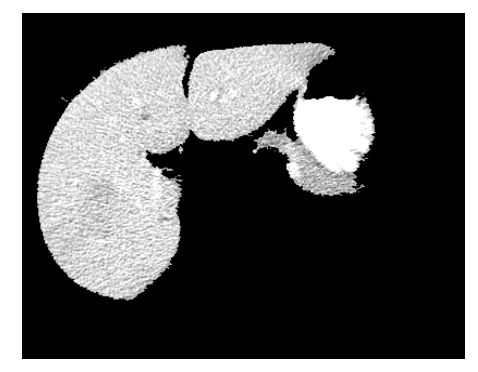

21 pav. Anatominio organo išskyrimas. Daugiau vaizdų galima rasti 1 priede, 5 lentelėje.

Taigi kepenys išskiriami iš pilvo ertmės, tačiau dar lieka tarsi prisikabinusi mums neaktuali sritis, kurią pašalinti galima rankiniu būdu. Galima daryti išvadą, kad metodas gana neblogai išskiria kepenis, tačiau visiškai automatiniu jo vadinti negalima, nes norint gauti norimą rezultatą, dar vaizdą reiktų koreguoti.

## **2.2. Anatominio organo segmentavimas sričių didinimo (angl. region growing) metodu**

Kitas darbe tiriamas metodas pavadintas sričių didinimo metodu. Tai vienas paprasčiausių vaizdo segmentavimo metodų, besiremiančiu regionais. Jį taip pat galima klasifikuoti ir kaip vaizdo taškais besiremiančiu metodu, kadangi jo proceso pradžiai reikalingas pradinis vaizdo taškas.

Šis segmentavimo metodas nagrinėja kaimyninius nurodyto vaizdo taško elementus ir nusprendžia ar pastarąjį prisijungti ar ne.

Pagrindinis segmentavimo uždavinys – padalinti vaizdą į regionus. Kai kurie segmentavimo metodai, prieš atlikdami tokį uždavinį atlieka daug paruošiamųjų žingsnių. Tačiau šis iškart ieško srities priklausančios nurodytam vaizdo taškui (galima nurodyti ir daugiau nei vieną vaizdo tašką) [27]. Pagrindinė srities išauginimo metodo formuluotė:

## *2.2.1. Pradinio taško priauginimo metode esm÷*

Kaip minėta aukščiau, prieš pradedant darbą, metodui turi būti nurodytas pradinis taškas(-ai). Jų buvimo vieta yra pradinė sritis.

Toliau remiantis šiais taškais didinama sritis prijungiant naujus kaimyninius vaizdo taškus arba juos aplenkiant, priklausomai nuo naudojamo priskyrimo sričiai kriterijaus. Gali būti naudojamas slenkstis, kurį nusistato vartotojas. Šiuo atveju bus naudojamas pustonio vaizdo intensyvumas. Kadangi šio tipo vaizdo taškų reikšmės svyruoja [0, 1] intervale, tai ir slenkstį reikia rinktis būtent iš jo.

Kai sritys "užauginamos" remiantis slenksčiu, reikia žinoti kokį parinkti optimalų slenkstį, kad vaizde liktų tik aktuali informacija ir nebūtų sugadinta. Slenksčio nustatymui galima pasinaudoti vaizdo histograma.

Srities didinimui kaimyninių vaizdo taškų reikšmes galima analizuoti 4 kryptimis (angl. 4-connected neighborhood) arba 8 (angl. 8-connected neighborhood) [28] (žr. 22 pav.).

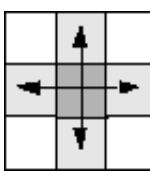

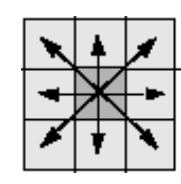

a) 4 krypčių b) 8 krypčių 22 pav. Vaizdo elemento gretimas santykis su kitais elementais

Analizavimas remiasi gretimų vaizdo taškų reikšmėmis. Jei jų reikšmės atitinka pasirinktus kriterijus, jis priskiriamas tai pačiai sričiai, kurioje yra nurodytas taškas. Šis procesas kartojamas daug kartų, kol greta visų "priaugintų" vaizdo taškų nebėra panašiomis charakteristikomis pasižyminčių vaizdo elementų.

## *2.2.2. Keli svarbūs faktai*

Apie sričių auginimo metodą galima sudaryti kelis svarbius teiginius:

*1. Svarbu parinkti pradinį "auginamos" srities tašką (-us).* 

Taškų parinkimas priklauso nuo vartotojo. Pavyzdžiui, segmentuojant žmogaus pilvo srities vaizdą, norėdami išskirti kepenis, turėtume nurodyti bent vieną iš jas sudarančių vaizdo taškų. Nurodžius kitą tašką, pasižymintį kitu vaizdo intensyvumo lygiu, bus išskirtos kitos, neaktualios sritys.

#### *2. Didesnis informacijos kiekis apie segmentuojamą vaizdą – palengvina darbą.*

Akivaizdu, kad didesnis informacijos kiekis geriau padeda nustatyti prisijungimo slenkstį ir parinkti pradinį tašką.

#### *3. Minimalaus slenksčio vert÷*

Turint nustačius tokį slenkstį, priaugintoje srityje nebus vaizdo taško, turinčio mažesnę reikšmę nei nustatytas minimumas. Paveiksle, visi vaizdo taškai, turintys histogramoje kairiau slenksčio esančias reikšmes nebūtų prijungti prie didinamos srities.

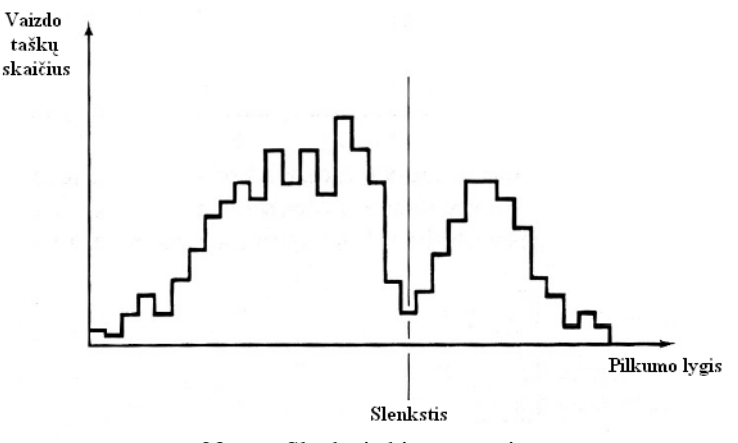

23 pav. Slenkstis histogramoje

#### *4. Panašumo slenksčio vert÷*

Šis slenkstis – tai leidžiamas skirtumas tarp vieno vaizdo taško vertės ir kito, kad pastarasis patektų į priauginamą sritį. Jei skirtumas didesnis, didinama sritis to taško neprisijungia.

Taip pat svarbūs ir panašumo, homogeniškumo kriterijai. Jie taip pat sąlygoja norimą segmentavimo rezultatą.

Dažnai naudojami šie kriterijai: pilkumo lygis (vidutinis intensyvumas ar skirtumas), spalva, tekstūra ar forma [29].

## *2.2.3. Srities auginimo metodo pranašumai ir trūkumai*

## *2.2.3.1. Pranašumai*

- $\checkmark$  Šis metodas gali gana tiksliai atskirti sritis, pasižyminčias nustatytomis ypatybėmis.
- $\checkmark$  Srities didinimo metodas gerai segmentuoja tuos vaizdus, kuriuose aiškiai matomas kraštas.
- $\checkmark$  Užtenka nurodyti vos kelis pradinius taškus, kad būtų surasta ieškoma sritis.
- $\checkmark$  Vartotojas pats gali nustatyti pradinį tašką (-us), parinkti prijungimo kriterijus.
- $\checkmark$  Galima naudoti kelis kriterijus vienu metu.
- $\checkmark$  Šis metodas atsižvelgia į nedidelį triukšmą.

## *2.2.3.2. Trūkumai*

- Šiame metode dominuoja skaičiavimai, kurie naudoja didelius kompiuterio resursus ir reikalauja didesnių laiko sąnaudų.
- $\checkmark$  Kartais triukšmas ar intensyvumo pakitimas galutiniame rezultate gali padaryti skylių, arba vieną objektą susegmentuoti į kelias dalis.
- $\checkmark$  Šis metodas realiuose vaizduose gali neatskirti šešėlių (šiuo atveju šis trūkumas nėra aktualus).

Vaizdo triukšmą nesunkiai galima panaikinti naudojant tam tikras kaukes, kad nufiltruotų po segmentavimo atsiradusias kiaurymes. Todėl ši problema nėra labai opi. Didžiausia šio metodo problema – reikia daug kompiuterinių resursų ir laiko atliekant skaičiavimus [30].

## *2.2.4. Srities priauginimo metodo veikimas vaizdžiai*

24 paveiksle parodytas metodo veikimo principas (eiliškumas rodyklės kryptimi). Pradžioje nurodomas pradinis taškas. Remiantis pasirinktomis priauginimo charakteristikomis prie to taško pridedami kiti taškai, t.y. plečiama sritis, kol galiausiai prieinamos kažkokios ribos (dažniausiai dėl nurodyto slenksčio, taškai nebeturi ką prisijungti).

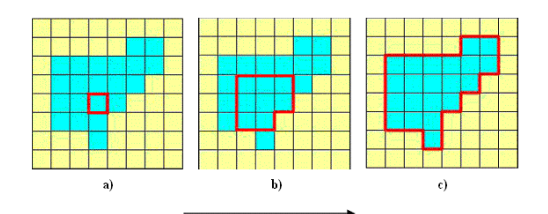

24 pav. Priauginimo procesas (srities plėtimo atžvilgiu)

Kitame paveiksle (25 pav.), parodytas tas pats metodas, tik jame geriau matoma, kokiomis kryptimis priauginti vaizdo taškai analizuoja gretimus taškus. Kryptis nulemia anksčiau min÷tas vaizdo taško jungiamumo tipas (gali būti 4 arba 8 krypčių).

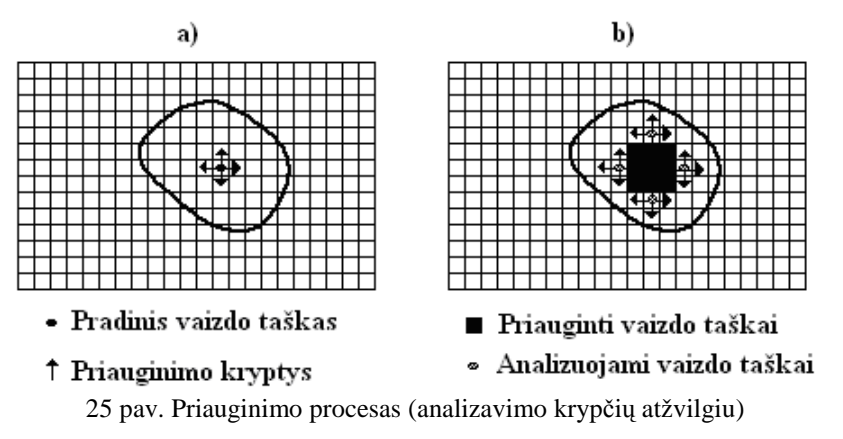

Visą šį prisijungimo procesą galima pavaizduoti kaip medį (pav.). Pradžioje turima viena viršūnė (I), vėliau prijungiami kiti taškai  $(I_1...I_4)$  – taip sudaromos naujos viršūnės. Kiekviena viršūnė vėl prisijungia jai artimus taškus  $(I_{41}...I_{43})$ . Ciklas vyksta, kol viršūnės nebeturi ką prisijungti.

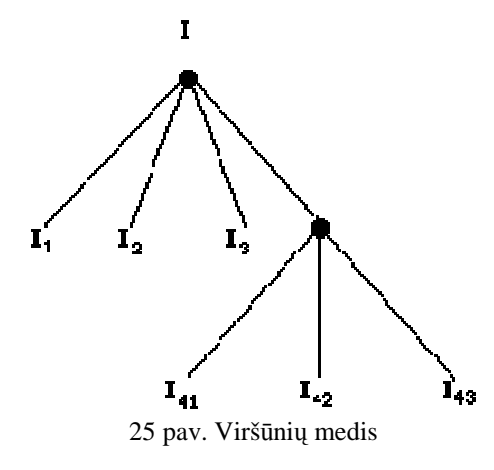

*2.2.5. Srities priauginimo segmentavimo metodo testavimas naudojant tomografinį vaizdą* 

Šiame skyriuje pademonstruoti keli pilvo ertmės segmentavimo eksperimentai srities auginimo metodu. 26 paveiksle a dalyje parodytas pradinis vaizdas ir raudonai pažymėtas pradinis taškas nuo kurio priauginama sritis. 26 paveikslo b dalyje vaizdui paruošti nebuvo naudojami jokie filtrai, didžiausias leistinas slenkstis tarp gretimų taškų 0,11.

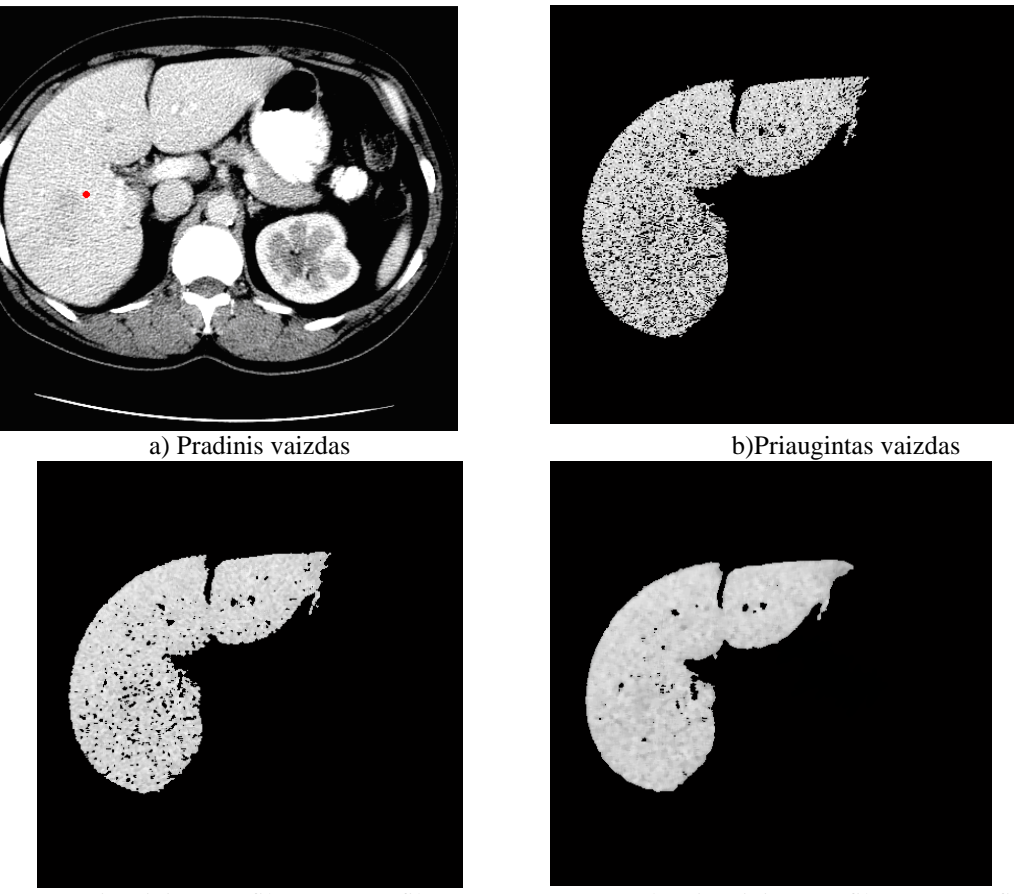

c) Priauginimas nufiltruotas  $3x3$  filtru d) Priauginimas nufiltruotas  $5x5$  filtru 26 pav. Segmentavimas priauginimo metodu (slenkstis 0,11). Daugiau vaizdų galima rasti 2 priede 6 lentelėje.

26 paveikslo c dalyje po priauginimo proceso panaudotas 3x3 dydžio medianinis filtras. Jis šiek tiek "užglaisto atsiradusias" skyles, tačiau tose vietose, kur skylės didesnis, jos dar labiau padidinamos. Dalyje d naudojamas 5x5 dydžio filtras. Rezultatas gaunamas geresnis nei c dalyje – vaizdas mažiau skylėtas. Norint dar labiau sumažinti "skylių" skaičių galima būtų padidinti slenkstį, tačiau iškyla grėsmė, kad prie kepenų bus "prikibę" nereikalingų sričių.

#### **2.3. Anatominio organo segmentavimas vandenskyros (angl. watershed) metodu**

Šio metodo pavadinimas pasiskolintas iš geografijos, kurioje vandenskyra yra riba skirianti vandenynų ar upių baseinus. Šiuo atveju, vandens surinkimo baseinas tai rajonas, kuriame krituliai teka į upę ar rezervuarą.

Taigi vandenskyros segmentavimo metodas naudojamas pilkų tonų vaizdams apdoroti, gristas ankščiau minėtu geografiniu principu.

Kad šis metodas būtų lengviau suprantamas, reikia šiuos vaizdu įsivaizduoti kaip tam tikrą paviršių, kuriame dvimačių funkcijos  $f(x, y)$  reikšmės pakeistos į aukščius.

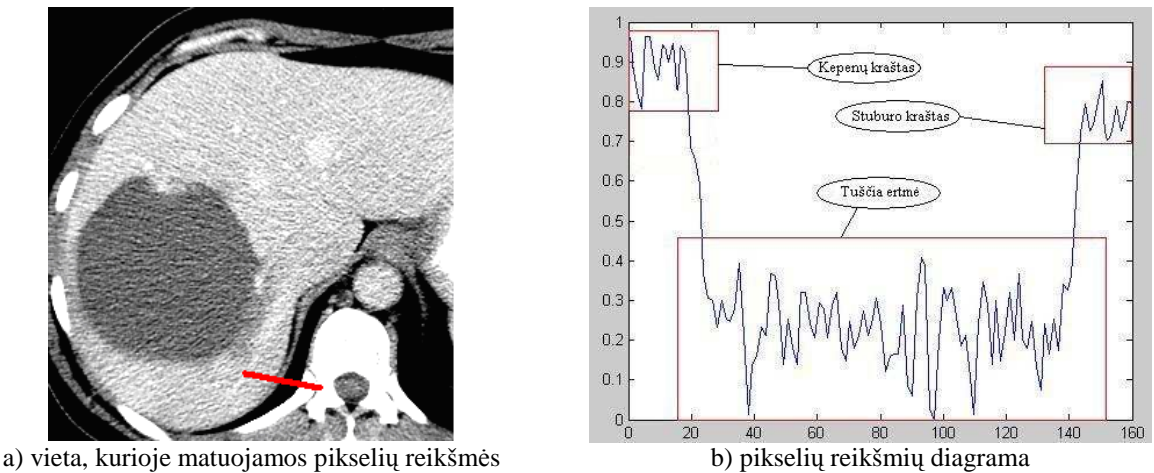

27 pav. Pikselių reikšmių išsidėstymas koordinačių ašyje

Kad būtų lengviau įsivaizduoti, 27 paveikslėlyje pamatuojamos f(x, y) reikšmės ir pavaizduojamos koordinačių ašyje. Gautas grafikas tarsi upės vagos, baseino pjūvis, tik jis nėra labai lygus, dėl vyraujančio vaizdo triukšmo.

Šis metodas tarsi suranda įdubas ir jas užpildo vandeniu. Tokiu būdu lieka tik "baseiną" ribojantys kraštai [10].

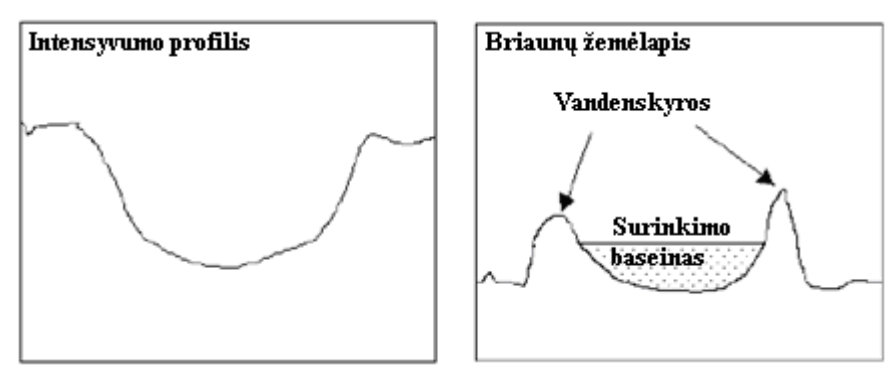

28 pav. Vandenskyros metodo esmė

Šis metodas naudojasi topografijos principu. Vaizdo intensyvumą pakeitus nuolydžiu, kuris gaunamas funkcijos reikšmes f(x, y) keičiant atitinkamais aukščiais, didžiausios reikšmės (interpretuojamos kaip aukščiausios vietovės (vaizdo) vietos) sudaro keteras, skiriančias vandens baseinus (tamsesnes vaizdo vietas). Jei kontūras būtų vietovė, lyjant lietui, vanduo surastų kelią nuo skiriamosios linijos į žemiau esantį vandens surinkimo baseiną. Šios skiriamos linijos yra vadinamos vandenskyromis (angl. watersheds).

28 paveiksle pavaizduoti aukšti baseino kraštai su stačiais nuolydžiais yra vandenskyra.

Kiti matai tokie kaip tekstūra ir intensyvumas gali būti sujungti, kad būtų gautas kuo tikslesnis vaizdo objektų atskyrimas.

Vienodos nedidelio intensyvumo vaizdo vietos sudaro vandens surinkimo baseinus. Jų dydis ir "užliejamų" vietų aukštis priklauso nuo tam tikro slenksčio. Kuo jis bus didesnis, tuo vaizduose aptiktų regionų skaičius bus mažesnis.

Kaip minėta anksčiau, pradinė vandenskyros segmentavimo metodo sukūrimo priežastis, analizuoti topologinius skaitmeninius modelius. Potencialių vandenskyrų aptikimui, algoritmas naudoja 3x3 dydžio blokelius. Rezultatai sujungiami "geomorfologiniame" tinkle. Nors šio modelio veikimo principą nėra sunku suprasti, tačiau, sukurti algoritmą, duodantį reikiamą rezultatą nėra paprasta. Pirmas sukurtas algoritmas buvo netikslus ir reikalavo daug kompiuterio resursų, dėl ko skaičiavimai užėmė nemažai laiko.

Tuo pat metu kai buvo kuriamas šis algoritmas, buvo tiriama keletas kitų vandenskyros principu pagrįstų skaitmeninių vaizdų segmentavimo metodų. Buvo du metodai. Pirmasis ieško kur "tekėtų" srovė nuo kiekvieno taško (vaizdo elemento). Taip randama lokali žemiausia vaizdo taškų rinkinio sudaroma vieta. Šis rinkinys, nuvedantis į tą patį minimumo tašką ir apibrėžia vandens surinkimo baseiną. Šis algoritmas dar yra žinomas aukštyn-žemyn (angl. top-down) pavadinimu. Šis metodas taip pat reikalavo daug resursų ir buvo netikslus.

Antrąjį metodą pristatė Vincent'as ir Soille'as. Jų algoritmas rėmėsi daugiau praktika – kitokiu vandens surinkimo baseinų užpildymu. Jie gradientinį žemėlapį laikė kaip vietovės modelį, kur kiekviena maža duobė buvo priskirta lokaliam vietovės minimumui. Tuomet modelis buvo panardintas į vandenį, ir vandens surinkimo baseinai pradėdavo pildytis. Šį algoritmą pavadino dugnu aukštyn (angl. bottom-up). Baseinams užsipildžius, kai kurie iš jų galiausiai susiliedavo. Kad to išvengtų, sugalvojo pastatyti pylimą kuris šiek tiek aukštesnis už baseiną ribojančius kitus kraštus, kuriais vanduo nutekėdavo į kitus baseinus. Tokia vandenskyros forma gauta, kai modelis panardintas.

Vincent'o ir Soilles'o algoritmas rikiuoja visus vaizdo taškus gradientiniame žemėlapyje pagal didėjantį pilkumo lygį. Rikuojant histogramą sukuriamas ir rodyklių sąrašas į visus vaizdo elementus su duotu pilkumo lygmeniu. Kitu žingsniu užliejamas plotas, kurį sudarantys vaizdo taškai turi mažiausias reikšmes, t.y. yra tamsiausi. Kai užtvindymas pasiekia *k* lygmenį, visi mažesnes reikšmes turintys nei k lygmenyje esantys vaizdo taškai tampa baseino taškais. Toliau tokia pati procedūra atliekama ir su *k + 1* lygmenyje esančiais taškais. Rodyklės į šiuos vaizdo elementus yra rūšiuotame sąraše, todėl prie jų galimas tiesioginis priėjimas. Tai leidžia žymiai pagreitinti algoritmą. Jei vaizdo taškas esantis  $k + 1$ lygmenyje yra pažym÷to baseino kaimynas, vadinasi, jis priklauso tam pačiam baseinui. Vaizdo taškai neturintys kaimyninio ryšio su egzistuojančiais pažymėtais baseinais, apibrėžia naują baseiną.

Vandenskyros segmentavimo algoritmai sukuria po naują zoną, kiekvienam lokaliam minimumui. Tai priveda prie per didelio susegmentavimo. Galima sakyti, kad jis išsprendžia problemą, bet gauti rezultatai palieka dar labai daug galvosūkių. Todėl, norint gauti tinkamą rezultatą, dar reikia ieškoti būdų, kaip apdoroti gautas reikšmes. Vienas iš tokių būdų galėtų būti hierarchinis regionų subūrimas. Kriterijus, pagal kurį būtų sprendžiama ar sritis turi būti atskira, galėtų būti vandens surinkimo baseino gylis. Jei gylis yra žemiau tam tikros vertės, baseino pildymas tęsiamas, tokiu būdu sujungiami keli kaimyniniai regionai.

Kitas matas galėtų būti srities dydis. Kad gautume kuo tikslesnius rezultatus, šiuos ir kitus matus, galima tarpusavyje įvairiai sujungti [9].

#### *2.3.1. Žymekliu kontroliuojamas vandenskyros segmentavimo metodas*

Atskirų besiliečiančių objektų vaizde atskyrimas, viena sunkesnių vaizdo apdorojimo operacijų. Šiai problemai išspręsti dažnai yra naudojama vandenskyros transformacija. Kaip jau minėta ankščiau, ši transformacija randa "vandens surinkimo baseinus" ir vandenskyros keterų linijas, traktuodama šviesias vaizdo vietas kaip aukštumas, o tamsesnes – žemumas. Šis segmentavimo transformacija dirba geriau, kai yra identifikuotas ar "pažymėtas" pirmaplanis objektas ir foninės vietos. Toliau pabandysime ištirti būtent šį metodą ir pritaikyti pilvo ertmės vaizdo segmentavimui.

Žymekliu kontroliuojamą vandenskyros segmentavimo procesas sudaro tokios procedūros:

1. Segmentavimo funkcijos apskaičiavimas. Tai yra atvaizdas, kurio tamsios sritys yra objektai, kurie jūs bandomi segmentuoti.

2. Priekinių plano (angl. foreground) žymeklių apskaičiavimas.

3. Foninių žymeklių apskaičiavimas. Tai yra tie vaizdo elementai, kurie nepriklauso jokiam objektui.

4. Segmentavimo funkcija pakeičiama taip, kad tiktai ji turėtų minimumus priekiniame plane ir foninėse žymeklio vietose.

5. Modifikuotai funkcijai pritaikoma vandenskyros transformacija [11].

#### *2.3.1.1. Vaizdų konvertavimas į pilkų tonų vaizdus*

Ankstesniame skyriuje buvo pademonstruota, kaip apdorojami iš medicinos įstaigų gauti vaizdai. Taigi jie jau atitinka, šiame žingsnyje gaunamus rezultatus. Ši procedūra reikalinga, jei analizuojamas vaizdas yra kito tipo (ne pustonis). Tuomet toks vaizdas perskaičiuojamas ir paverčiamas į pustonį (angl. intensity) vaizdą (29 pav.).

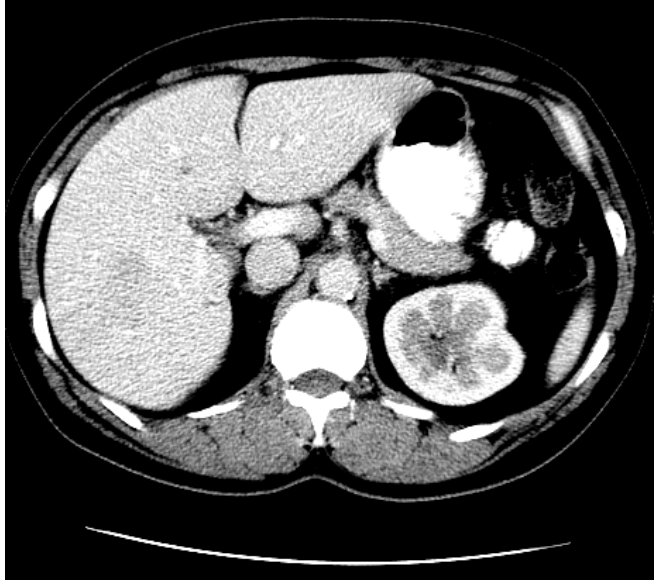

29 pav. Segmentuojamas pilvo ertmės vaizdas

#### *2.3.1.2. Sobel'io (angl. Sobel) operatorius*

Sobel'io operatorius naudojamas vaizdų apdorojime, ypač kraštų detektavimo algoritmuose. Techniškai, tai yra atskyrimo operatorius, skaičiuojantis vaizdo intensyvumo funkcijos gradiento aproksimaciją. Kiekviename vaizdo taške, gaunamas atitinkamas gradiento vektorius ar jo norma. Šis operatorius grįstas pradinio vaizdo sąsūkos operacija su filtru, sudarytų iš nedidelio kiekio sveikų skaičių, išdėliotų horizontaliai arba vertikaliai, priklausomai nuo norimo gauti rezultato.

Paprasčiau kalbant, šiuo operatoriumi remiantis skaičiuojamas vaizdo intensyvumo gradientas kiekviename taške, nurodoma kryptis, kur vaizdas daugiausiai iš šviesaus pereina į tamsų. Rezultatai parodo kaip "staigiai" ar "švelniai" vaizdas keičiasi tuose taškuose. Todėl tose vietose galima tikėtis vaizdo objekto krašto. Praktiškai kur kas lengviau suprantamas ir labiau patikimas, nei krypties skaičiavimas yra gradiento dydis.

#### *2.3.1.3. Sobel'io filtravimas*

Šis filtravimo metodas susideda iš 3 etapų. Naudojami du 3x3 dydžio filtrai, kurie redaguojamam vaizdui pritaikomi atskirai. Žemiau pavaizduoti vertikalus ir horizontalus 3x3 dydžio filtrai (30 pav.).

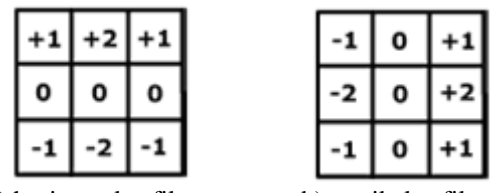

a) horizontalus filtras b) vertikalus filtras 30 pav. Sobel'io filtrai

Nesunku pastebėti, kad abiejuose filtruose svorių suma lygi 0. Šių dviejų filtrų esmė – akcentuoti horizontalius ar vertikalius vaizdo objektų kraštus. Matematiškai, tam naudojami du 3x3 branduoliai (angl. kernels). Naudojant juos padaroma sąsūka su originaliu vaizdu. Gaunami rezultatai  $D_x(x, y)$  ir  $D_y(x, y)$  – pirmasis horizontaliems, antrasis – vertikaliems pakitimams, naudojant abejus rezultatus, kontūrai išryškinami ir x ir y kryptimis.

Tarkime, kad pradinis vaizdas aprašomas F(x, y). Tada šiuos skaičiavimus galime pavaizduoti taip:

$$
D_x(x, y) = \begin{bmatrix} 1 & 2 & 1 \\ 0 & 0 & 0 \\ -1 & -2 & -1 \end{bmatrix} * F(x, y)
$$
(4)  

$$
D_y(x, y) = \begin{bmatrix} 1 & 0 & -1 \\ 2 & 0 & -2 \\ 1 & 0 & -1 \end{bmatrix} * F(x, y)
$$
(5)

\* žymima dvimat÷s sąsūkos operacija.

Atlikus šią operaciją, galima nesunkiai apskaičiuoti gradiento dydį, kuris yra šio Sobel'io filtravimo rezultatas S(x, y), pagal tokią formulę:

$$
S(x, y) = \sqrt{(D_x(x, y))^2 + (D_y(x, y))^2}
$$
 (6)

#### Sobel'io filtro veikimo principas su vaizdo matrica

Per visus įvesto vaizdo taškus, "praslysta" filtro kaukė (angl. mask), pakeičia to vaizdo taško reikšmę, ir pasislenka į dešinę, ant kito vaizdo taško. Šie veiksmai kartojami, kol prieinama eilutės pabaiga. Ir vėl visi veiksmai kartojami, nuo kitos eilutės pradžios. Žemiau pateiktame pavyzdyje (31 pav.) parodyta, kad c dalyje apskaičiuojamai vaizdo taško reikšmei (apvesta žaliu kvadratėliu, b<sub>22</sub>) gauti, reikėjo pradinio vaizdo (a dalis, žaliai apvestos reikšmės) reikšmes sudauginti su filtro  $3x3$  (b dalis) reikšmėmis ir tarpusavyje sudėti. Kraštiniuose matricos eilutėse ir stulpeliuose  $3x3$  kaukės taikyti negalime, kadangi kai kurios reikšmės išeina iš duoto vaizdo ribų. Tokiu atveju sudauginamos ir susumuojamos tik tos reikšmės, kurios patenka į duoto vaizdo rėmus.

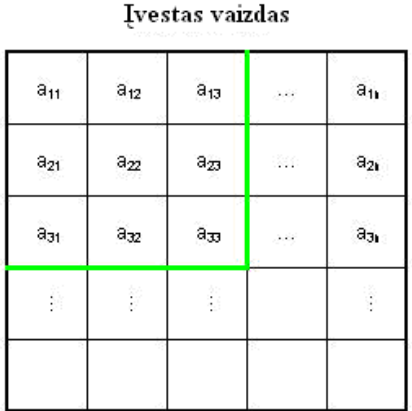

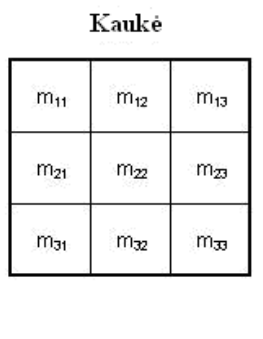

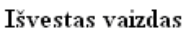

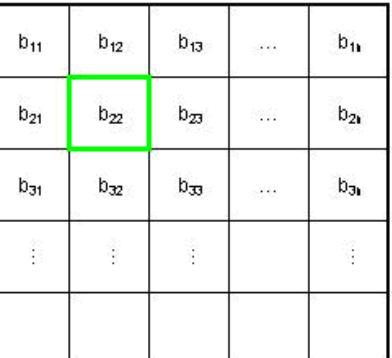

 $b_{22} = (a_{11}^* m_{11}) + (a_{12}^* m_{12}) + (a_{13}^* m_{13}) + (a_{21}^* m_{21}) + (a_{21}^* m_{21}) + (a_{22}^* m_{22}) + (a_{23}^* m_{23}) + (a_{31}^* m_{31}) + (a_{32}^* m_{32}) + (a_{33}^* m_{33})$ 31 pav. Sobelio filtro veikimo principas

#### *2.3.1.4. Vaizdo nuolydis (angl. gradient)*

Matematiškai, dviejų kintamų funkcijų gradientas kiekviename taške yra dvimatis vektorius išvestas horizontaliomis ir vertikaliomis kryptimis. Kiekviename vaizdo taške, gradiento vektoriaus taškai didžiausio intensyvumo padidėjimo kryptimi, o pastarojo ilgis atitinka intensyvumo pakitimą vektoriaus kryptimi.

Sobel'io operatorius lyginant su vaizdo gradientu gerokai skiriasi ir yra mažiau tikslus, bet yra pakankamos kokybės, kad būtų naudojamas įvairiose programose.

Kaip minėta anksčiau, norint gauti dar tikslesnes reikšmes, naudojamas filtravimas su 3x3 dydžio blokeliais, ir naudojantis formulėmis paskaičiuojamas gradientas kiekviename duoto vaizdo taške.

Vaizdo gradientas, vienas kertinių vaizdo apdorojimo proceso akmenų.

Vaizdo gradientai dažnai naudojami žemėlapiuose, ir kituose regimuose duomenų vaizdavimuose, kur reikalingas informacijos perdavimas [12].

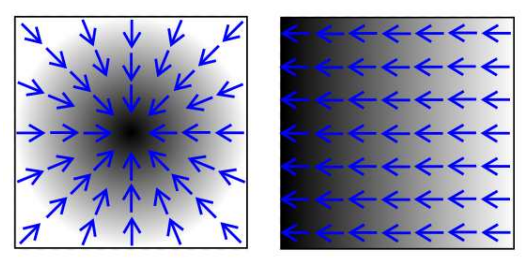

32 pav. Gradientai

#### *2.3.1.5. Segmentavimas pagal gradiento (nuolydžio) dydį*

Kad kuo geriau išryškėtų objektų esančių paveiksle kontūrai, prieš taikydami vandenskyros segmentavimo metodą, apskaičiuojame kiekviename vaizdo taške gradiento dydį, pagal kurį kompiuteris išskiria objektų kraštus. Gradientas (nuolydis) turėtų būti didelis objektų kraštuose, mažas – jų viduje.

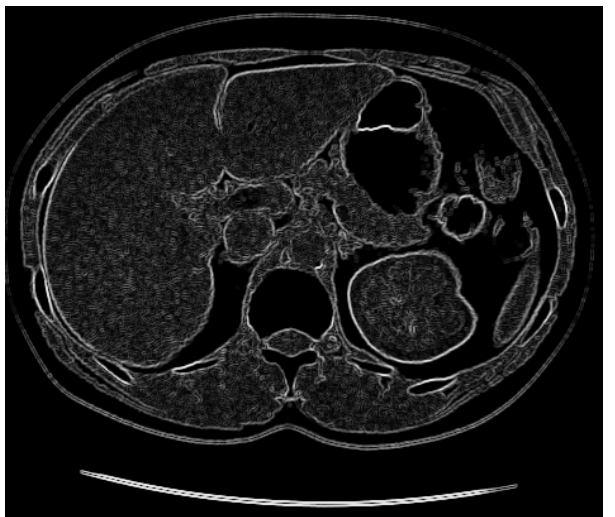

33 pav. Vaizdo nuolydžiai (nufiltruota horizontaliu ir vertikaliu Sobel'io filtrais)

Net ir įvykdžius šį žingsnį, t.y. gavus vaizdo gradientų dydžius, dar negalime imtis vandenskyros segmentavimo. Žemiau pateiktame paveikslėlyje (34 pav.) parodoma, koks vaizdas gaunasi, tiriamąją transformaciją pritaikius jau šiame žingsnyje, remiantis gautais gradientų dydžiais.

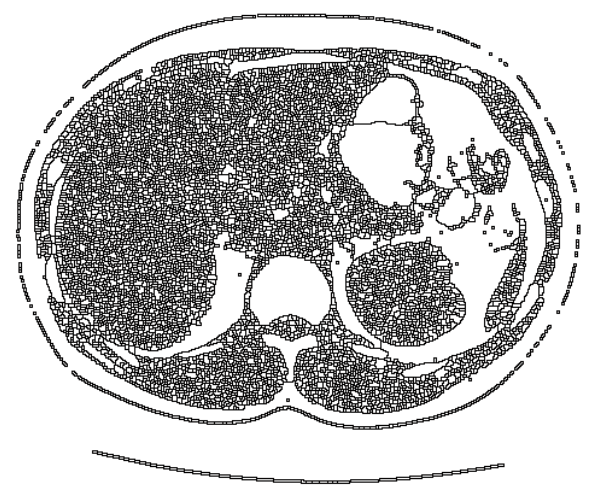

34 pav. Vandenskyros transformacija

Be papildomo išankstinio apdorojimo, tokio kaip žymeklio skaičiavimas aptariamo kitame žingsnyje apačioje, iškart naudojant vandenskyros segmentavimą, dažnai gaunamas per didelio susegmentavimo rezultatas. Gautas per didelio segmentavimo vaizdas pavaizduotas 34 paveikslėlyje.

Pirmaplanių žymeklių radimui galima taikyti daug įvairių procedūrų. Žemiau pateiktuose pavyzdžiuose bus naudojamos "atidarymo rekonstruojant" (angl. "opening-byreconstruction") ir "uždarymo rekonstruojant" (angl. "closing-by-reconstruction") technologijos, kurios turėtų "apvalyti" segmentavimo procesui ruošiamą vaizdą. Šios operacijos sukurs kiekvienam objektui lokalų maksimumą*.* 

Fonui atskirti ir dėmių "pėdsakams" pašalinti naudojamos morfologinės operacijos. Dažniausiai naudojamas struktūrinis elementas yra diskas. Norint neprarasti objektų, jis turi būti ne mažesnis už didžiausią, tačiau tokiu atveju prastai šalinamas fonas mažų objektų vietose. Jei visi objektai būtų vienodo dydžio, morfologinių operacijų rezultatas būtų labai geras. Šalinant foną gali kilti ir kitokių problemų – gali atsirasti klaidingų struktūrų, panašių į segmentuojamus objektus.

Vietinis maksimumas laikomas objekto centru, t. y. jų koordinatės dėl paprastumo sutapdinamos. Kontūras nustatomas taip pat kaip vaizdo objektą aprašantis parametras. Operatorių trūkumai: išskiria tik kontrastingus objektus, negali atskirti susiliejusių. Vaizdo paruošimui naudojamos kelios morfologinės operacijos, tokios kaip morfologinis atidarymas (angl. opening), uždarymas (angl. closing), išėdimas (angl. erosion) ir išplėtimas (angl. dilation), rekonstrukcija (angl. reconstruction).

## **2.3.1.6.1. Morfologinis iš÷dimas (angl. erosion)**

Išėdimas – viena iš dviejų pagrindinių matematinės morfologijos operacijų. Ji naudojama tiek dvimačiuose, tiek pustoniams vaizdams. Pagrindinė metodo paskirtis "išardyti" tam tikras vaizdo vietas. Jis tarsi sumažina šviesesnių atspalvių kiekį vaizde, ir padidina foniniam vaizdui priklausančių vaizdo taškų skaičių.

Šiai operacijai reikalingos dvi įvedimo matricos: vaizdo matrica, kuri bus "išėsta" ir struktūrinis elementas sąlygojantis eroziją.

## Išėdimo operacijos veikimo principas

Tarkime, kad turime dvimatį vaizdą. Struktūrinį elementą dedame ant kiekvieno matomo objekto (baltos srities) vaizdo taško. Jei struktūrinis elementas pilnai padengiamas vaizdo objektu, tai tas vaizdo taškas išlieka nepakitęs. Priešingu atveju jam suteikiama fono vaizdo taško reikšmė, t.y. 0. Toliau slenkama ant kito vaizdo taško ir vėl visi žingsniai pakartojami. Šis procesas pavaizduotas žemiau esančiame paveikslėlyje (35 pav.).

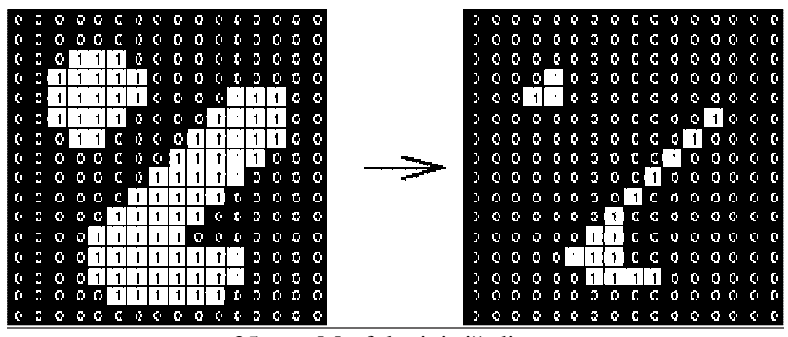

35 pav. Morfologinis išėdimas

Su pustoniais vaizdais veikimo principas taip pat panašus. Uždėjus ant įvesto vaizdo taško struktūrinį elementą, parenkama mažiausia į struktūrinio elemento ribas patenkanti pradinio vaizdo reikšmė ir įrašoma vietoj buvusios vaizdo taško reikšmės.

Dažniausiai išėdimo operacijai naudojamas 3x3 dydžio struktūrinis elementas. Bet galima naudoti ir kitokių matmenų. Didesnis struktūrinis elementas duos didesnį išėdimo efektą. Tačiau tą patį rezultatą galima pasiekti naudojant nedidelį struktūrinį elementą panaudojus kelis kartus.

Naudojant didesnius struktūrinius elementus, dažniausiai pasitaikantis struktūrinis elementas yra diskas (36 pav.).

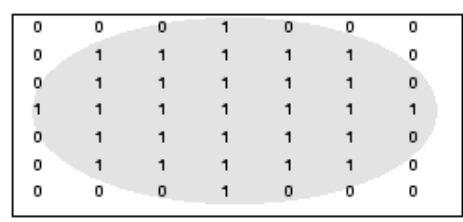

36 pav. Struktūrinis elementas (diskas)

Taikant šį struktūrinį elementą pustoniams vaizdams pasiekiamas vaizdo užtamsinimo efektas. Šviesios sritys sumažėja, tarsi spaudžiamos tamsių. O pastarosios priešingai – išauga. Mažos šviesios dėmelės pradingsta, o tamsios – išsiplečia. Ženklus efektas matomas tose vietose, kur yra staigus vaizdo intensyvumo pasikeitimas. Tose vietose, kur skaistis tolygesnis, išlieka mažiau pakitęs, išskyrus kraštus. Grafike (37 pav.) parodyta kaip pasikeičia pustonio vaizdo intensyvumas, naudojant disko formos struktūrinį elementą [24].

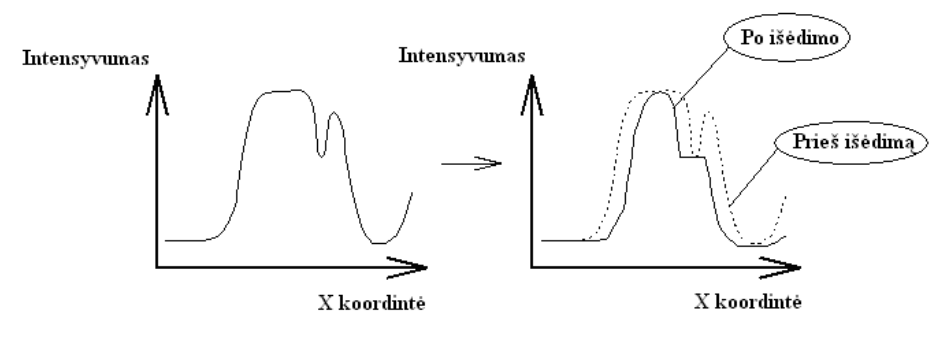

37 pav. Pustonių vaizdų iš÷dimas naudojant diskinį struktūrinį elementą

#### **2.3.1.6.2. Morfologinis išpl÷timas (angl. dilation)**

Išplėtimas – kita ne mažiau svarbi matematinės morfologijos operacija. Ji taip pat naudojama tiek dvimačiams, tiek pustoniams vaizdams. Pagrindinė metodo paskirtis "išplėsti" tam tikras vaizdo vietas. Ši operacija padidina šviesesnių atspalvių kiekį vaizde, ir sumažina foniniam vaizdui priklausančių vaizdo taškų skaičių.

Operacijai reikalingos dvi įvedimo matricos: vaizdo matrica, kuri bus "išplėsta" ir struktūrinis elementas sąlygojantis išplėtimą.

#### Išplėtimo operacijos veikimo principas

Tarkime, kad turime dvimatį vaizdą. Struktūrinį elementą dedame ant kiekvieno matomo objekto (baltos srities) vaizdo taško, ir tose vietose, kurios yra dengiamos struktūrinio elemento, tačiau prieš tai turėjo fono reikšmę t.y. 0, įrašoma 1 reikšmė. Toliau slenkama ant kito vaizdo taško ir vėl visi žingsniai pakartojami. Tokio proceso pradinis ir gautas vaizdas pavaizduoti žemiau esančiame paveikslėlyje (38 pav.).

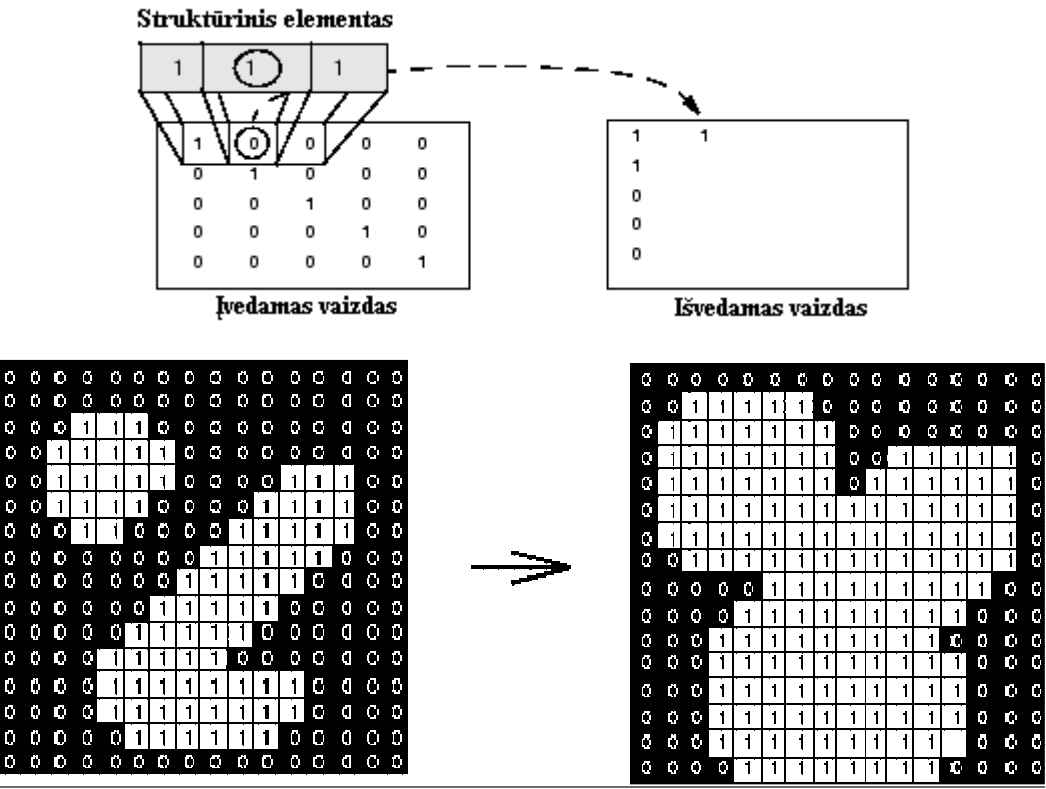

38 pav. Morfologinio išplėtimo veikimo principas

Šiame procese, panašiai kaip ir iš÷dime, veikimo principas su pustoniais vaizdais panašus. Čia užd÷jus ant įvesto vaizdo taško struktūrinį elementą, parenkama didžiausia į struktūrinio elemento ribas patenkanti pradinio vaizdo reikšmė ir įrašoma vietoj buvusios vaizdo taško reikšmės.

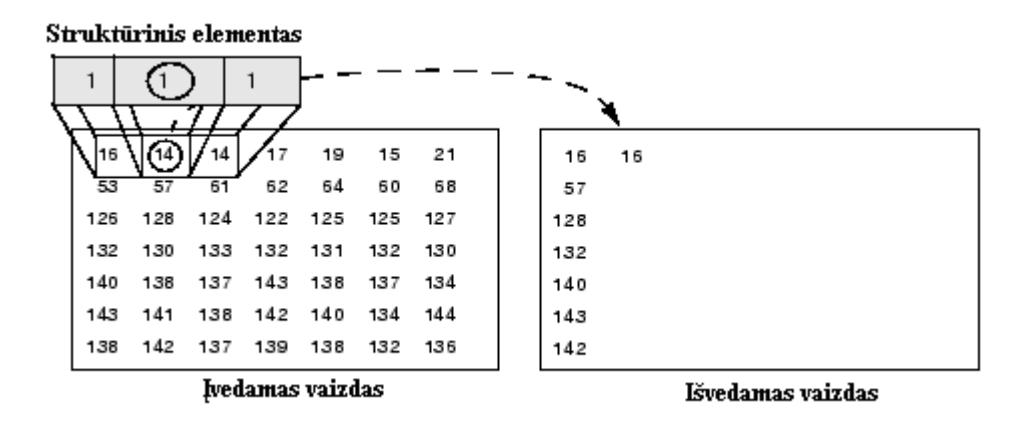

39 pav. Morfologinio išplėtimo veikimo principas naudojant paletinius (analogiškai su pustoniais) vaizdus

Išplėtimo operacija dažniausiai naudojama taip pat 3x3 dydžio struktūrinį elementą. Kaip ir kitame procese, galima naudoti ir kitokių matmenų. Didesnis struktūrinis elementas duos didesnį išplėtimo efektą. Tačiau tą patį rezultatą galima pasiekti naudojant nedidelį struktūrinį elementą panaudojus kelis kartus. Vienas iš didesnių dažniau naudojamų struktūrinių elementų – diskas.

Priešingai nei išėdime, išplėtimo procedūros metu diskinį struktūrinį elementą pustoniams vaizdams pasiekiamas vaizdo pašviesinimo efektas. Šviesios sritys išauga, o tamsios priešingai – sumažėja. Nedidelės tamsios dėmelės "užpildomos" šalia esančių šviesesnių sričių pikselių reikšmėmis. Mažos šviesios sritys išplečiamos. Išplėtimo efektas matomas tose vietose, kur yra staigus vaizdo intensyvumo pasikeitimas. Tose vietose, kur skaistis tolygesnis, išlieka mažiau pakitęs, išskyrus kraštus. Grafike (40 pav.) parodyta kaip pasikeičia pustonio vaizdo intensyvumas po išplėtimo, naudojant disko formos struktūrinį elementą [25].

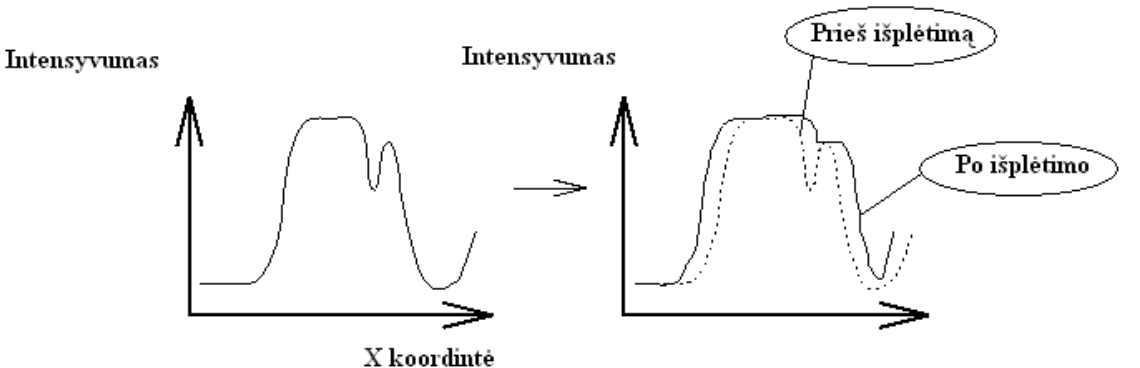

40 pav. Pustonių vaizdų išplėtimas naudojant diskinį struktūrinį elementą

#### **2.3.1.6.3. Morfologinis atidarymas (angl. opening)**

Atidarymas ir uždarymas yra dvi svarbios morfologinės matematikos operacijos. Jos abi kilusios iš išėdimo ir išplėtimo morfologinių operacijų. Jos gali būti naudojamos tiek dvejetainiams, tiek ir pustoniams vaizdams. Pagrindinis atidarymo operacijos efektas, šiek

tiek panašus į išėdimo, t.y. linkęs panaikinti (užtamsinti) kai kuriuos (šviesius) vaizdo taškus, esančius prie objekto kraštų. Šis metodas yra mažiau žalingas, nei iš÷dimas. Kaip ir kitos morfologin÷s operacijos, taip ir šiai įvykdyti, reikalingas struktūrinis elementas (angl. structuring element). Tai yra matrica NxM (gali būti NxN) dydžio, sudaryta iš 1 ir 0.

Šios operacijos esm÷ – išsaugoti tuos vaizdo elementus, kurie yra panašūs į struktūrinį elementą [20].

#### Atidarymo operacijos veikimo principas

Šią operaciją galima apibrėžti išėdimu gaunamu iš išplėtimo, naudojant tą patį struktūrinį elementą.

Kaip minėta anksčiau, šiai morfologinei operacijai reikalingos dvi įvedimo matricos: vaizdo matrica ir struktūrinis elementas.

Atidarymas yra tarsi dvejopas uždarymas, t.y. priekinio plano taškų su struktūriniu elementu apdirbimo operacija yra ekvivalenti uždarymo funkcijai, kurioje naudojami foną sudarantys vaizdo elementai ir tas pats struktūrinis elementas.

#### Naudojimo gairės

Šios morfologin÷s operacijos veikimo principas gana paprastas. Imamas struktūrinis elementas, ir tas šablonas dedamas ant kiekvieno pagrindinio vaizdo taško. Jei tas vaizdo taškas ir aplink jį esantys kiti taškai yra visiškai uždengiamas struktūrinio elemento ir priklauso pirmo plano vaizdui, jie išlieka nepakitę. Priešingu atveju toks vaizdo taškas tampa foniniu. Antrąkart šios operacijos apdorotam vaizdui su tuo pačiu struktūriniu elementu kartoti nebeįmanoma. Nebus gauta jokio efekto. Žemiau esančiame paveikslėlyje (41 pav.) pademonstruoti šios morfologinės operacijos rezultatai su dvejetainiu vaizdu [21] (naudojamas 3x3 struktūrinis elementas, sudarytas iš 1).

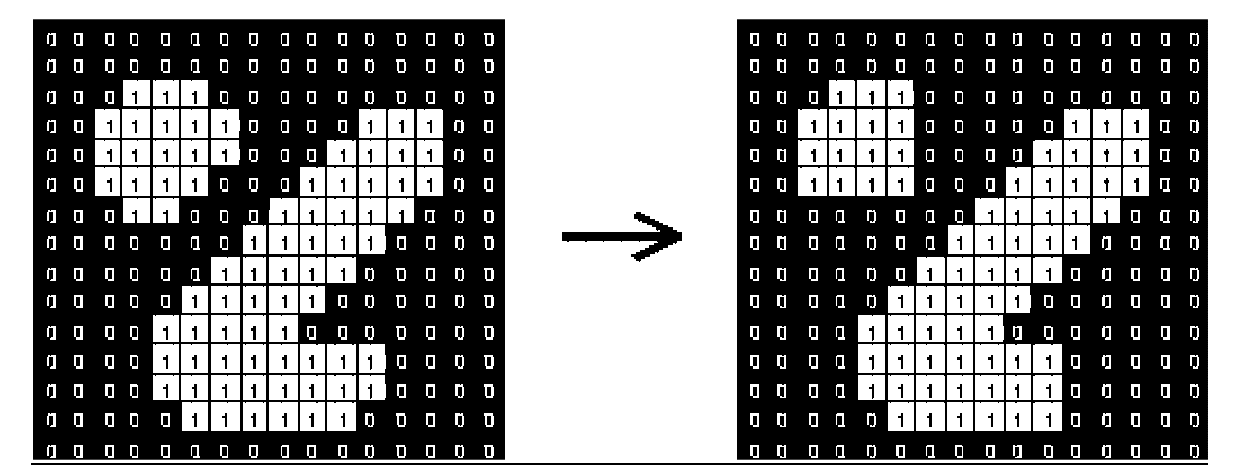

41 pav. Morfologinio atidarymo veikimo principas

#### **2.3.1.6.4. Morfologinis uždarymas (angl. closing)**

Uždarymo operacija taip pat priklauso matematinei morfologijai. Kaip ir atidarymo operatorius, pastaroji taip pat sudaryta iš išėdimo bei išplėtimo. Šį veiksmą galima taikyti ir dvejetainiams, ir pustoniams vaizdams. Uždarymo operacija šiek tiek panaši į išplėtimą, linkusi išplėsti objektų ribas. Kaip ir kitos operacijos, pastaroji taip pat naudoja struktūrinį elementą. Pagrindinė šios funkcijos paskirtis – išlaikyti tas fonines sritis, kurios panašios į struktūrinį elementą, kol kiti regionai šalinami.

#### Uždarymo operacijos veikimo principas

Uždarymo operacija yra atvirkščia atidarymo. Tai galima nusakyti kaip išplėtimu gaunamu iš iš÷dimo, naudojant tą patį struktūrinį elementą.

Šiai operacijai taip pat reikalingos dvi įvedimo matricos: vaizdo matrica ir struktūrinis elementas.

Uždarymas yra tarsi dvejopas atidarymas, t.y. priekinio plano taškų su struktūriniu elementu apdirbimo operacija yra ekvivalenti uždarymo funkcijai, kurioje naudojami foną sudarantys vaizdo elementai ir tas pats struktūrinis elementas [22].

#### Naudojimo gairės

Šios morfologin÷s operacijos veikimo principas taip pat gana paprastas. Imamas struktūrinis elementas, ir tas šablonas dedamas ant kiekvieno pagrindinio vaizdo taško. Jei ant foninio vaizdo taško uždėjus struktūrinį elementą, šis nesiliečia su jokiu vaizdo tašku, priklausančiu pirmo plano objektams, tai šis taškas išlieka foninis. Jei susiliečia bent su viena struktūrinio elemento dalimi, šis vaizdo taip pat priskiriamas pirmaplaniam objektui. Antrąkart šios operacijos apdorotam vaizdui su tuo pačiu struktūriniu elementu kartoti nebejmanoma. Nebus gauta jokio efekto. Žemiau esančiame paveikslėlyje (42 pav.) pademonstruoti šios morfologinės operacijos rezultatai su dvejetainiu vaizdu [23] (naudojamas 3x3 struktūrinis elementas, sudarytas iš 1).

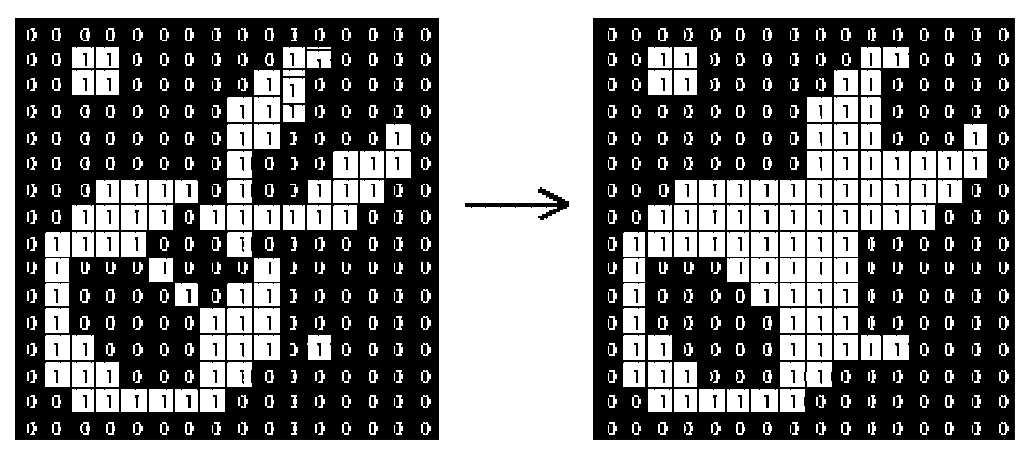

42 pav. Morfologinio uždarymo veikimo principas

Taigi analizuojamam vaizdui pritaikome morfologinę atidarymo (angl. opening) operaciją. Apačioje esančiame paveikslėlyje (43 pav.) parodytas gautas vaizdas. Jis yra šiek tiek išsiliejęs.

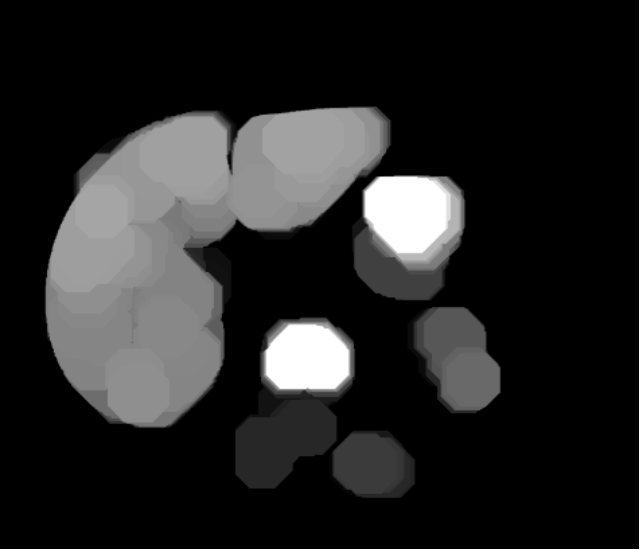

43 pav. Tiriamas vaizdas po morfologinio atidarymo

## **2.3.1.6.5. Morfologin÷ rekonstrukcijos (angl. morphological reconstruction) operacija**

Šią rekonstrukciją galima pavadinti daugkartine vaizdo išplėtimo operacija, kol vieno vaizdo kontūrai pavadintas pažymėtu vaizdu (angl. marker image) atitiks kito vaizdo, pavadinto kaukiniu vaizdu (angl. mask image). Šios rekonstrukcijos metu, didžiausias reikšmes turintys vaizdo taškai tarsi "išsikeroja" ar išsiplečia.

44 paveiksle šis procesas iliustruotas. Kiekvienas vienas po kito einantis išplėtimas priverstas būti po kaukiniu vaizdu (tilpti į jo ribas). Kai tolimesnis išplėtimas nustoja keisti vaizdą, šis procesas sustoja. Paskutinysis išplėtimas yra rekonstruotas vaizdas.

Žemiau esančiame paveiksle (44 pav.) demonstruojami vienas po kito einantys žymeklio vaizdo išplėtimai.

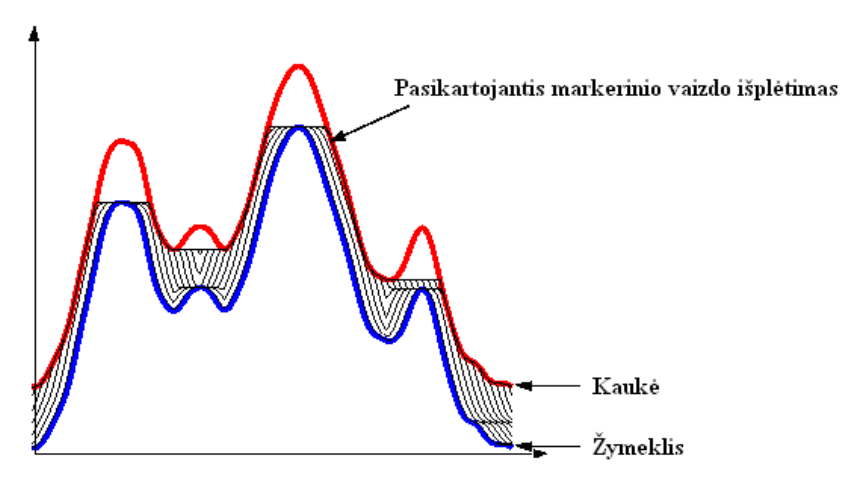

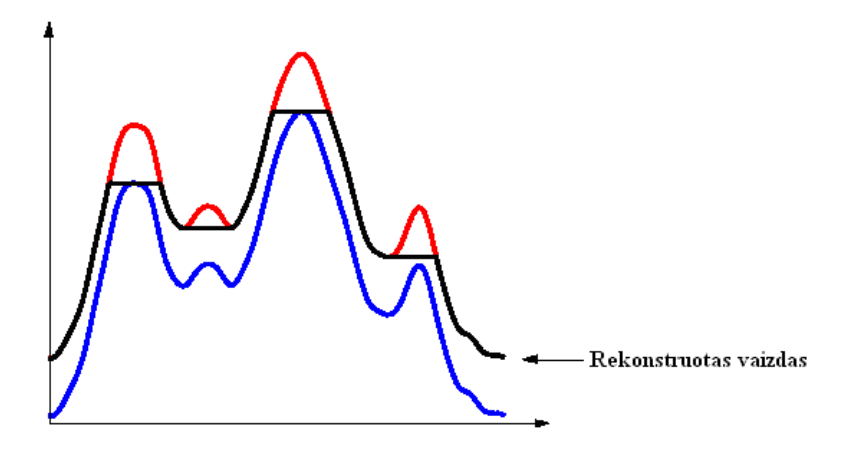

44 pav. Pasikartojantys žymeklio vaizdo išplėtimai, ribojami kaukės

Morfologinė rekonstrukcija grįsta morfologiniu išplėtimu, tačiau turi kelis tik jai būdingus bruožus:

- Procesas remiasi dviejų vaizdų apdirbimu (pažymėto ir kaukinio), skirtingai, nei vieno įvesto vaizdo ir struktūrinio elemento kaip išplėtime;
- $\checkmark$  Procesas vyksta, kol pasiekiamas stabilumas.

#### **2.3.1.6.6. Trumpai apie žymeklį ir kaukę**

Kaip rašyta ankstesniame skyrelyje, morfologinė rekonstrukcija apdoroja vieną vaizdą, pavadintą žymekliu, remdamasi kito vaizdo, vadinamo kauke charakteristikomis. Didžiausias reikšmes turintys vaizdo taškai nusako proceso pradžios vietą. Apdirbimo procesas tęsiamas, kol vaizdo taškų reikšmės nustoja keistis.

Morfologinės rekonstrukcijos iliustravimui pateikiamas paprastas pavyzdys apačioje (45 pav.). Vaizdas (matrica) sudaryta iš dviejų pirminių sričių, t.y. yra du vaizdo taškų blokai sudaryti iš reikšmių 14 ir 18. Preliminariai foną sudaro skaičius 10, vietomis 11.

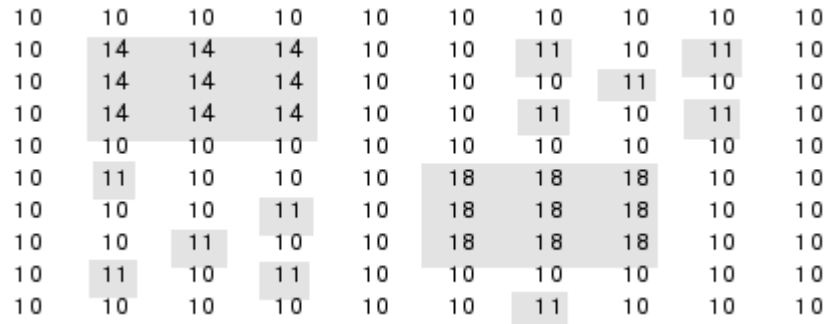

#### 45 pav. Vaizdo matrica

Morfologiniam šio vaizdo apdirbimui atliekami tokie žingsniai:

1. Sukuriamas žymeklis. Kaip su struktūriniu elementu išplėtimo ar išėdimo metu, remiantis žymeklio charakteristikomis atliekama vaizdo rekonstrukcija. Didžiausios

reikšmės identifikuoja objektų, kuriuos norima akcentuoti, kaukėje vietas. 46 paveikslėlyje sukonstruotas žymeklis.

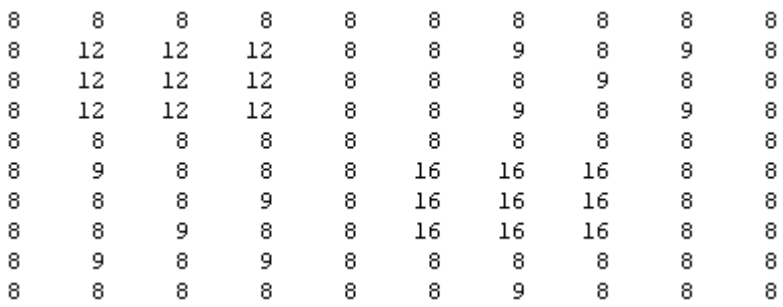

#### 46 pav. Žymeklis

2. Po morfologinės rekonstrukcijos gauti rezultatai pavaizduoti 47 paveiksle (47 pav.). Visi svyravimai, išskyrus tas vietas, kuriose vaizdo taškų reikšmės didžiausios panaikinti [26].

| 10 | 10 | 10 | 10              | 10 | 10 | 10 | 10 | 10 | 10 |
|----|----|----|-----------------|----|----|----|----|----|----|
| 10 | 12 | 12 | 12              | 10 | 10 | 10 | 10 | 10 | 10 |
| 10 | 12 | 12 | 12 <sup>2</sup> | 10 | 10 | 10 | 10 | 10 | 10 |
| 10 | 12 | 12 | 12              | 10 | 10 | 10 | 10 | 10 | 10 |
| 10 | 10 | 10 | 10              | 10 | 10 | 10 | 10 | 10 | 10 |
| 10 | 10 | 10 | 10              | 10 | 16 | 16 | 16 | 10 | 10 |
| 10 | 10 | 10 | 10              | 10 | 16 | 16 | 16 | 10 | 10 |
| 10 | 10 | 10 | 10              | 10 | 16 | 16 | 16 | 10 | 10 |
| 10 | 10 | 10 | 10              | 10 | 10 | 10 | 10 | 10 | 10 |
| 10 | 10 | 10 | 10              | 10 | 10 | 10 | 10 | 10 | 10 |

47 pav. Rezultatai atlikus morfologinę rekonstrukciją

Pradiniam vaizdui pritaikome išėdimo operaciją. Gautas rezultatas – morfologinei rekonstrukcijai reikalinga kaukė. Žemiau esančiame paveiksle (48 pav.) parodyti rekonstrukcijos rezultatai.

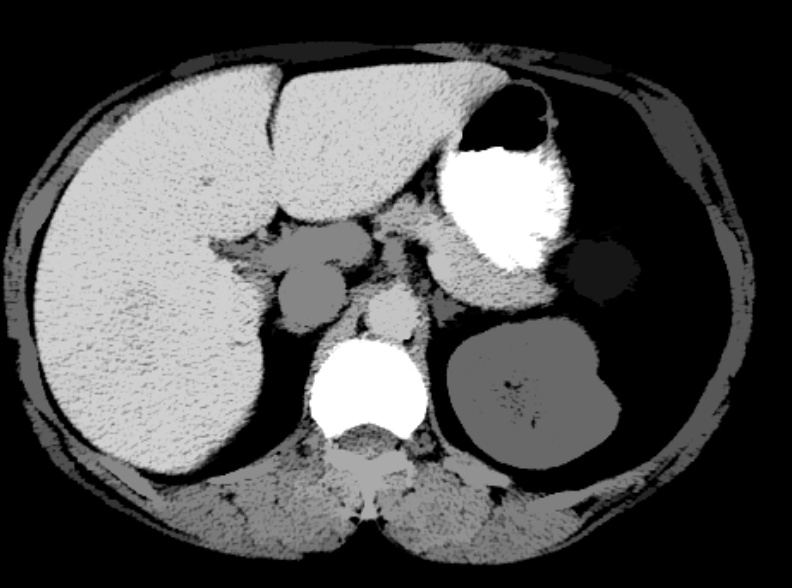

48 pav. Tiriamas vaizdas po morfologinės rekonstrukcijos

Toliau tamsių dėmelių išvalymui, naudojama morfologinė uždarymo operacija. Žemiau esančiuose paveikslėliuose galima palyginti rezultatus gautus naudojant pastarają operaciją ir morfologinę rekonstrukciją, kurioje kauke naudojama iš morfologinio uždarymo gauti rezultatai. Pradžioje parodytas po reguliarios uždarymo operacijos gautas vaizdas (49 pav.).

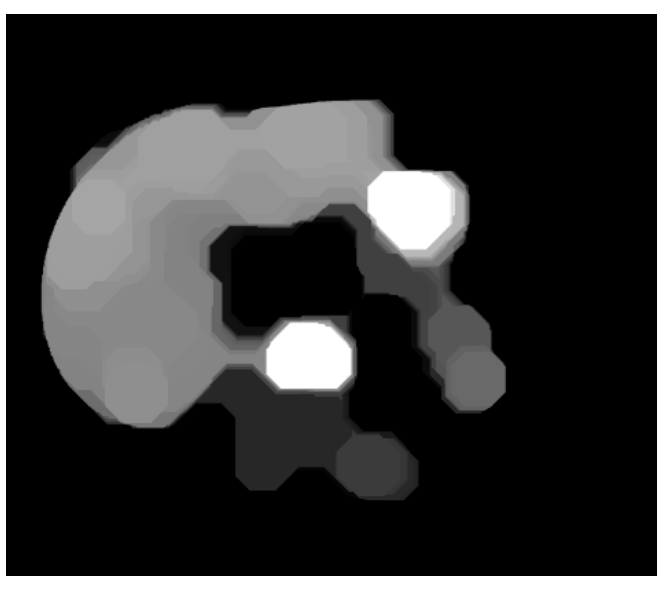

49 pav. Tiriamas vaizdas po morfologinio uždarymo

Prieš rekonstrukcijos, naudojančios uždarymo operacijos rezultatus, atliekama papildymo procedūra. Ją taikant pustoniams vaizdams, kiekviena vaizdo taško reikšmė atimama iš maksimalios įmanomos to vaizdo reikšmių skalėje vertės. Gauti skirtumai tampa naujomis vaizdo taškų reikšmėmis išvestame vaizde. Tokiu būdu pašviesinamos tamsios ir patamsinamos šviesios sritys. 50 paveiksle parodyta, kas gavosi po šių žingsnių.

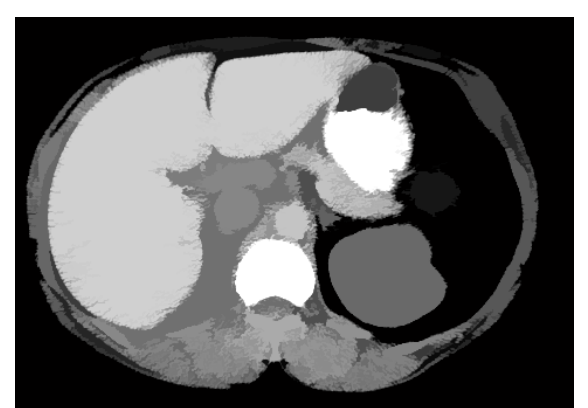

50 pav. Tiriamas vaizdas po morfologinio uždarymo pritaikius rekonstrukciją

Lyginant 49 ir 50 paveiksluose esančius vaizdus, galima pastebėti, kad geriau nedidelius defektus šalina ir mažiau objektų formą iškraipo ne reguliarios atidarymo, uždarymo operacijos, bet jų darinys su rekonstrukcija. Kitame žingsnyje suskaičiuojami regioniniai vaizdo maksimumai, kuriais remiantis gaunami pirmo plano žymekliai.

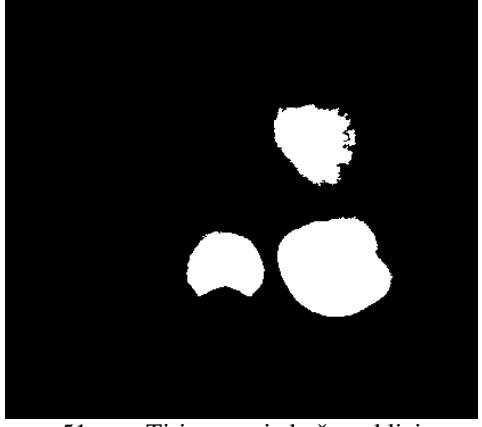

51 pav. Tiriamo vaizdo žymekliai

Kad būtų galima geriau suprasti gautus rezultatus, vaizdas su sužymėtais žymekliais "uždedamas" ant originalaus vaizdo (52 pav.).

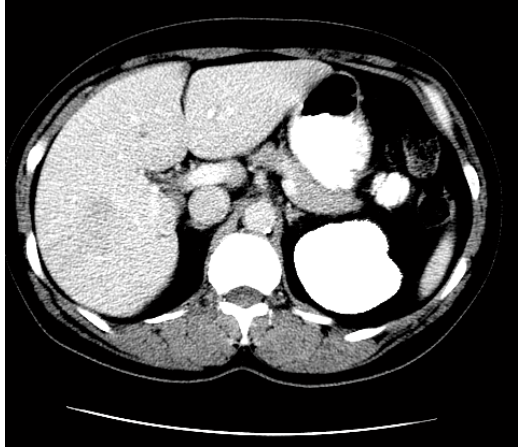

52 pav. Žymekliai originaliame vaizde

Deja, aktualiausia sritis nepažymėta. Vadinasi segmentavimas gali nepavykti. Kai kurie žymekliai eina iki pat objekto krašto. Vadinasi, reikia šiek tiek tuos žymeklius sumažinti. Tai galima padaryti naudojant morfologinio uždarymo operaciją. Gautas vaizdas parodytas paveiksle (53 pav.).

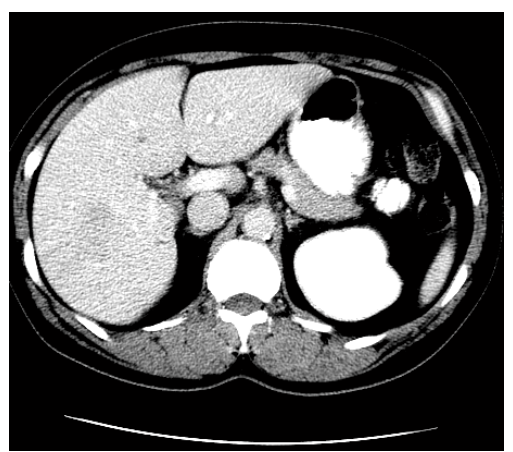

53 pav. Vaizdui su žymekliais pritaikytas morfologinis uždarymas

## *2.3.1.7. Foninių žymeklių apskaičiavimas*

Pagrindinė šio etapo užduotis – pažymėti foną. Imamas su morfologine rekonstrukcija ir uždarymo funkcija gautas vaizdas. Naudojamas tam tikras slenkstis, padedantis paversti vaizdą į dvejetainį. Tamsesni vaizdo taškai priskiriami fonui, šviesesni – pirmo plano objektams. Gautas vaizdas paveiksle (54 pav.).

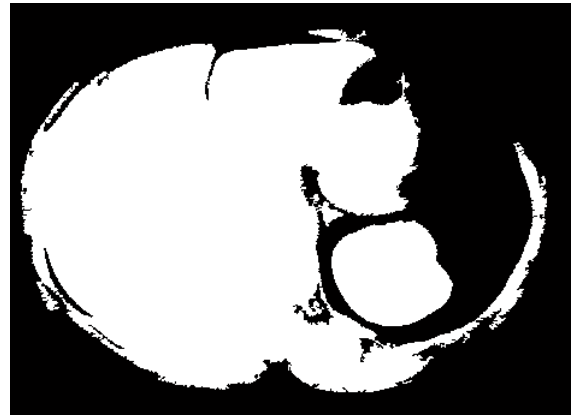

54 pav. Vaizdas paverstas į dvejetainį

Juodos vaizdo vietos yra fonas. Kaip matyti 54 paveiksle kompiuteris praktiškai visą pilvo ertmės vaizdą priskyrė pirmo plano objektams. Taigi informacijos perteklius išliko.

Segmentuojant vaizdą, nereikia, kad fono žymekliai būtų per daug arti segmentuojamų objektų kraštų. "Išretinti" foną galima sudarius "skeletą" netoli įtakos zonų.

Tai padaroma pritaikius prieš tai gautam dvimačiam vaizdui distancinę transformaciją (angl. distance transform), o gautam rezultatui papildomai taikyti vandenskyros segmentaciją.

Distancinės transformacijos metu skaičiuojamas Euklidinis atstumas nuo kiekvieno dvejetainio vaizdo taško iki artimiausio nenulinę reikšmę turinčio vaizdo elemento. Gautas atstumas įrašomas vietoj buvusios vaizdo taško reikšmės. Apačioje parodytas pavyzdys su Euklidine atstumo transformacija.

Duota matrica:

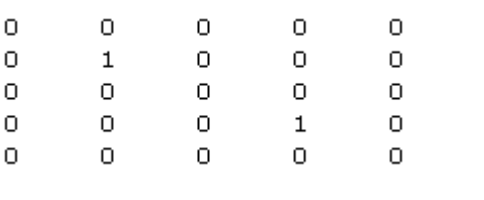

Gauta po transformacijos:

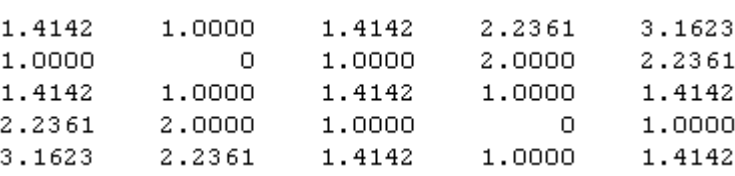

Turint šiuos rezultatus ieškoma vandenskyros keteros linijų (55 pav.).

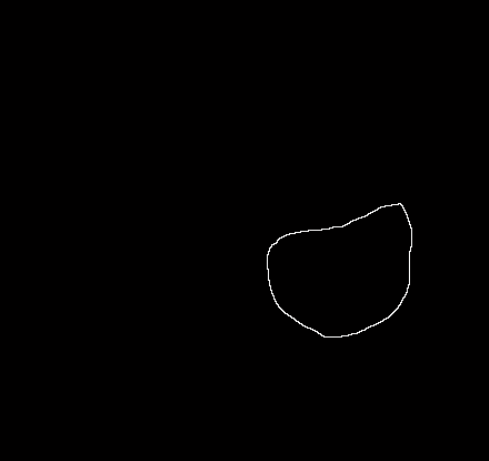

55 pav. Vaizdo vandenskyros keterų linijos

#### *2.3.1.8. Segmentavimas naudojant vandenskyros transformaciją*

Toliau modifikuojamas pustonis vaizdas naudojant morfologinę rekonstrukciją. Randami regioniniai minimumai. Suskaičiuojamas naujas gradiento dydis, kuriuo remiantis įvykdoma galutinė vandenskyros segmentacija. Geltona spalva 56 paveikslėlyje pažymėta tyrimui aktuali sritis su pertekline informacija. Akivaizdu, kad gautas rezultatas nėra tinkamas tolimesniems tyrinėjimams. Galbūt keičiant kituose žingsniuose tam tikrus parametrus, įmanoma pasiekti tikslesnį segmentavimą, tačiau lyginant ištirtus 3 metodus, šio rezultatai prasčiausi.

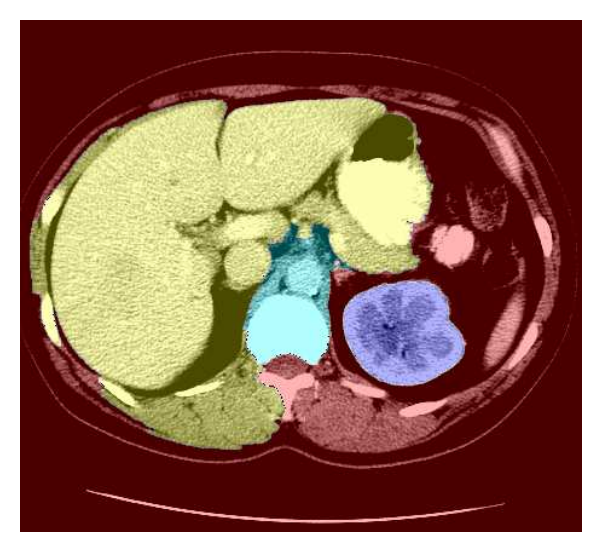

56 pav. Vaizdas segmentuotas vandenskyros metodu. Daugiau rezultatų 3 priede 7 lentelėje

#### **2.4. Anatominio organo segmentavimas gyvat÷s (angl. snake) metodu**

Viena pagrindinių vaizdo segmentavimo užduočių kaip minėta anksčiau – vaizdo padalijimas į keletą dalių (objektų). Vienus jų galima priskirti pirmo plano vaizdo taškų rinkiniams, kitus – antro plano (fono). Taigi yra metodų, šią užduotį atliekančių naudojant segmentuojamo objekto paviršiui priklausančius vaizdo taškus, kitas – nustačius dominančios srities ribas.

Sukurta daug įvairių segmentavimo principų – nuo paprasto naudojant slenkstį, jau tyrinėto srities priauginimo, kraštų aptikimo metodų iki sudėtingų metodų kuriuos geba apdoroti tik ypač galingos kompiuterinės sistemos. Šis aktyvaus kontūro tyrimo modelis priklauso kraštų aptikimo metodų klasei.

Aktyvaus kontūro, kitaip dar vadinamas gyvatės algoritmas atrastas *Michael'o Kass'o*, *Andrew'o Witkin'o* ir *Demetri'o Terzopoulos'o* 1988 metais. Tai energijos mažinimo technika grįstas metodas, valdomas išorinių apribojimų ir veikiamas vaizdo jėgų [7].

Apie šį metodą galima galvoti kaip apie gyvatę, bandančią apsivyti objektą. Svarbi šio algoritmo ypatybė – galimybė sukurti nuolatinius kraštus ten, kur jie yra blankesni. Netgi jei kraštas pertrauktas, šiuo modeliu jį galima sujungti, padaryti tolydų. Vaizdo objekto detalumas kraštuose naudojant ši algoritma gali nukentėti. Smulkios vaizdo detalė gali būti išlygintos. Gilesni U formos paviršiaus įgaubimai taip pat gali kelti problemų, nes kontūras gali tiek neišlinkti. Toje vietoje bus padarytas nedidelis įgaubimas. "Gyvatė" negali judėti link tų objektų kurie yra per toli, kadangi ji juda prie artimiausių lokalių energijos minimumo taškų.

## *2.4.1. Kam tai naudojama?*

Ši technologija gali būti naudojama kompiuterinėje grafikoje, tačiau aktualesnis yra kitas jos pritaikymas – vaizdų analizėje (ieškant objektų kraštų, kontūrų ar netgi įsivaizduojamų kontūrų (57 pav.)).

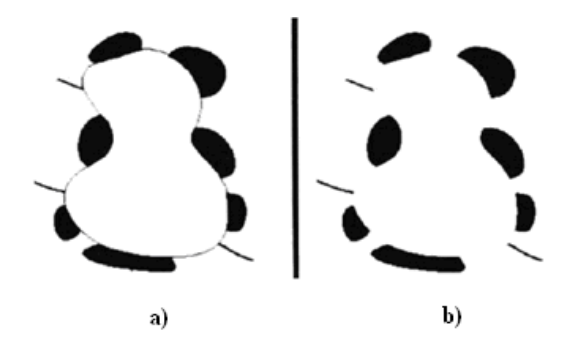

57 pav. Isivaizduojami (b) paveikslėlio kontūrai (a)

Jis taip pat naudojamas objektų riboms aprašyti. Taigi svarbiausias pritaikymas – medicininių vaizdų analizėje ieškant organų ribų.

#### *2.4.2. Algoritmo veikimo principas*

Šiam metodui reikalingi pradžioje nurodomi (gali būti sp÷jami) objekto kontūrai. Jų įvedimas – paties vartotojo pasirinkimas. Galima įvesti rankiniu būdu, arba gali būti prieš tai koks nors kitas skaičiavimo metodas, randantis preliminarų kontūrą. Kadangi bandoma sukurti automatizuotą kepenų segmentavimo iš pilvo srities algoritmą, tai antrasis variantas tinkamesnis. Pradinis kontūras bus gaunamas kitu, paprastesniu segmentavimo metodu (žr. 2.1 skyrių). "Gyvatė" prasideda nuo pradinės kreivės ir pagal taisykles stengiasi surasti geriausią padėtį vaizde, kol mažinama kreivės energija. Gyvatė (V) sudaryta iš n vaizdo taškų [8]:

$$
E_{\text{snake}} = \int_{0}^{1} E_{\text{int}} (\nu(s)) + E_{\text{image}} (\nu(s)) + E_{\text{con}} (\nu(s)) ds
$$
  
\n
$$
V = \{v_1, \dots v_n\}
$$
  
\n
$$
v_i(s) = (x_i(s), y_i(s))
$$
  
\n $i = 1, \dots, n$  (7)

 $E_{int}$  – vidinė energija (lankstumas ir lenkimo jėgos)  $\rm E_{con}$ – išorinis suvaržymas. Atsakingas už gyvatės "stūmimą" link lokalaus minimumo. E<sub>image</sub> – vaizdo jėgos spaudžiančios "gyvatę" apie objektą (kepenis).

Galima sakyti, kad gyvatės bendra energijos funkcija sudaryta iš vidinės, kuri yra  $E_{int}$ ir  $E_{\text{con}}$  junginys ir išorinės  $E_{\text{image}}$ , kontūras įtakojamas vidinių ir išorinių suvaržymų ir vaizdo jėgų.

Energijos terminai apibrėžia, kad paskutinė kontūro padėtis turi turėti mažiausią energiją.

Taigi objekto kontūro radimo problema priveda prie kitos – energijos minimizavimo problemos, kurią išsprendus, bus išspręstas ir pagrindinis uždavinys.

#### *2.4.2.1. Vidin÷ energija*

Vidinė energija priklauso nuo tam tikrų kreivės ypatybių tokių kaip įtempimas ir išlinkimas. Taigi šių energijų suma ir sudaro vidinę energiją.

$$
E_{\rm int} = \frac{\left(\alpha(s)|v_s(s)|^2 + \beta(s)|v_{ss}(s)|^2\right)}{2},
$$
\n<sup>1</sup>

*v*<sub>s</sub> – lemia gyvatės elastingumą,

*v*<sub>ss</sub> – lemia kreivės kietumą.

 $\widetilde{\mathbf{S}}$ ioms savybės reguliuoti naudojami koeficientai  $\alpha(s)$  ir  $\beta(s)$ .

#### **2.4.2.1.1. Elastingumo energija (angl. elastic energy)**

Kreivę galima traktuoti kaip guminį žiedą turintį potencialios elastingos energijos. Ji varžo kreivės tamprumą naudodama ištempimą. Svoris  $\alpha(s)$  leidžia kontroliuoti skirtingų kontūro dalių elastingumo energiją. Ji taip pat atsakinga už kontūro susitraukimą.

Elastingumo energija (kartais dar vadinama baliono energija) gali būti panaudojama uždarame deformuojamame kontūre, kad priverstų jį plėstis (trauktis), neveikiant išorinėms jėgoms. Kontūras plečiasi tol, kol priartėja prie ribų, kur veikia išorinės jėgos. Tokią elgseną iliustruoja 58 paveikslas.

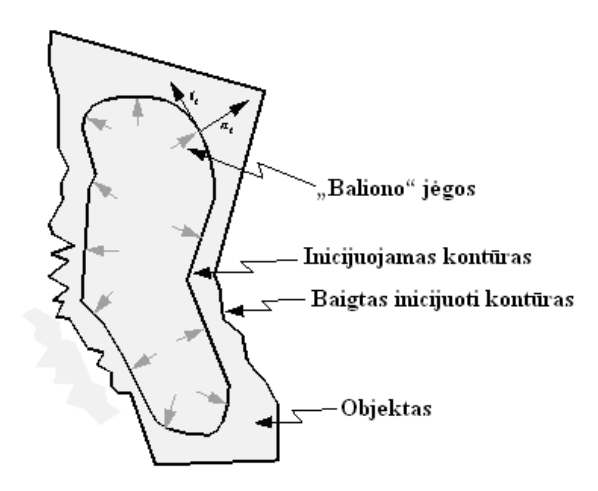

58 pav. Kontūro deformacija dėl elastingumo energijos

Paveiksle parodyta uždaro kontūro elgsena kai jį veikia elastingumo energija. Kadangi objekto intensyvumas tolygus, "baliono" jėga privalo "išpūsti" objektą iki objekto ribų.

#### **2.4.2.1.2. Išlinkimo energija (angl. ebending energy)**

Gyvatė taip pat funkcionuoja kaip plona metalo juostelė, kuri linkdama išskiria energiją. Nesant kitai įtakai, išlinkimo energija, paverčia atvirą kontūrą tiesia linija. Jeigu kontūras uždaras, tuomet ši energija kontūrą padaro apskritimu. Svoris β(s) leidžia kontroliuoti skirtingų kontūro dalių išlinkimo energiją.

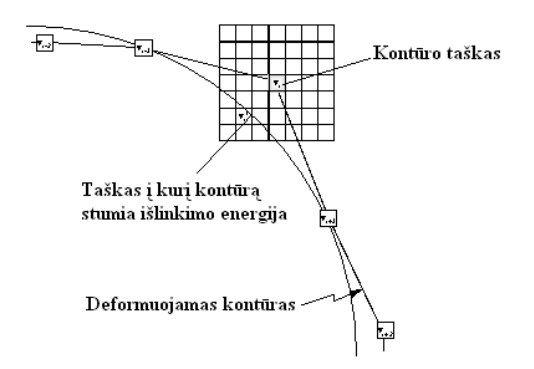

59 pav. Išlinkimo energijos poveikis kontūrui

#### *2.4.3. Tiriamo vaizdo segmentavimas aktyvaus kontūro metodu*

Žemiau esančiame paveiksle (60 pav.) parodyti keli žingsniai, kaip kontūras ieško kepenų. Pradinis užduotas kontūras bus kvadrato formos.

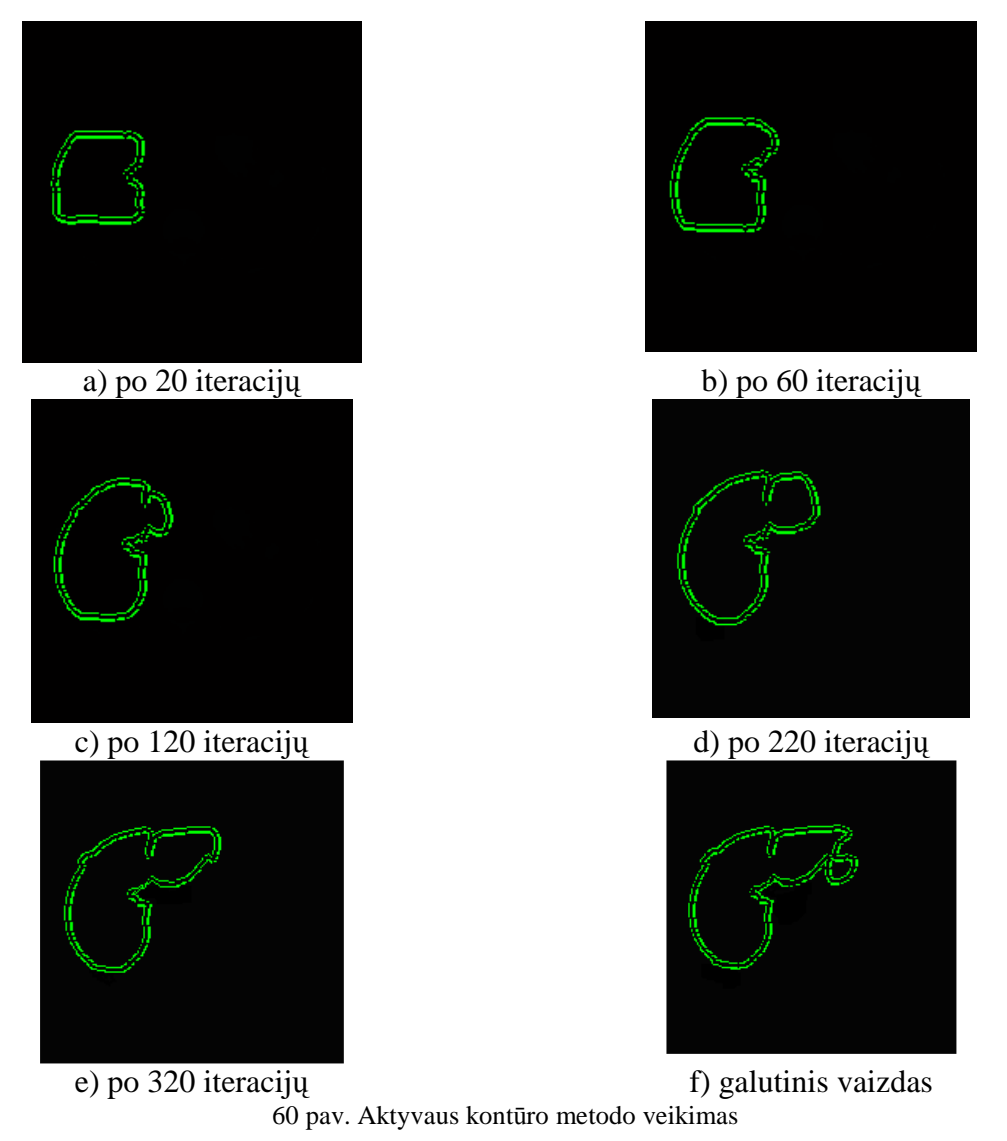

Taigi aktyvaus kontūro metodu gautas galutinis rezultatas pavaizduotas žemiau esančiame paveiksle (61 pav.).

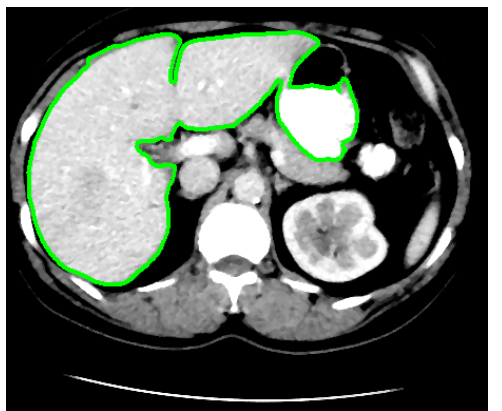

61 pav. Pilvo ertmės segmentavimas aktyvaus kontūro metodu. Daugiau rezultatų 4 priede 8 lentelėje.

Kaip matome, kontūras gana neblogai atkartoja kepenų ribas, tačiau prikabina ir nereikalingos informacijos dalį, kurią reikėtų taisyti rankiniu būdu. Taigi pilnai automatizuotu šio metodu vadinti negalima.

#### **2.5. Anatominio organo segmentavimas taikant normalizuotą koreliaciją**

Ankstesniuose bandymuose analizavome pilvo ertmės kompiuterinės tomografijos vaizdų segmentavimą, ieškojome metodo, sugebančio geriausiai išskirti kepenis. Šiame skyriuje, kepenys jau bus išskirti. Pagrindinis uždavinys aptikti navikines kepenų sritis ir jas pažymėti.

Skyrelyje tiriamas normalizuotos koreliacijos metodas. Jis sulygina sukurtą šabloną ir originalų vaizdą. Išveda savo reikšmių matrica, kuri sudaryta iš koreliacijos panašumo koeficientų [–1, 1]. Tose vietose kur pradinis vaizdas labiausiai atitinka šabloną, išvedamos didžiausios teigiamos reikšm÷s, o kur vaizdo reljefas priešingas – mažiausios neigiamos.

Kaip minėta anksčiau, jei tiriamą vaizdą paverstume reljefiniu, didžiausias reikšmes turintys vaizdo taškai sudarytų aukštumas, o mažiausios – duobes. Vadinasi, pastarosios yra tamsios dėmes vaizde – potencialios navikinės sritys. Taigi remiantis tokia hipoteze, reikia "sukonstruoti" duobės tipo šabloną, ir naudojant koreliaciją patikrinti kiek panašaus tipo objektų yra tiriamame vaizde.

#### *2.5.1. Navikin÷s srities kauk÷s sudarymas*

Taigi prieš taikant normalizuotos koreliacijos principą, reikia sudaryti šabloną (kaukę). Modeliuojama tokia funkcija, kuri būtų panaši į įdubą ar šlaitą, nes būtent tokio tipo vaizdo defektų ieškoma. 62 paveiksle pamatuotos tiksliai žinomo naviko reikšmės, ir atvaizduotos pikselių reikšmių diagramoje.

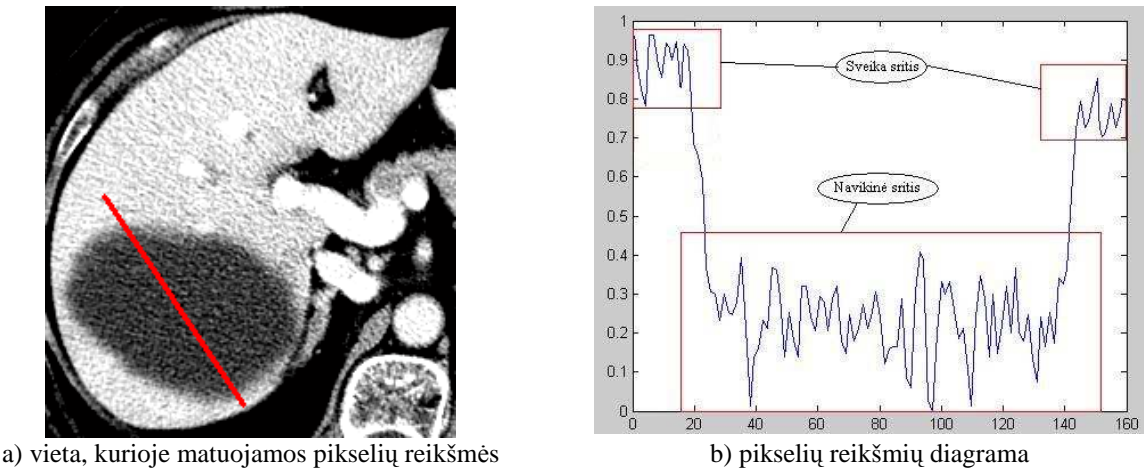

62 pav. Pikselių (vaizdo taškų) diagrama

Tokiai "duobutei" sukurti naudojama dvimatė Gauso funkcija.

*2.5.2. Gauso funkcija* 

Matematikoje, Gauso funkcija yra funkcija apibrėžiama kaip:

$$
f(x) = ae^{-\frac{(x-b)^2}{2c^2}},
$$
\n(9)

 $\check{c}$ ia *a*,*b*,*c*∈ *R*,*a* > 0,*c* > 0

Gauso funkcijos grafikas yra būdingas savo simetriniu varpo pavidalu, kuris greitai nuslopsta funkcijos argumento vertėms artėjant į teigiamą arba neigiamą begalybę. Parametras *a* yra kreivės maksimumo aukštis, dydis *b* yra maksimumo centro padėtis, o dydis *c* nulemia "varpo" plotį.

Gauso funkcijos yra plačiai paplitusios įvairiose mokslo srityse – statistikoje, kur jos aprašo normalųjį tikimybės tankio skirstinį, signalų teorijoje, kur jos aprašo Gauso filtrus, vaizdų apdorojime, kur dvimatė Gauso funkcija naudojama "blur" filtro algoritme, bei fizikoje, kur jos yra šilumos pernašos ir parabolinės difrakcijos teorijos diferencialinių lygčių sprendiniai.

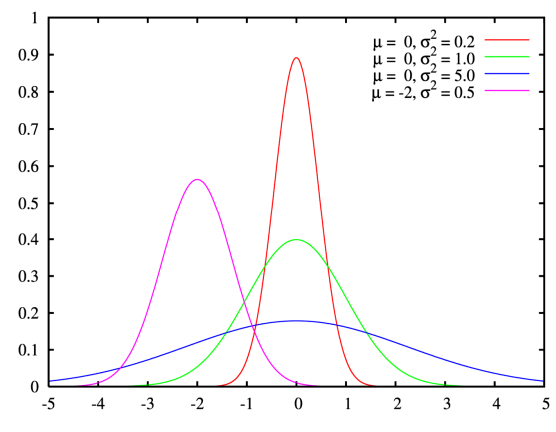

63 pav. Normuotos Gauso funkcijos kreivės su tikėtina verte μ ir vidutiniu standartiniu nuokrypiu σ<sup>2</sup>. Atitinkami parametrai *a*= 1/(σ√(2π)), *b*=µ, *c*=σ

#### Dvimatė Gauso funkcija

Dalinis dvimatės Gauso funkcijos atvejis yra:

$$
f(x, y) = Ae^{-\left(\frac{(x-x_0)^2 + (y-y_0)^2}{2\sigma_x^2} \right)},
$$
\n(10)

Čia dydis *A* yra amplitudė,  $x_0$ ,  $y_0$  yra viršunės padėtis ir  $\sigma_x$ ,  $\sigma_y$  yra pločiai *x* ir *y* kryptimis. Bendru atveju dvimate Gauso funkcija užrašoma taip:

$$
f(x, y) = Ae^{-(a(x-x_0)^2 + 2b(x-x_0)(y-y_0)+c(y-y_0)^2)},
$$
\n(11)

kur matrica  $\begin{vmatrix} b & c \end{vmatrix}$ 」  $\overline{\phantom{a}}$  $\mathbf{r}$ L  $\overline{\phantom{a}}$ *b c a b* yra teigiamai apibrėžta [31]. Konstruojant "apverstą varpą (duobę)" amplitudės reikšmė bus neigiama (-A). 64 paveiksle pavaizduoti keli galimi darbe naudojamos Gauso funkcijos pavyzdžiai.

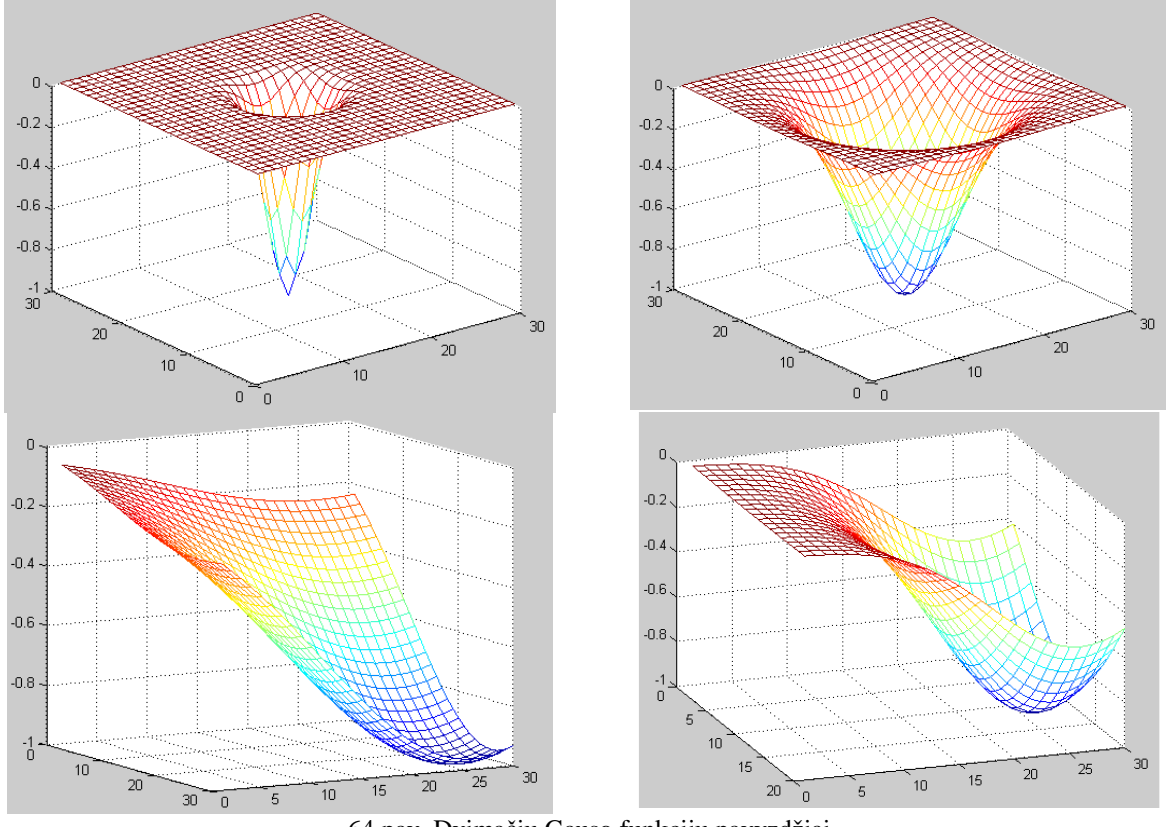

64 pav. Dvimačių Gauso funkcijų pavyzdžiai

#### *2.5.3. Sutapatinimas normalizuotos koreliacijos principu*

Šiame žingsnyje ieškosime koreliacijos koeficiento, sulygindami du turimus vaizdus – pagrindinį su šablonu. Šis koeficientas parodo, kiek lyginamos reikšmės yra panašios. Jis gali būti [19]:

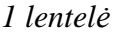

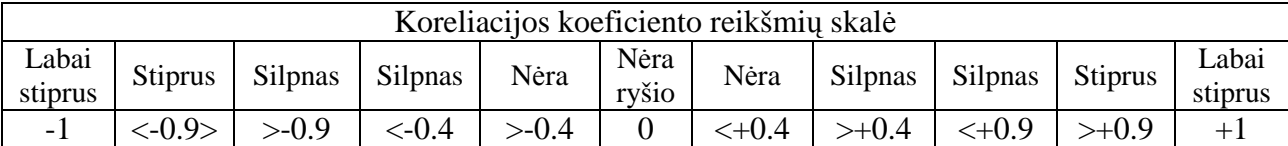

Koreliacijos koeficientas skaičiuojamas pagal šią formulę:

$$
\gamma(u,v) = \frac{\sum_{x,y} [f(x,y) - \bar{f}_{u,v}] [t(x-u, y-v) - \bar{t}]}{\sum_{x,y} [f(x,y) - \bar{f}_{u,v}]^2 \sum_{x,y} [t(x-u, y-v) - \bar{t}]^2} \tag{12}
$$

Kur, f – pagrindinis vaizdas, su koordinatėmis x, y; t – šablonas, su koordinatėmis u, v;  $\bar{t}$  – šablono reikšmių vidurkis;  $f_{u,v}$  – pagrindinio vaizdo, tokio pat dydžio kaip šablonas, reikšmių vidurkis.

Tarkime turime pagrindinio vaizdo (512x512) reikšmių ištrauką ir šablono reikšmes (65 pav.):

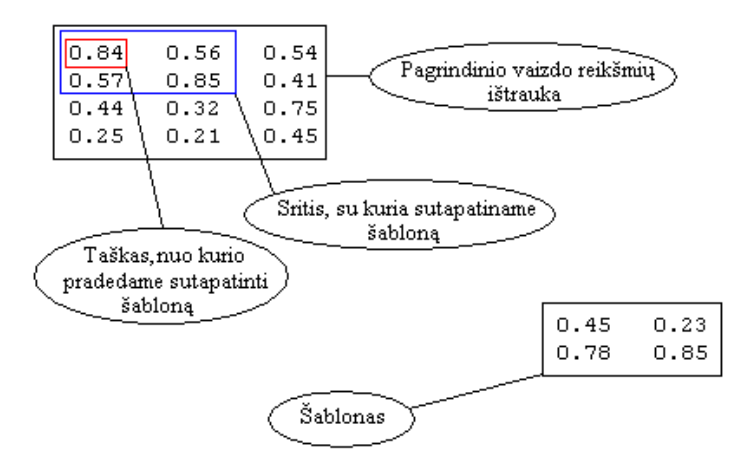

65 pav. Užkoduotų vaizdų reikšmės ir jų sutapatinimas

Kadangi šablonas yra daug mažesnis už visą vaizdą, tai skaičiuodami koreliacijos koeficientą turime imti tik tiek pagrindinio vaizdo reikšmių, kiek turi šablonas (šiuo atveju 4).

Suskaičiuojame pagrindinio vaizdo reikšmių vidurkį, mėlynai apibrėžtoje srityje  $(0,705)$  ir šablono reikšmių vidurkį  $(0,5775)$ . Vėliau iš 1, 1 pozicijoje (viršuje kairėje pusėje) esančios reikšmės atimame srities vidurkį  $(0,84 - 0,705)$ . Tą patį padarome ir su šablonu  $(0,45)$  $-0.5775$ ). Šias reikšmes sudauginame. Tą patį padarome ir su kitomis likusiomis reikšmėmis (imame kitą apibrėžtos srities reikšmę ir iš jos atimame vidurkį). Visas gautas 4 sandaugas susumuojame (taip įvykdoma viršutinė koreliacijos koeficiento skaičiavimo formulės dalis).

Apatin÷je formul÷s dalyje vykdomi panašūs veiksmai. Tik čia pirmiausiai suskaičiuojame atskirai vaizdo taškų reikšmių ir vidurkio skirtumų kvadratų sumas, vėliau šias gautas 2 sumas sudauginame ir iš jų ištraukiame šaknį. Iš šios gautos reikšmės padaliję viršutiniąją, gauname koreliacijos koeficientą toje srityje.

Žemiau esančiame 2 lentelėje pateikti keli koreliacijos eksperimentai ir jų rezultatai (daugiau eksperimentų rezultatų 5 priede 9 lentelėje).

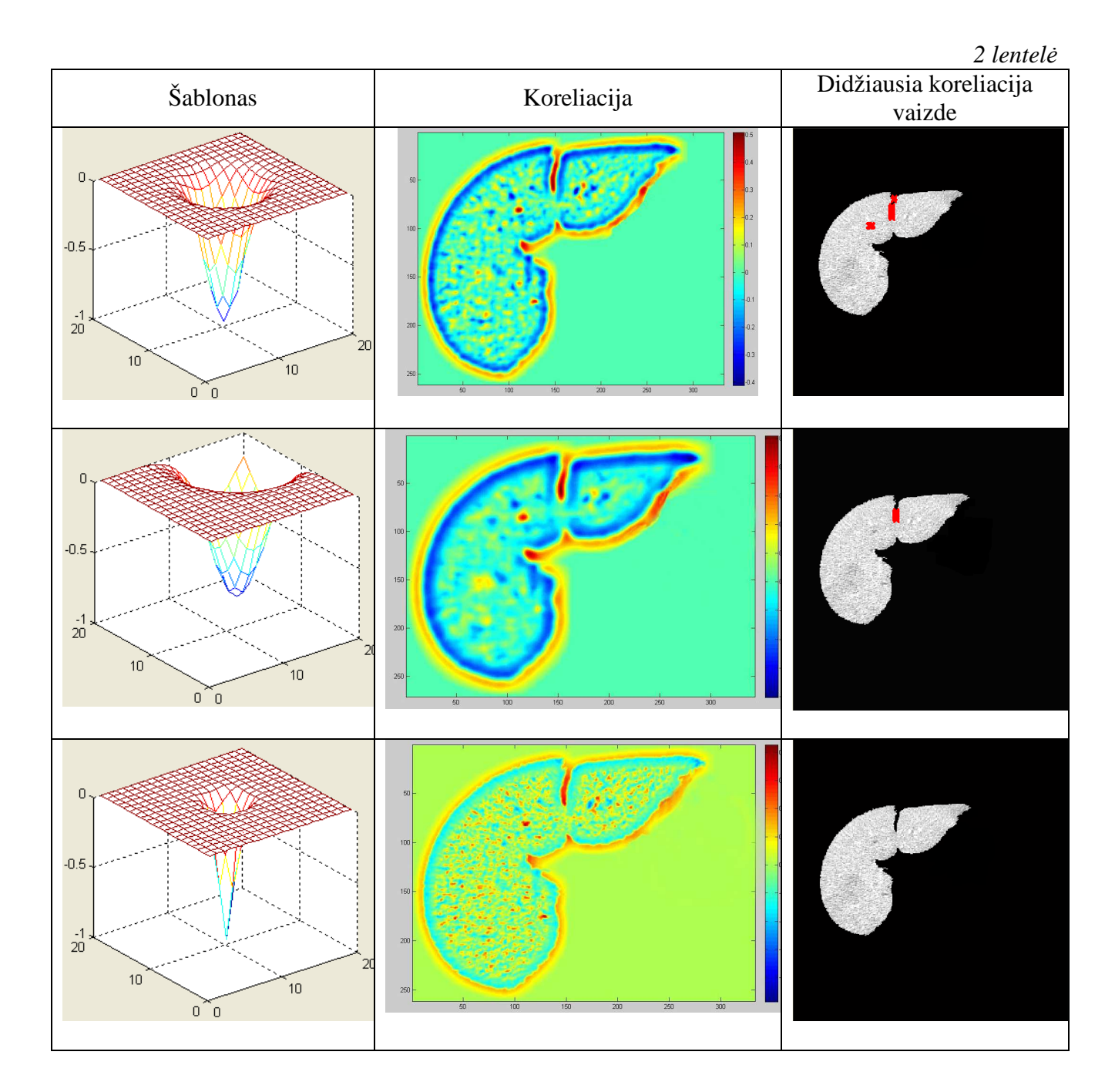

Raudonos sritys, esančiuose lentelės koreliacijos skilties paveiksluose rodo labai stiprią koreliaciją, o dažniausiai vyraujanti žalia spalva rodo, kad koreliacija yra 0. Matome, kad metodas gerai išryškino (teigiama koreliacija) naviko ir sveikosios srities ribas, kurios toje vietoje turi didelį statumą išryškintoje geometrinėje vietoje taškų. Pagal 2 lentelės rezultatus, geriausias navikų aptikimo ir triukšmo nepaisymo santykis būtų 2 dalyje. Tačiau originaliame vaizde numatoma navikinė sritis nepažymėta, o pažymėta tik tarp kepenų esanti tuščia sritis. Taip nutiko dėl per mažo nustatyto slenksčio. 1 lentelės dalyje, koreliacija kai kurias triukšmo vietas pažymi, kaip įtartinas sritis, tačiau, čia naudojama Gauso funkcija labiau koreliuoja su įtartinu naviku ir jį atžymi ir originaliame vaizde. Trečioje dalyje naudojama funkcija, dėl savo nedidelių parametrų suranda daug įtartinų sričių, kurias sudaro ne tik pažeistos kepenų sritys, bet ir triukšmas.

 Taigi šia funkcija įmanoma nustatyti gana tikslią naviko vietą, surasti kraštus, tik tam reikia parinkti gerus Gauso funkcijos parametrus.

# **IŠVADOS**

- 1. Išanalizavus kompiuterinių tomografų veikimo principus ir vaizdų segmentavimo metodus, buvo sudarytos programos anatominio organo tomografiniam pjūviui analizuoti ir segmentuoti. Algoritmo ir programos eksperimentiškas testavimas parodė, kad sukurtas programin÷s įrangos prototipas gerai veikia segmentuojant kepenų tomografinius pjūvius.
- 2. Atlikus kompiuterinės tomografijos kepenų pjūvių analizę paaiškėjo, kad iš 4096 skaisčio lygių, kurie yra saugomi DICOM formato pradiniame vaizde, kepenys ir jose esantys navikai geriausiai matomi, kai ekrane yra pateikiamas Hounsfieldų intervalas, kurio plotis yra 150, o centras – 50.
- 3. Išanalizavus gydytojo-radiologo darbo metodiką, kurią jis naudoja rankiniu būdu segmentuodamas kepenų tomografinį pjūvį į sveikas ir vėžines sritis, nustatyta, kad žmogus segmentavimą atlieka pagal vidutinį srities pilkumo lygį, o žmogaus regos sistema tuo pačiu metu atlieka triukšmų filtravimą. Nuspręsta įdiegti šią metodiką automatinio segmentavimo algoritme ir programoje, t.y. atlikti vaizdo triukšmų pradinį filtravimą ir segmentuoti kepenų pjūvį į sritis parenkant tinkamą binarizavimo slenkstį.
- 4. Eksperimentiškai nustatyta, kad atskirai vaizdų klasei (kai kepenų audiniai yra prisotinti kontrastiniu skysčiu) binarizavimo slenkstį nesunku parinkti pagal vaizdo profilio kreives.
- 5. Atlikus pradinio filtravimo eksperimentus, kurių metu buvo naudota eilė klasikinių filtrų, paaišk÷jo, kad šiam uždaviniui geriausiai tinka medianinis filtras (mažiausiai nuglodinami anatominių objektų kraštai). Filtro kaukės dydį reikia parinkti eksperimentiškai, siekiant, kad būtų labiau užglodinamas organo vidus, bet jo ribos nesusilietų su išorėje esančiomis sritimis.
- 6. Segmentavimo eksperimentiniai tyrimai parodė, kad verčiant pilkaspalvį vaizdą į binarinį ir ieškant pastarojo ribų (kontūrų), gaunami gana neblogi rezultatai (tiek organo kontūrų detektavimo prasme, tiek ir patologinių židinių suradimo prasme). Tačiau, jei organo pjūvio srityje pasitaiko labai tamsių dėmių (kur pikselių reikšmės yra žemos), algoritmo rezultatai ženkliai priklauso nuo binarizavimo slenksčio reikšmės parinkimo. Organo pjūvio vaizde gali atsirasti "skylės". Ypač tai pavojinga kraštuose, kur kepenų sritis gali būti priskirta tuščiai ertmei (atitinkančiai oro tankumą tiriamojo subjekto kūne). Binarizavimo slenksčio reikšmės parinkimas įtakoja naviko bei kepenų kontūro aptikimo patikimumą. Šio metodo pranašumas – neblogas segmentavimo kokybės ir laiko santykis. Jis naudoja nedaug kompiuterio resursų ir veikia gana greitai.
- 7. Segmentuojant vaizdą "sričių priauginimo" metodu, visumoje gavome prastesnius rezultatus (lyginant su segmentavimu parenkant binarizavimo slenkstį). Anatominio

organo pjūvio vaizde atsiranda daugiau "skylių". Pastarasias šiek tiek "užglaistyti" galima panaudojant glodinimo filtra. Taip pat "skylių" skaičių galima sumažinti žymint kelis pradinius priauginimo taškus bei parenkant tikslesnį slenkstį. Tačiau analizuojant seriją vaizdų šiam procesui reikia skirti nemažai laiko. Algoritmas ženkliai priklauso nuo "auginimo" pradinio taško parinkimo. Dar vienas algoritmo trūkumas - didelis kompiuterinių išteklių naudojimas, ilgas skaičiavimams reikalingas laikas.

- 8. "Vandenskyros" metodui reikalinga daug paruošiamųjų darbų. Gauti rezultatai taip pat nėra labai geri. Kartais algoritmas neblogai suranda segmentuojamą sritį, o kartais kepenis išskiriamos su nemažu kiekiu perteklinės informacijos. Todėl po segmentavimo rezultatų būtini koregavimo darbai. Metodas dirba gana greitai.
- 9. Aktyvaus kontūro algoritmas (atlikus eksperimentus su vaizdų serija), parodė neblogus rezultatus – neiškraipė aktualaus objekto (kepenų) ir po segmentavimo šiam procesui prireikia nedaug korekcijos darbų. Tačiau pilnai vadinti automatiniu šio algoritmo taip pat negalima. Metodo trūkumas – ilga segmentavimo trukm÷.
- 10. Kepenų segmentavimo eksperimentiniai tyrimai, atlikti naudojant normalizuotos dvimatės koreliacijos tarp šablono ir analizuojamo vaizdo, parodė, kad:
	- a. dviejų argumentų funkcijos "šlaito" šablonai gerai tinka objektų kontūrams detektuoti; metodas blogai išryškina sritis, jei šablonas parenkamas tose vietose, kur vaizdo pikselių reikšmės gali būti aproksimuotos pastovia (nekintančia) reikšme;
	- b. Gauso funkcijos su priešingu ženklu šablonas įgalina triukšmingame vaizde detektuoti mažų geometrinių dydžių patologinius židinius (t.y. jų atsiradimo stadijoje). Tačiau algoritmas gali duoti ir "klaidingo aliarmo" sprendimus dėl vaizde vyraujančio triukšmo. Metodas gali atlikti radiologo patarėjo funkcijas: atkreipti jo dėmesį į potencialius mažo dydžio navikus (sumažinama "taikinio praleidimo" tikimybė esant radiologo nuovargiui). Galutinį sprendimą apie naviko egzistavimą turi priimti radiologas (atmesdamas "klaidingo aliarmo" taškais pažym÷tas potencialių navikų geometrines vietas).

## **LITERATŪRA**

- 1. Mikelaitis V. Medicininių atvaizdų apdorojimas nereikalingų vaizdo dalių pašalinimas // Penktoji Lietuvos jaunųjų mokslininkų konferencija "Lietuva be mokslo – Lietuva be ateities". – Vilnius: Technika, 2002
- 2. Image Processing Reference. The University of Edinburg //http://www.cee.hw.ac.uk/hipr/html/roberts.html
- 3. Gonzalez R. C., Woods R. E. Digital Image Processing. Prentice-Hall, Inc.– Second Edition. – 2002.
- 4. D. Grigaitis, R. Kirvaitis, R. Dobrovolskis. Galvos smegenų vingių bei pavienių tamsesnių sričių segmentavimas kompiuterinės tomografijos vaizduose // Elektronika ir elektrotechnika. – Kaunas: Technologija, 2004. – Nr. 6(55).
- 5. Otsu, N. [I9791 "A Threshold Selection Method from Gray-Level Histograms," IEEE Trans. Systems, Man, and Cybernetics, vol. SMC-9. no. 1
- 6. Paola Campadelli, Elena Casiraghi, Stella Pratissoli, Gabriele Lombardi. Automatic Abdominal Organ Segmentation from CT images // Electronic Letters on Computer Vision and Image Analysis 8(1):1-14, 2009
- 7. Michael Kass, Andrew Witkin, and Demetri Terzopoulos. Snakes: Active Contour Models. // International Journal of Computer Vision, 321-331 (1988)
- 8. Haibin Ling, S. Kevin Zhou, Yefeng Zheng, Bogdan Georgescu, Michael Suehling, and Dorin Comaniciu. Hierarchical, Learning-based Automatic Liver Segmentation
- 9. Rune Petter Sørlie. Automatic segmentation of liver tumors from MRI images.
- 10. S.Beucher. The Watershed Transformation applied to image segmentation
- 11. Andrea Gavlasov´a, Aleˇs Proch´azka, and Martina Mudrov. Wavelet Based Image Segmentation. // Institute of Chemical Technology, Department of Computing and Control Ingeneering
- 12. Russ, J. C. [1999]. The Image Procc:ssing Handbook, 3rd ed., CRC Press, Boca Raton. FL.
- 13. N.Valevičienė, J.Bružaitė, R.A.Dobrovolskis, "Kompiuterinės tomografijos raida: nuo sukūrimo iki dabar", "Sveikatos mokslai" Nr.5, Vilnius, 2004
- 14. Meningeomų kompiuterin÷ tomografin÷ diagnostika. [Žiūr÷ta 2009-04-10]. Prieiga per internetą: http://www.mtmi.vu.lt/medtech99/tezes/tezes\_3/steponeniene.htm
- 15. Computed tomography. [Žiūr÷ta 2009-04-25]. Prieiga per internetą: http://en.wikipedia.org/wiki/Computed\_tomography
- 16. Kompiuterin÷ tomografija. [Žiūr÷ta 2009-04-25]. Prieiga per internetą: http://www.loc.lt/index.php?-1424474506
- 17. Istorija. [Žiūrėta 2009-04-25]. Prieiga per interneta: http://www.loc.lt/index.php?1317689141
- 18. Kompiuterinė tomografija. [Žiūrėta 2009-04-25]. Prieiga per internetą: http://www.odontologija.com/wiki/index.php/Kompiuterin%C4%97\_tomografija
- 19. Fast Normalized Cross-Correlation. [Žiūr÷ta 2009-05-05]. Prieiga per internetą: http://www.idiom.com/~zilla/Papers/nvisionInterface/nip.html
- 20. Opening (morphology). [Žiūr÷ta 2009-05-15]. Prieiga per internetą: http://en.wikipedia.org/wiki/Opening\_(morphology)
- 21. Opening. [Žiūrėta 2009-05-15]. Prieiga per internetą: http://homepages.inf.ed.ac.uk/rbf/HIPR2/open.htm
- 22. Closing (morphology). [Žiūrėta 2009-05-05]. Prieiga per internetą: http://en.wikipedia.org/wiki/Closing\_(morphology)
- 23. Closing. [Žiūrėta 2009-05-16]. Prieiga per internetą: http://homepages.inf.ed.ac.uk/rbf/HIPR2/close.htm
- 24. Erosion. [Žiūrėta 2009-05-16]. Prieiga per internetą: http://homepages.inf.ed.ac.uk/rbf/HIPR2/erode.htm
- 25. Dilation. [Žiūr÷ta 2009-05-16]. Prieiga per internetą: http://homepages.inf.ed.ac.uk/rbf/HIPR2/dilate.htm
- 26. Morphological Reconstruction. [Žiūr÷ta 2009-05-14]. Prieiga per internetą: www.mathworks.com/access/helpdesk/help/toolbox/images/f18-16264.html
- 27. Regina Pohle, Klaus D. Toennies. Segmentation of medical images using adaptive region growing
- 28. Region growing. [Žiūrėta 2009-05-10]. Prieiga per internetą: http://en.wikipedia.org/wiki/Region\_growing
- 29. Region growing. [Žiūrėta 2009-05-10]. Prieiga per internetą: http://www.cse.unr.edu/~bebis/CS791E/Notes/RegionGrowing.pdf
- 30. Thanos Athanasiadis, Yannis Avrithis, and Stefanos Kollias. A Semantic Region Growing Approach in Image Segmentation and Annotation. [Žiūrėta 2009-05-10]. Prieiga per internetą: http://www.image.ntua.gr/swamm2006/resources/paper21.pdf
- 31. Gauso funkcija. [Žiūr÷ta 2009-05-05]. Prieiga per internetą: http://lt.wikipedia.org/wiki/Gauso\_funkcija

Kompiuterinės tomografijos vaizdai su triukšmais:

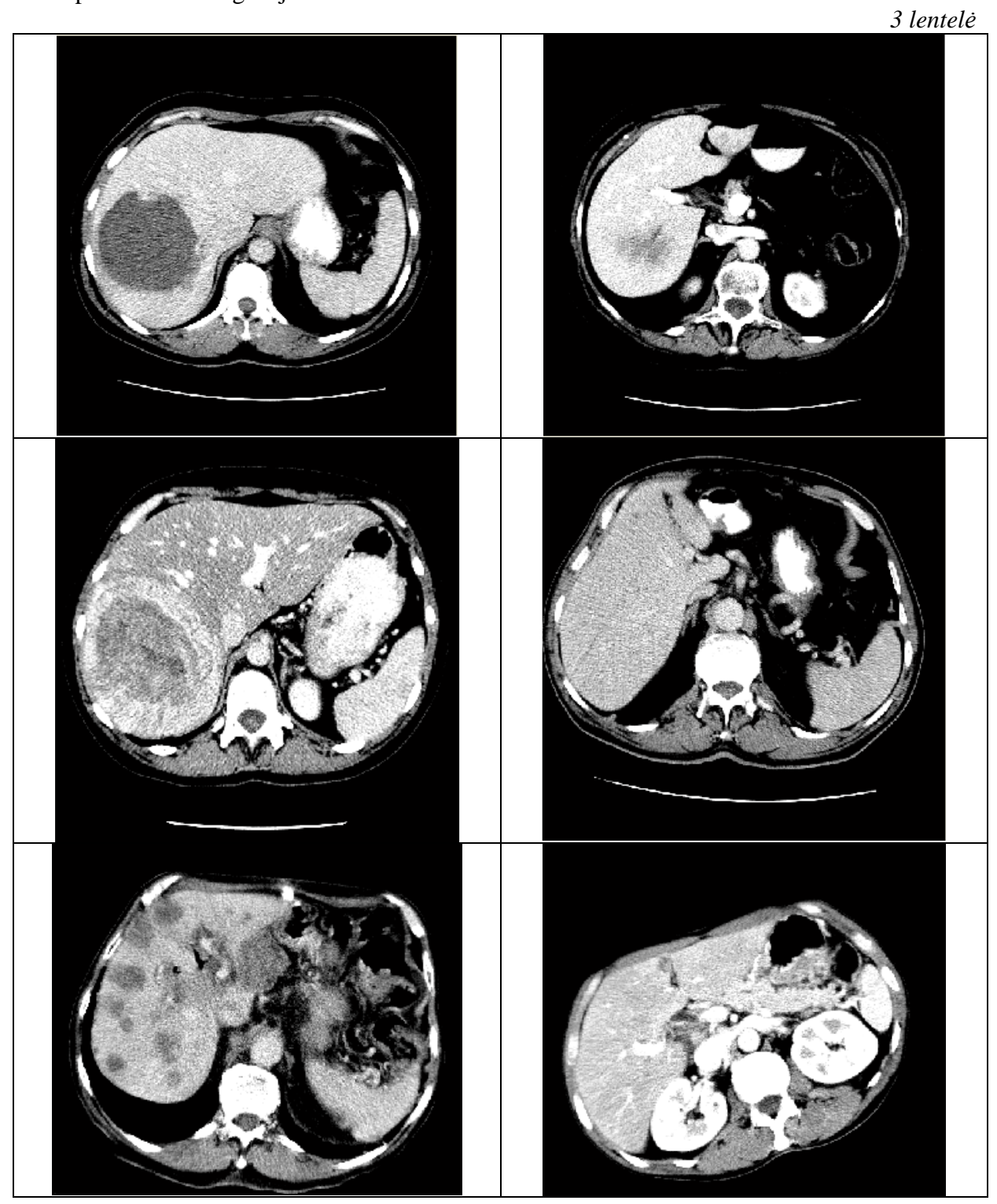

Šiuose vaizduose panaikinta perteklinė informacija, jiems suteikta 150 skaisčio lygių.

Kompiuterinės tomografijos vaizdai, kuriems buvo taikyta triukšmų mažinimo procedūra (filtravimas):

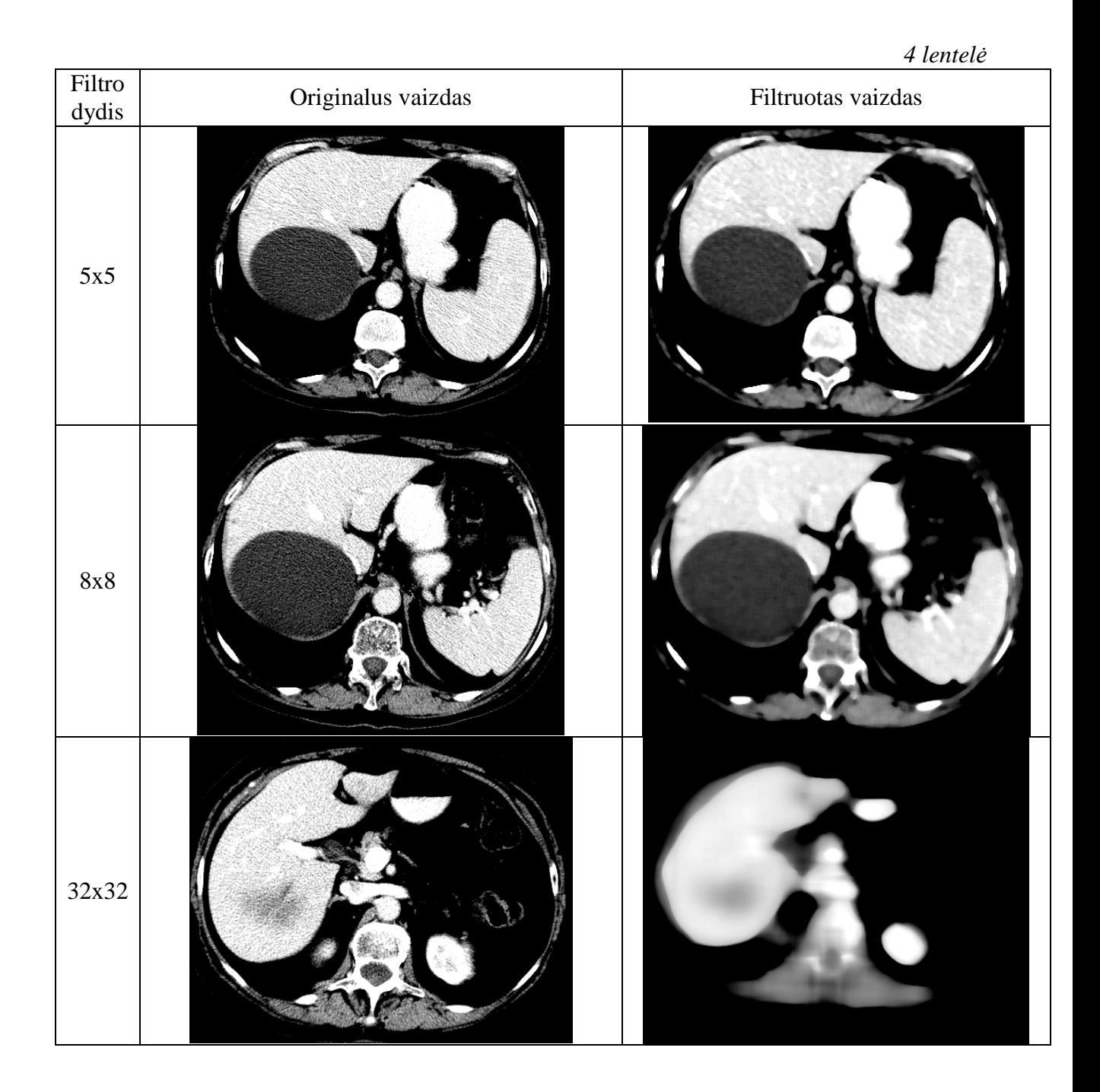

Vaizdai filtruoti filtru, kuris filtro dydžio matricą išsiskleidžia eilute (masyvu), ir centrinį matricos narį pakeičia eilutės (masyvo) viduriniojo elemento reikšme.

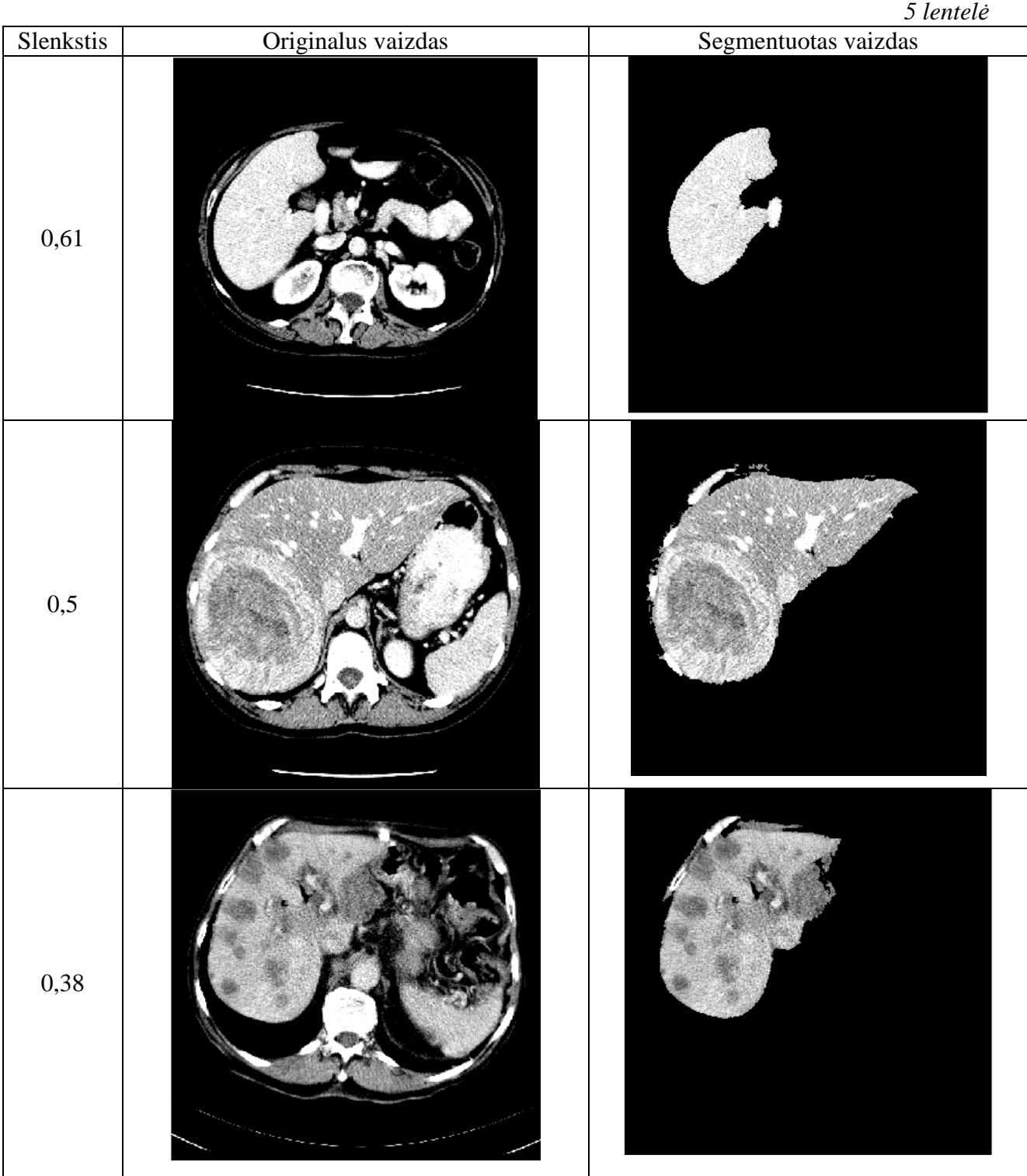

Segmentavimo, verčiant vaizdą į dvejetainį naudojantis slenksčiu ir ieškant ribos, rezultatai:

Segmentavimo priauginimo metodu, naudojant skirtingus slenksčius rezultatai:

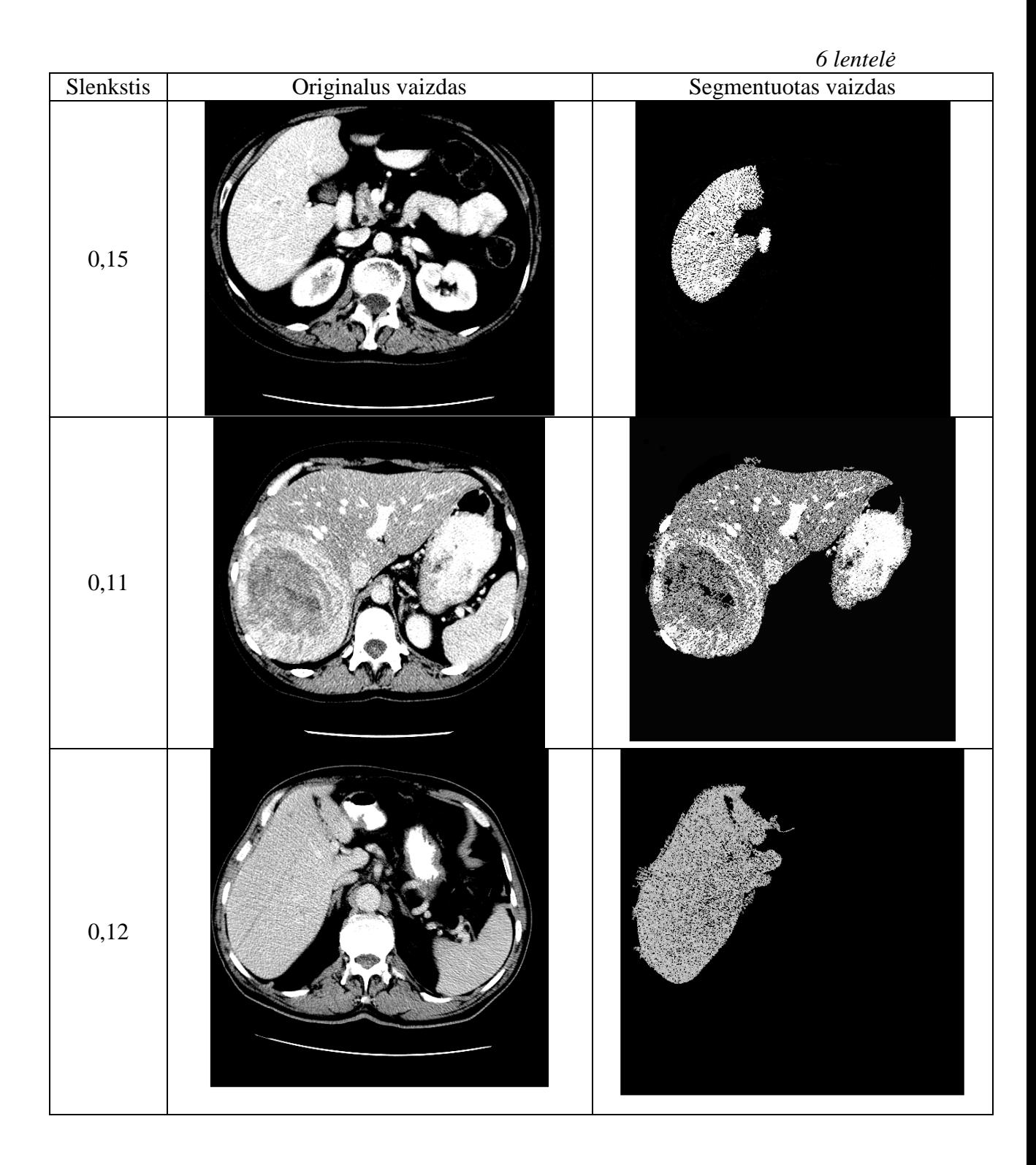

Vaizdo segmentavimo vandenskyros metodu tyrimo rezultatai (segmentuojama sritis pažymėta žydra spalva):

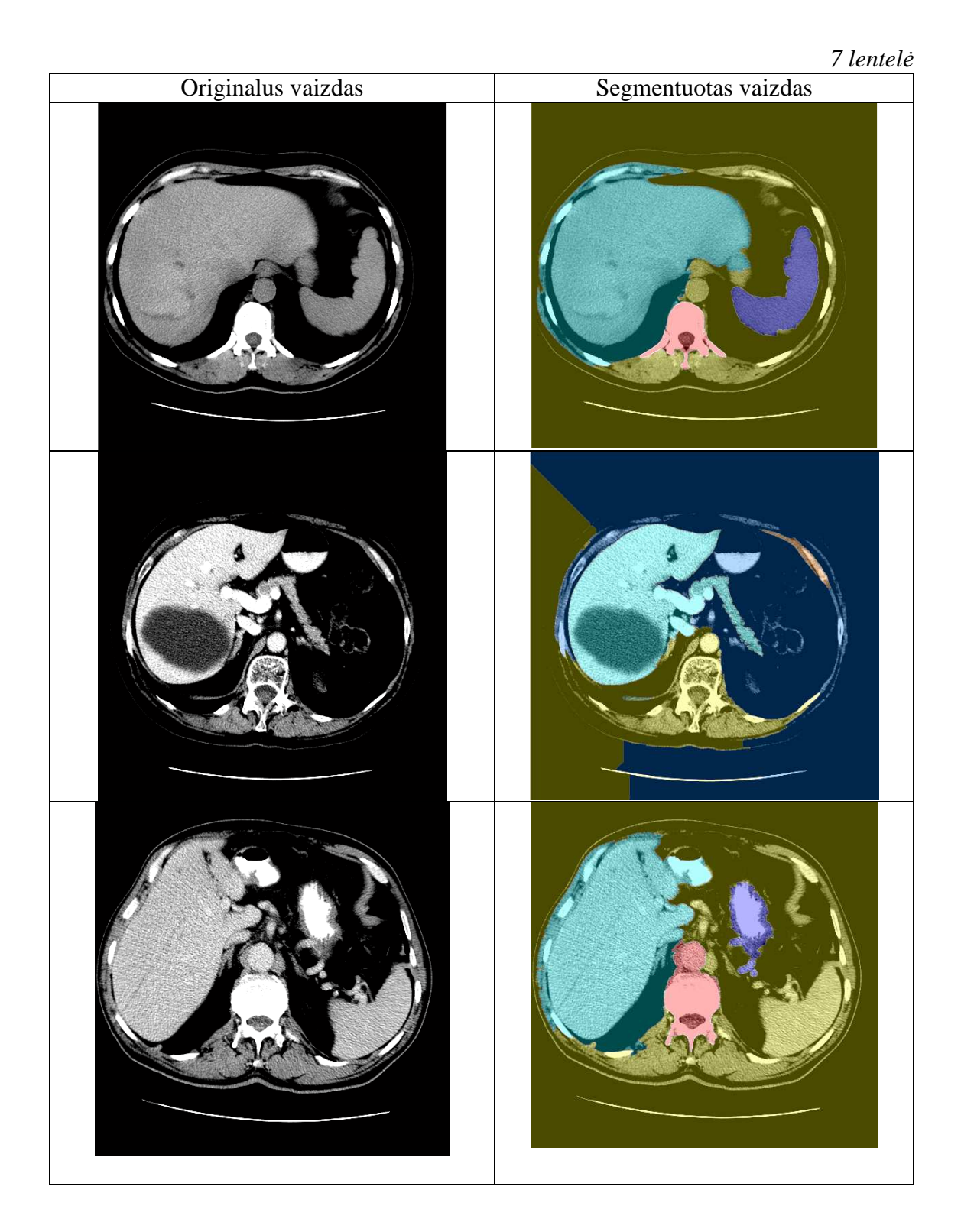

Vaizdo segmentavimo aktyvaus kontūro metodu tyrimo rezultatai:

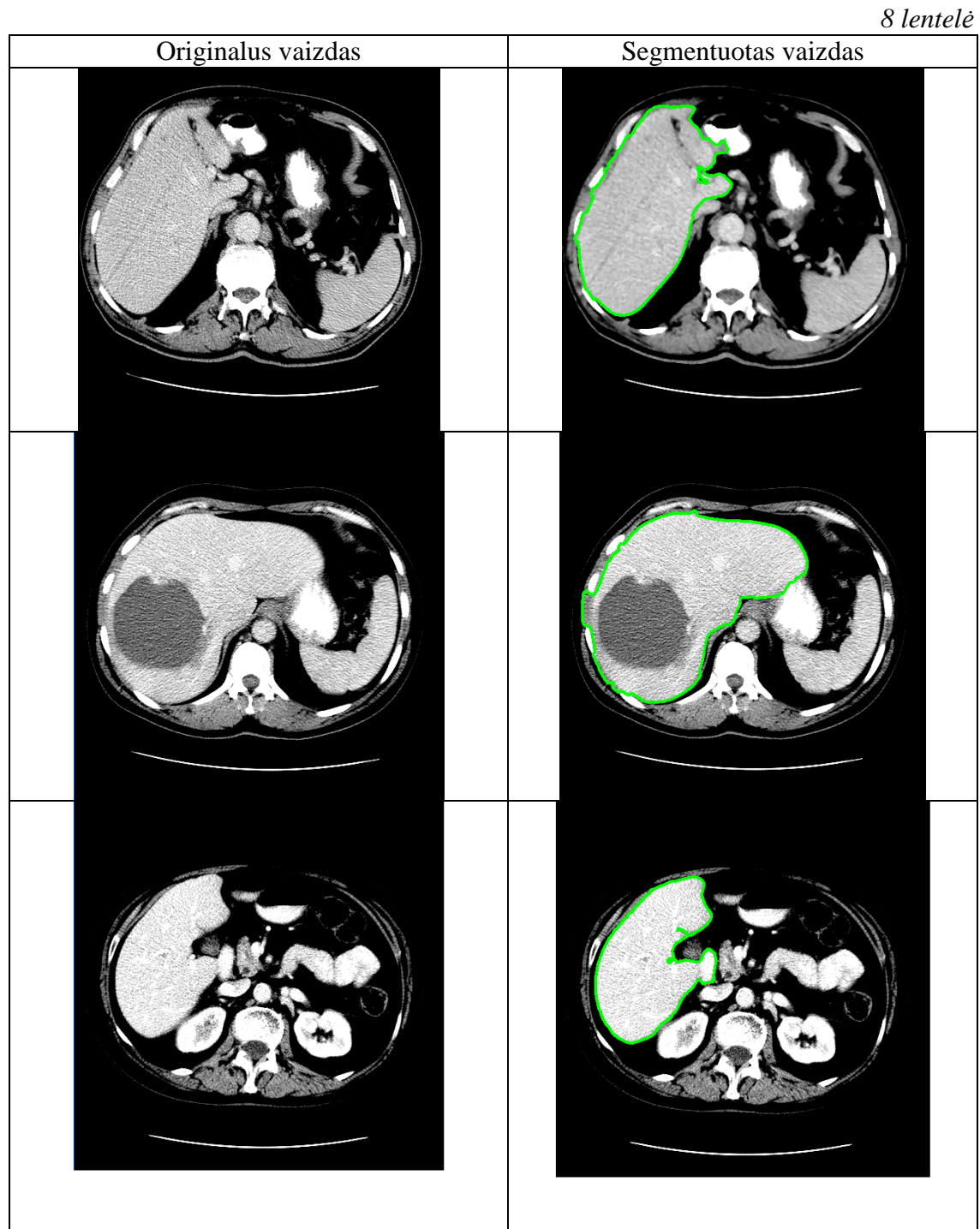

Kepenų tyrimo normalinės dvimatė koreliacijos metodu, šabloną "konstruojant" Gauso funkciją rezultatai:

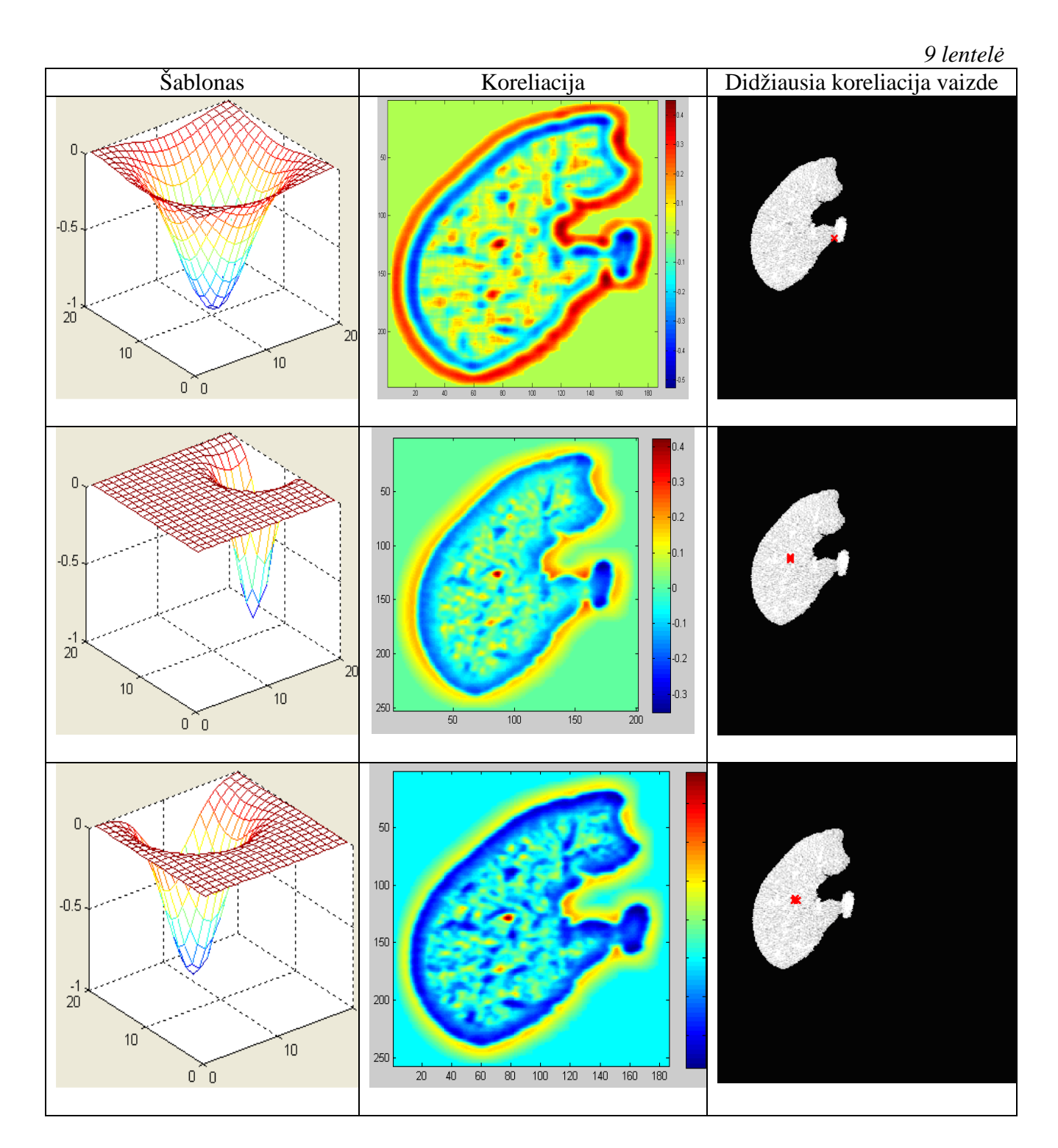